# **deNEST**

**Mar 11, 2022**

# Getting Started

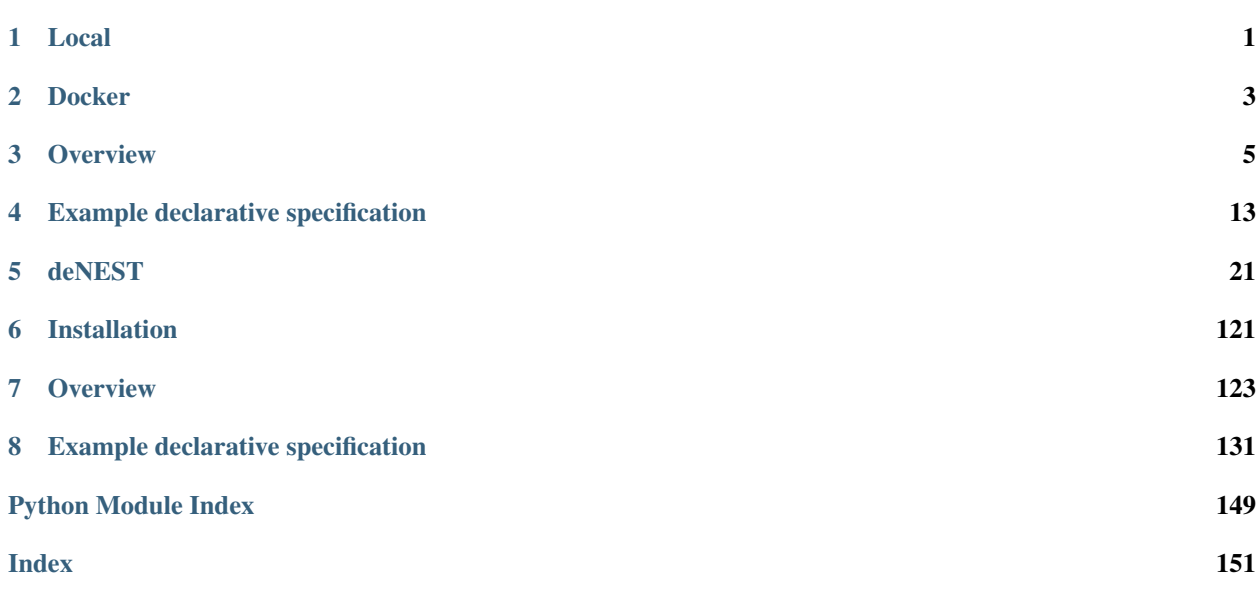

Local

- <span id="page-4-0"></span>1. Install NEST >= v2.14.0, <3.0 by following the instructions at [http://www.nest-simulator.org/installation/.](http://www.nest-simulator.org/installation/)
- 2. Set up a Python 3 environment and install deNEST with:

pip install denest

**Docker** 

<span id="page-6-0"></span>A Docker image is provided with NEST 2.20 installed, based on [nest-docker.](https://github.com/nest/nest-docker)

1. From within the repo, build the image:

```
docker build --tag denest .
```
2. Run an interactive container:

```
docker run \
 -it \
  --name denest_simulation \
 --volume $(pwd):/opt/data \
 --publish 8080:8080 \
 denest \
  /bin/bash
```
3. Install deNEST within the container:

pip install -e .

4. Use deNEST from within the container.

For more information on how to use the NEST Docker image, see [nest-docker.](https://github.com/nest/nest-docker)

## **Overview**

## <span id="page-8-0"></span>**3.1 Definitions**

## **3.1.1 Network**

- We use the term network to mean a full network in NEST, consisting of layers of units with specific models, projections of specific types with specific synapse models amongst these layers, population recorders (multimeters, spike detectors) and projection recorders (weight recorder).
	- The full network is represented in deNEST by the Network class.
- New NEST models (neuron and generator model, synapse model or recorder model) can be specified with arbitrary parameters. During network creation, models with specific parameters are created in NEST using a nest.CopyModel() or a nest.SetDefaults() call.
	- Synapse models are represented by the SynapseModel class in deNEST. All other models are represented by the Model class.
	- Neuron and generator models are specified as leaves of the network/neuron\_models parameter subtree (see section below)
	- Synapse models are specified as leaves of the network/synapse\_models parameter subtree (see "Network parameters" section below)
	- Recorder models are specified as leaves of the network/recorder\_models parameter subtree (see "Network parameters" section below)
- A layer is a NEST topological layer, created with a tp.CreateLayer() call in NEST. A population is all the nodes of the same model within a layer.
	- Layers are represented by the Layer or InputLayer class in deNEST.
	- Layers can be of the type InputLayer when they are composed of generators. An extra population of parrot neurons can be automatically created and connected one-to-one to the generators, such that recording of generators' activity is possible. Additionally, InputLayer supports shifting the origin flag of stimulators at the start of a Session.
- Layers are specified as leaves of the network/layers parameter subtree (see "Network parameters" section below).
- A projection model is a template specifying parameters passed to tp.ConnectLayers, and that individual projections amongst populations can inherit from.
	- Projection models are represented by the ProjectionModel class in deNEST.
	- Projection models are specified as leaves of the network/projection\_models parameter subtree (see "Network parameters" section below).
- A projection is an individual projection between layers or populations, created with a tp. ConnectLayers() call. The parameters passed to tp.ConnectLayers() are those of the "projection model" of the specific projection.
	- The list of all individual projections within the network is specified in the 'projections' parameter of the network/topology parameter subtree (see "Network parameters" section below).
- A population recorder is a recorder connected to all the nodes of a given population. A projection recorder is a recorder connected to all the synapses of a given projection. Recorders with arbitrary parameters can be defined by creating "recorder models". However, currently only recorders based on the 'multimeter', 'spike\_detector' and 'weight\_recorder' NEST models are supported.
	- population and projection recorders are represented by the PopulationRecorder and ProjectionRecorder classes in deNEST.
	- The list of all population recorders and projection recorders are specified in the 'population\_recorders' and 'projection\_recorders' parameters of the network/ recorders parameter subtree (See "Network parameters" section below).

## **3.1.2 Simulation**

- A session model is a template specifying parameters inherited by individual sessions.
	- session models are specified as leaves of the session\_models parameter subtree (see "Simulation parameters" section below)
- A session is a period of simulation of a network with specific inputs and parameters, and corresponds to a single nest.Simulate() call. The parameters used by a given session are inherited from its session model.
	- A session's parameters define the operations that may be performed before running it:
		- 1. Modifying the state of some units (using the Network.set\_state() method)
		- 2. (Possibly) shift the origin flag for the InputLayer stimulators
		- 3. (Possibly) deactivate the recorders for that session by setting their start flag to the end of the session
	- Individual sessions are represented by the Session object in deNEST. (see "Simulation parameters" section below)
- A simulation is a full experiment. It is represented by the Simulation object in deNEST, which contains a Network object and a list of Session objects.
	- The list of sessions run during a simulation is specified by the sessions parameter of the simulation parameter subtree (eg: sessions: ['warmup', 'noise', 'grating', 'noise', 'grating']) (see "Simulation parameters" section below).

# **3.2 Overview of a full simulation**

A full deNEST simulation consists of the following steps:

- 1. Initialize simulation (Simulation. \_\_init\_(<params\_tree>)())
	- 1. Initialize kernel: (Simulation.init\_kernel(<kernel\_subtree>)())
		- 1. Set NEST kernel parameters
		- 2. Set seed for NEST's random generator.
	- 2. Create network (Simulation.create\_network(<network\_subtree>)()):
		- 1. Initialize the network objects (Network.\_\_init\_\_(<network\_subtree)())
		- 2. Create the objects in NEST (Network.create())
	- 3. Initialize the sessions  $(Session.__init__())$
	- 4. Save the simulation's metadata
		- Create and clean the output directory
		- Save the full simulation parameter tree
		- Save deNEST and NEST version information
		- Save session times
		- Save network metadata
		- Save session metadata
- 2. **Run the simulation** (Simulation.run()). This runs each session in turn:
	- 1. Initialize session (Session.initialize())
		- (Possibly) reset the network
		- (Possibly) inactivate recorders for the duration of the session
		- (Possibly) shift the *origin* of stimulator devices to the start of the session
		- (Possibly) Change some of the network's parameters using the Network.set\_state() method
			- 1. Change neuron parameters
			- 2. Change synapse parameters
	- 2. Call nest.Simulate().

# **3.3 Specifying the simulation parameters**

All parameters used by deNEST are specified in tree-like YAML files which are converted to ParamsTree objects.

In this section, we describe the ParamsTree objects, the expected structure of the full parameter tree interpreted by deNEST, and the expected formats and parameters of each of the subtrees that define the various aspects of the network and simulation.

## **3.3.1 Main parameter file**

To facilitate defining parameters in separate files,  $denest.run()$  and  $denest.load\_trees()$  take as input a path to a YAML file containing the relative paths of the tree-like YAML files to merge so as to define the full parameter tree (for examples, see the *[Example declarative specification](#page-16-0)* or the params/tree\_paths.yml file in the repository.).

## **3.3.2 The ParamsTree class**

The ParamsTree class is instantiated from tree-like nested dictionaries. At each node, two reserved keys contain the node's data (called 'params' and 'nest\_params'). All the other keys are interpreted as named children nodes.

The 'params' key contains data interpreted by deNEST, while the 'nest\_params' key contains data passed to NEST without modification.

The ParamsTree class offers a tree structure with two useful characteristics:

- Hierarchical inheritance of ancestor's data: This provides a concise way of defining data for nested scopes. Data common to all leaves may be specified once in the root node, while more specific data may be specified further down the tree. Data lower within the tree overrides data higher in the tree. Ancestor nodes' params and nest\_params are inherited independently.
- (Horizontal) merging of trees: ParamsTree objects can be merged horizontally with ParamsTree. merge(). During the merging of multiple params trees, the contents of the params and nest\_params data keys of nodes at the same relative position are combined. This allows **splitting the deNEST parame**ter trees in separate files for convenience, and overriding the data of a node anywhere in the tree while preserving hierarchical inheritance.

### **An example parameter tree**

Below is an example of a YAML file with a tree-like structure that can be loaded and represented by the ParamsTree class:

```
network:
 neuron_models:
  ht_neuron:
    params: # params common to all leaves
      nest_model: ht_neuron
    nest_params: # nest_params common to all leaves
      g_KL: 1.0
    cortical_excitatory:
      nest_params:
       tau_spike: 1.75
       tau_m: 16.0
      l1_exc: # leaf
      l2 exc: # leaf
       nest_params:
         g_KL: 2.0 # Overrides ancestor's value
    cortical_inhibitory:
      nest_params:
       tau_m: 8.0
      11 inh: \# leaf
```
This file can be loaded into a ParamsTree object. The leaves of the resulting ParamsTree and their respective data (params and nest\_params) are as follows. Note the inheritance and override of ancestor data. The nested format above is more compact and less error prone when there are a lot of shared parameters between leaves.

```
l1_exc:
  params:
    nest_model: ht_neuron
  nest_params:
    g_KL: 1.0
    tau_spike: 1.75
    tau_m: 16.0
l2_exc:
  params:
    nest_model: ht_neuron
  nest_params:
    g_KL: 2.0
    tau_spike: 1.75
    tau_m: 16.0
l1_inh:
  params:
    nest_model: ht_neuron
  nest_params:
    g_KL: 1.0
    tau_m: 8.0
```
## **3.3.3 Full parameter tree: expected structure**

All the aspects of the overall simulation are specified in specific named subtrees.

The overall ParamsTree passed to denest.Simulation() is expected to have no data and the following children:

- simulation (ParamsTree). Defines input and output paths, and the simulation steps performed. The following parameters (params field) are recognized:
	- output\_dir (str): Path to the output directory. (Default: 'output')
	- input\_dir (str): Path to the directory in which input files are searched for for each session. (Default: 'input')
	- sessions (list(str)): Order in which sessions are run. Elements of the list should be the name of session models defined in the session\_models parameter subtree (Default: [])
- kernel (ParamsTree): Used for NEST kernel initialization. Refer to Simulation.init\_kernel() for a description of kernel parameters.
- session\_models (ParamsTree): Parameter tree, the leaves of which define session models. Refer to Sessions() for a description of session parameters.
- network (ParamsTree): Parameter tree defining the network in NEST. Refer to Network for a full description of network parameters.

### **3.3.4 "network" parameter tree: expected structure**

All network parameters are specified in the network subtree, used to initialize the Network object.

The network subtree should have no data, and the following children are expected:

• neuron\_models (ParamsTree). Parameter tree, the leaves of which define neuron models. Each leaf is used to initialize a Model object

- synapse models (ParamsTree). Parameter tree, the leaves of which define synapse models. Each leaf is used to initialize a SynapseModel object
- layers (ParamsTree). Parameter tree, the leaves of which define layers. Each leaf is used to initialize a Layer or InputLayer object depending on the value of their type params parameter.
- projection models (ParamsTree). Parameter tree, the leaves of which define projection models. Each leaf is used to initialize a ProjectionModel object.
- recorder models (ParamsTree). Parameter tree, the leaves of which define recorder models. Each leaf is used to initialize a Model object.
- topology (ParamsTree). ParamsTree object without children, the params of which may contain a projections key specifying all the individual population-to-population projections within the network as a list. Projection objects are created from the topology ParamsTree object by the Network. build\_projections method. Refer to this method for a description of the topology parameter.
- recorders (ParamsTree). ParamsTree object without children, the params of which may contain a population\_recorders and a projection\_recorders key specifying all the network recorders. PopulationRecorder and ProjectionRecorder objects are created from the recorders ParamsTree object by the Network.build recorders method. Refer to this method for a description of the recorders parameter.

## **3.4 Running a deNEST Simulation**

- From Python (*e.g.* in a Jupyter notebook):
	- Using the Simulation object to run the simulation step by step:

```
import denest
# Path to the parameter files to use
params_path = 'params/tree_paths.yml'
# Override some parameters loaded from the file
overrides = [
  # Maybe change the nest kernel's settings ?
  {'kernel': {'nest_params': {'local_num_threads': 20}}},
  # Maybe change a parameter for all the projections at once ?
  {'network': {'projection_models': {'nest_params': {
      'allow autapses': true
 }}}},
]
# Load the parameters
params = denest.load_trees(params_path, *overrides)
# Initialize the simulation
sim = denest.Simulation(params, output_dir='output')
# Run the simulation (runs all the sessions)
sim.run()
```
– Using the [denest.run\(\)](#page-141-0) function to run the full simulation at once:

```
import denest
# Path to the parameter files to use
params_path = 'params/tree_paths.yml'
# Override parameters
overrides = []
denest.run(params_path, *overrides, output_dir=None)
```
• From the command line:

```
python -m denest <tree_paths.yml> [-o <output_dir>]
```
# Example declarative specification

<span id="page-16-0"></span>Here is an example parameter file (in [YAML\)](https://yaml.org/) that specifies a full simulation:

```
params: {}
nest_params: {}
session_models:
 params:
   reset_network: false
   record: true
   shift_origin: false
  nest_params: {}
  even_rate:
    params:
      simulation_time: 50.0
      unit_changes:
      - layers:
        - input_layer
        population_name: input_exc
        change_type: constant
        from_array: false
        nest_params:
          rate: 100.0
    nest_params: {}
  warmup:
    params:
      reset_network: true
      record: false
      simulation_time: 50.0
      unit_changes:
      - layers:
        - l1
        population_name: null
        change_type: constant
        from_array: false
        nest_params:
```
**V\_m**: -70.0

(continued from previous page)

```
- layers:
        - input_layer
        population_name: input_exc
        change_type: constant
        from_array: false
        nest_params:
          rate: 100.0
    nest_params: {}
  arbitrary_rate:
    params:
      simulation_time: 50.0
      unit_changes:
      - layers:
        - input layer
        population_name: input_exc
        change_type: constant
        from_array: true
        nest_params:
          rate: ./input_layer_rates_5x5x1.npy
    nest_params: {}
simulation:
  params:
   sessions:
    - warmup
    - even_rate
    - arbitrary_rate
    output_dir: ./output
    input_dir: ./params/input
  nest_params: {}
kernel:
  params:
    extension_modules: []
    nest_seed: 94
  nest_params:
   local_num_threads: 20
    resolution: 1.0
    print_time: true
    overwrite_files: true
network:
  params: {}
 nest_params: {}
  neuron_models:
    params: {}
    nest_params: {}
    ht_neuron:
      params:
        nest_model: ht_neuron
      nest_params:
        g_peak_NaP: 0.5
        g_peak_h: 0.0
        g_peak_T: 0.0
        g_peak_KNa: 0.5
        g_KL: 1.0
        E_rev_NaP: 55.0
        g_peak_AMPA: 0.1
        g_peak_NMDA: 0.15
```

```
g_peak_GABA_A: 0.33
      g_peak_GABA_B: 0.0132
      instant_unblock_NMDA: true
      S_act_NMDA: 0.4
      V_act_NMDA: -58.0
    cortical_inhibitory:
      params: {}
      nest_params:
        theta_eq: -53.0
        tau_theta: 1.0
        tau_spike: 0.5
        tau_m: 8.0
      l1_inh:
        params: {}
        nest_params: {}
      l2_inh:
        params: {}
        nest_params: {}
    cortical_excitatory:
      params: {}
      nest_params:
        theta_eq: -51.0
        tau_theta: 2.0
        tau_spike: 1.75
        tau_m: 16.0
      l1_exc:
        params: {}
        nest_params: {}
      l2_exc:
        params: {}
        nest_params: {}
  input_exc:
    params:
      nest_model: poisson_generator
   nest_params: {}
layers:
 params:
    type: null
 nest_params:
   rows: 5
    columns: 5
    extent:
    - 8.0- 8.0
    edge_wrap: true
  input_area:
    params:
      type: InputLayer
      add_parrots: true
    nest_params: {}
    input_layer:
      params:
        populations:
          input_exc: 1
      nest_params: {}
  l1_area:
   params: {}
```

```
nest_params: {}
    l1:
      params:
        populations:
          l1_exc: 2
          l1_inh: 1
      nest_params: {}
  l2_area:
   params: {}
    nest_params: {}
    l2:
      params:
        populations:
          l2_exc: 2
          l2_inh: 1
      nest_params: {}
synapse_models:
 params: {}
 nest_params: {}
  static_synapse:
    params:
      nest_model: static_synapse_lbl
    nest_params: {}
    input_synapse_NMDA:
      params:
        target_neuron: ht_neuron
        receptor_type: NMDA
      nest_params: {}
    input_synapse_AMPA:
      params:
        target_neuron: ht_neuron
        receptor_type: AMPA
      nest_params: {}
 ht_synapse:
   params:
      nest_model: ht_synapse
      target_neuron: ht_neuron
    nest_params: {}
    GABA_B_syn:
      params:
        receptor_type: GABA_B
      nest_params: {}
    AMPA_syn:
      params:
        receptor_type: AMPA
      nest_params: {}
    GABA_A_syn:
      params:
        receptor_type: GABA_A
      nest_params: {}
    NMDA_syn:
      params:
        receptor_type: NMDA
      nest_params: {}
topology:
 params:
    projections:
```

```
- source_layers:
      - input_layer
      source_population: parrot_neuron
      target_layers:
      -11target_population: l1_exc
      projection_model: input_projection_AMPA
    - source_layers:
      - input_layer
      source_population: parrot_neuron
      target_layers:
      - l1
      target_population: l1_inh
      projection_model: input_projection_AMPA
    - source_layers:
      - input_layer
      source_population: parrot_neuron
      target_layers:
      - l1
      target_population: l1_inh
      projection_model: input_projection_NMDA
    - source_layers:
      -11source_population: l1_exc
      target_layers:
      - l1
      target_population: l1_exc
      projection_model: horizontal_exc
    - source_layers:
      - l1
      source_population: l1_exc
      target_layers:
      -11target_population: l1_inh
      projection_model: horizontal_exc
    - source_layers:
      - l1
      source_population: l1_exc
      target_layers:
      - l2
      target_population: l2_exc
      projection_model: FF_exc
    - source_layers:
      - l1
      source_population: l1_exc
      target_layers:
      - l2
      target_population: l2_inh
      projection_model: FF_exc
 nest_params: {}
recorder_models:
 params: {}
 nest_params:
   record_to:
    - file
    - memory
    withgid: true
```

```
withtime: true
  spike_detector:
   params:
      nest_model: spike_detector
    nest_params: {}
  weight_recorder:
    params:
      nest_model: weight_recorder
    nest_params:
     record_to:
      - file
      - memory
      withport: false
      withrport: true
 multimeter:
   params:
      nest_model: multimeter
    nest_params:
      interval: 1.0
      record_from:
      - V_m
recorders:
 params:
    population_recorders:
    - layers: []
     populations: []
     model: multimeter
    - layers:
      - l2
      populations:
      - l2_inh
      model: multimeter
    - layers: null
      populations:
      - l2_exc
      model: multimeter
    - layers:
      - l1
      populations: null
     model: multimeter
    - layers: null
      populations: null
      model: spike_detector
    projection_recorders:
    - source_layers:
      - input_layer
      source_population: parrot_neuron
      target_layers:
      -11target_population: l1_exc
      projection_model: input_projection_AMPA
      model: weight_recorder
    - source_layers:
      - l1
      source_population: l1_exc
      target_layers:
      - l1
```

```
target_population: l1_exc
      projection_model: horizontal_exc
      model: weight_recorder
 nest_params: {}
projection_models:
 params:
    type: topological
 nest_params:
    allow_autapses: false
    allow_multapses: false
    allow_oversized_mask: true
 horizontal_inh:
   params: {}
    nest_params:
      connection_type: divergent
      synapse_model: GABA_A_syn
      mask:
        circular:
          radius: 7.0
      kernel:
        gaussian:
          p_center: 0.25
          sigma: 7.5
      weights: 1.0
      delays:
        uniform:
          min: 1.75
          max: 2.25
  input_projection:
    params: {}
    nest_params:
      connection_type: convergent
      mask:
        circular:
          radius: 12.0
      kernel: 0.8
      weights: 1.0
      delays:
        uniform:
          min: 1.75
          max: 2.25
    input_projection_AMPA:
      params: {}
      nest_params:
        synapse_model: input_synapse_AMPA
    input_projection_NMDA:
      params: {}
      nest_params:
        synapse_model: input_synapse_NMDA
 horizontal_exc:
   params: {}
    nest_params:
      connection_type: divergent
      synapse_model: AMPA_syn
      mask:
        circular:
          radius: 12.0
```

```
kernel:
      gaussian:
        p_center: 0.05
        sigma: 7.5
    weights: 1.0
    delays:
      uniform:
        min: 1.75
        max: 2.25
FF_exc:
 params: {}
 nest_params:
    connection_type: convergent
    synapse_model: AMPA_syn
   mask:
     circular:
        radius: 12.0
    kernel: 0.8
    weights: 1.0
    delays:
      uniform:
        min: 1.75
        max: 2.25
```
# deNEST

## <span id="page-24-0"></span>deNEST is a Python library for specifying networks and running simulations using the NEST simulator [\(https:](https://nest-simulator.org) [//nest-simulator.org\)](https://nest-simulator.org).

deNEST allows the user to concisely specify large-scale networks and simulations in hierarchically-organized declarative parameter files.

From these parameter files, a network is instantiated in NEST (neurons & their projections), and a simulation is run in sequential steps ("sessions"), during which the network parameters can be modified and the network can be stimulated, recorded, etc.

Some advantages of the declarative approach:

- Parameters and code are separated
- Simulations are easier to reason about, reuse, and modify
- Parameters are more readable and succinct
- Parameter files can be easily version controlled and diffs are smaller and more interpretable
- Clean separation between the specification of the "network" (the simulated neuronal system) and the "simulation" (structured stimulation and recording of the network), which facilitates running different experiments using the same network
- Parameter exploration is more easily automated

To learn how to use deNEST, please see the *[Overview](#page-8-0)* section and the Jupyter notebook tutorials:

## **5.1 Quickstart**

In this tutorial we do the following :

- 1. Examine the 'network' parameter tree
	- 1. Models (neuron\_models, recorder\_models, synapse\_models)
	- 2. Layers (layers)
- 3. Projections (projection\_models and topology subtrees
- 4. Population and projection recorders (recorders)

#### 2. Examine the full simulation parameter tree

- 1. network params subtree
- 2. kernel params subtree
- 3. session\_models params subtree
- 4. simulation params subtree

#### 3. Run a full simulation

- 1. Load parameter tree from one or multiple files
- 2. Using the Simulation object
- 3. Using the denest.run() method
- 4. From the command line

```
[1]: import nest
    import yaml
    from pathlib import Path
    from pprint import pprint
```
from denest import \* import denest

```
[2]: PARAMS_DIR = Path('./data/params')
    OUTPUT_DIR = Path('./data/outputs/output')
```
## **5.1.1 "network" tree**

A full NEST network is represented in deNEST by the Network object.

The Network object is initialized from the full "network" parameter tree. The 'network' tree should have specific children subtree, each used to initialize different elements of the network.

[3]: net\_tree = ParamsTree.read(PARAMS\_DIR/'network\_tree.yml').children['network']

```
[4]: # Full 'network' tree
    net_tree
[4]: ParamsTree(name='network', parent='None')
      params: {}
      nest_params: {}
      neuron_models:
        params: {}
        nest_params: {}
        my_neuron:
          params:
            nest_model: ht_neuron
          nest_params:
            g_KL: 1.0
            g_NaL: 1.0
          l1_exc:
```

```
params: {}
     nest_params:
       V_m: -44.0... [116 lines] ...
    - layers:
     - input_layer
     populations: null
     model: my_spike_detector
   projection_recorders:
    - source_layers:
     - l1
     source_population: l1_exc
     target_layers:
     - l1
     target_population: l1_inh
     projection_model: proj_1_AMPA
     model: weight_recorder
 nest_params: {}
```
[5]: print("'network' tree's expected subtrees:", net\_tree.children.keys())

'network' tree's expected subtrees: dict\_keys(['neuron\_models', 'synapse\_models', ˓<sup>→</sup>'layers', 'projection\_models', 'topology', 'recorder\_models', 'recorders'])

#### **Models ( 'neuron\_model', 'synapse\_models', 'recorder\_models' subtrees)**

We can define neuron, recorder, stimulator and synapse models with arbitrary parameters from parameter trees. Each leaf corresponds to a new (named) model. Its nest\_params and params are hierarchically inherited. The nest\_model used is specified in the leaf's params

**'neuron\_models' tree**

```
[6]: net_tree.children['neuron_models']
```

```
[6]: ParamsTree(name='neuron_models', parent='network')
      params: {}
      nest_params: {}
      my_neuron:
        params:
          nest_model: ht_neuron
        nest_params:
          g_KL: 1.0
          g_NaL: 1.0
        l1_exc:
          params: {}
          nest_params:
            V_m: -44.0l1_inh:
          params: {}
```

```
nest_params:
  V_m: -55.0
```
Below are the leaves of the tree. Each initializes a model. The nest\_params and params are inherited from ancestor leaves.

```
[7]: print("Tree's leaves and their inherited parameters:")
     \lceil(f'leaf name: {l.name})',
          f'leaf `params`: {dict(l.params)}',
          f'leaf `nest_params`: {dict(l.nest_params)}')
         for l in net_tree.children['neuron_models'].leaves()
    ]
    Tree's leaves and their inherited parameters:
[7]: \left[ ('leaf name: 11_exc)',
       "leaf `params`: {'nest_model': 'ht_neuron'}",
      "leaf `nest_params`: {'g_KL': 1.0, 'g_NaL': 1.0, 'V_m': -44.0}"),
      ('leaf name: l1_inh)',
      "leaf `params`: {'nest_model': 'ht_neuron'}",
      "leaf `nest_params`: {'g_KL': 1.0, 'g_NaL': 1.0, 'V_m': -55.0}")]
```
**'recorder\_models' subtree**

Same thing as for neuron models:

```
[8]: net_tree.children['recorder_models']
[8]: ParamsTree(name='recorder_models', parent='network')
      params: {}
      nest_params:
        record_to:
        - memory
         - file
      weight_recorder:
        params:
          nest_model: weight_recorder
        nest_params: {}
      my_multimeter:
        params:
          nest_model: multimeter
        nest_params:
          record_from:
          - V_m
      my_spike_detector:
        params:
          nest_model: spike_detector
        nest_params: {}
```

```
[9]: print("Tree's leaves and their inherited parameters:")
     \lceil(f'leaf name: {l.name})',
           f'leaf `params`: {dict(l.params)}',
```

```
f'leaf `nest_params`: {dict(l.nest_params)}')
         for l in net_tree.children['recorder_models'].leaves()
    ]
    Tree's leaves and their inherited parameters:
[9]: \left[ ('leaf name: weight_recorder)',
      "leaf `params`: {'nest_model': 'weight_recorder'}",
      "leaf `nest_params`: {'record_to': ['memory', 'file']}"),
      ('leaf name: my_multimeter)',
      "leaf `params`: {'nest_model': 'multimeter'}",
      "leaf `nest_params`: {'record_to': ['memory', 'file'], 'record_from': ['V_m']}"),
      ('leaf name: my_spike_detector)',
      "leaf `params`: {'nest_model': 'spike_detector'}",
      "leaf `nest_params`: {'record_to': ['memory', 'file']}")]
```
### **'synapse\_model' subtree**

- Same thing as for neuron models, with as a bonus a convenient way of specifying the receptor type of the synapse
- If specifying the receptor\_type and target\_model in the SynapseModel params, the corresponding port is determined automatically
- Connection 'weight' nest\_param should be specified in the projections parameters rather than the synapse parameters

```
[10]: pprint(net_tree.children['synapse_models'])
```

```
ParamsTree(name='synapse_models', parent='network')
 params: {}
 nest_params: {}
 my_AMPA_synapse:
   params:
     nest_model: ht_synapse
     receptor_type: AMPA
     target_neuron: ht_neuron
   nest_params: {}
 my_GABAA_synapse:
   params:
     nest_model: ht_synapse
     receptor_type: GABA_A
     target_neuron: ht_neuron
   nest_params: {}
```

```
[11]: print("Tree's leaves and their inherited parameters:")
      [
          (f'leaf name: {l.name})',
            f'leaf `params`: {dict(l.params)}',
            f'leaf `nest_params`: {dict(l.nest_params)}')
           for l in net_tree.children['synapse_models'].leaves()
      \mathbf{I}Tree's leaves and their inherited parameters:
```

```
[11]: \lceil ('leaf name: my_AMPA_synapse)',
        "leaf `params`: {'nest_model': 'ht_synapse', 'receptor_type': 'AMPA', 'target_neuron
      ˓→': 'ht_neuron'}",
       'leaf `nest_params`: {}'),
       ('leaf name: my_GABAA_synapse)',
       "leaf `params`: {'nest_model': 'ht_synapse', 'receptor_type': 'GABA_A', 'target_
      ˓→neuron': 'ht_neuron'}",
       'leaf `nest_params`: {}')]
```
### **Layers ( 'layers' subtree)**

- As for models, we can create nest. Topology layers from the leaves of a tree.
- The elements can be nest models with their default parameters, or the ones we just created with custom params
- For layers of stimulator devices, we can use the InputLayer object, which can automatically create paired parrot neurons for each stimulator units, by adding type: 'InputLayer' to the params
- The leaves should have a population entry in the params field, that specifies the number of units of each model at each layer location (replaces the elements nest params)

```
[12]: layer_tree = net_tree.children['layers']
     layer_tree
[12]: ParamsTree(name='layers', parent='network')
       params: {}
       nest_params: {}
       layers:
        params:
           type: null
         nest_params:
           rows: 5
           columns: 5
           extent:
           - 5.0- 5.0edge_wrap: true
         input_layer:
           params:
             type: InputLayer
             add_parrots: true
             populations:
               spike_generator: 1
           nest_params: {}
         l1:
           params:
             populations:
               l1_exc: 4
               l1_inh: 2
           nest_params: {}
```

```
[13]: print("Tree's leaves and their inherited parameters:")
      \Gamma(f'leaf name: {l.name})',
            f'leaf `params`: {dict(l.params)}',
            f'leaf `nest_params`: {dict(l.nest_params)}')
```

```
for l in layer_tree.leaves()
      ]
     Tree's leaves and their inherited parameters:
[13]: [('leaf name: input_layer)',
        "leaf `params`: {'type': 'InputLayer', 'add_parrots': True, 'populations': {'spike_
      ˓→generator': 1}}",
       "leaf `nest_params`: {'rows': 5, 'columns': 5, 'extent': [5.0, 5.0], 'edge_wrap':
      ˓→True}"),
      ('leaf name: l1)',
       "leaf `params`: {'type': None, 'populations': {'l1_exc': 4, 'l1_inh': 2}}",
       "leaf `nest_params`: {'rows': 5, 'columns': 5, 'extent': [5.0, 5.0], 'edge_wrap':
      \rightarrowTrue}")]
```
### **Projections ('projection\_models' and 'topology' subtrees)**

We create projections using a two step process:

- 1. Create ProjectionModel objects from a tree. Each named leaf will define a template from which individual projections can inherit their parameters ('projection\_models subtree)
- 2. Create Projection objects from a list, specifying for each item the source layer x population, target layer x population and the projection model to inherit parameters from ('topology' subtree)

### **Define templates from the projection\_models tree**

```
[14]: proj_model_tree = net_tree.children['projection_models']
     proj_model_tree
[14]: ParamsTree(name='projection_models', parent='network')
       params: {}
       nest_params:
         connection_type: divergent
         mask:
           circular:
             radius: 2.0
         kernel: 1.0
       proj_1_AMPA:
         params: {}
         nest_params:
           synapse_model: my_AMPA_synapse
           weights: 1.0
       proj_2_GABAA:
         params: {}
         nest_params:
           synapse_model: my_GABAA_synapse
           weights: 2.0
[15]: print("Tree's leaves and their inherited parameters:")
      \Gamma(f'leaf name: {l.name})',
           f'leaf `params`: {dict(l.params)}',
            f'leaf `nest_params`: {dict(l.nest_params)}')
```

```
for l in net_tree.children['projection_models'].leaves()
     ]
     Tree's leaves and their inherited parameters:
[15]: [('leaf name: proj_1_AMPA)',
       'leaf `params`: {}',
       "leaf `nest_params`: {'connection_type': 'divergent', 'mask': {'circular': {'radius
      ˓→': 2.0}}, 'kernel': 1.0, 'synapse_model': 'my_AMPA_synapse', 'weights': 1.0}"),
      ('leaf name: proj_2_GABAA)',
       'leaf `params`: {}',
       "leaf `nest_params`: {'connection_type': 'divergent', 'mask': {'circular': {'radius
      ˓→': 2.0}}, 'kernel': 1.0, 'synapse_model': 'my_GABAA_synapse', 'weights': 2.0}")]
```
#### **Define individual projections from the topology tree**

The list of projections is defined in the projections params of the topology tree

Check out the doc of Network.build\_projections for expected formatting

For each item in the list, a projection is created for each of the  $\leq$ source layer $>$  x  $\leq$ target layer $>$ combinations. The params and nest\_params are inherited from the template projection\_model

```
[16]: topo_tree = net_tree.children['topology']
     topo_tree
[16]: ParamsTree(name='topology', parent='network')
       params:
         projections:
         - source_layers:
           - input_layer
           source_population: parrot_neuron
           target_layers:
            - l1
           target_population: l1_exc
           projection_model: proj_1_AMPA
         - source_layers:
           - l1
           source_population: l1_exc
           target_layers:
           -11target_population: l1_inh
           projection_model: proj_1_AMPA
          - source_layers:
           - l1
           source_population: l1_inh
           target_layers:
           - l1
           target_population: l1_exc
           projection_model: proj_2_GABAA
       nest_params: {}
```
### **Recorders (recorders subtree)**

Similarly to the topology tree, recorders are defined from lists.

We separate recorders connected to synapses (eg weight recorder) and those connected to units (eg spike detectors), which are defined in the projection\_recorders and population\_recorders params (resp.) of the recorders tree.

Check out the doc of the Network.build\_recorders, Network.build\_population\_recorders and Network.build\_projection\_recorders methods for expected formatting

The parameters of the recorders can be changed by using custom recorder models (in the recorder\_models tree, see above)

[17]: recorders\_tree = net\_tree.children['recorders'] recorders\_tree

```
[17]: ParamsTree(name='recorders', parent='network')
       params:
         population_recorders:
          - layers:
           - l1
           populations:
           - l1_exc
           model: my_multimeter
          - layers:
           - input_layer
           populations: null
           model: my_spike_detector
         projection_recorders:
          - source_layers:
            - l1
           source_population: l1_exc
           target_layers:
           - l1
           target_population: l1_inh
           projection_model: proj_1_AMPA
           model: weight_recorder
       nest_params: {}
```
## **5.1.2 Full parameter tree**

A full simulation consists in

- kernel initialization
- network creation
- running the network in multiple 'sessions' at the start of which some modifications to the network can be made

The full simulation is represented by the Simulation object, which is initialized from a parameter tree with the following subtrees:

- 1. 'network' subtree, passed to Network()
- 2. 'kernel' subtree, passed to Simulation.init\_kernel()
- 3. 'session\_models' subtree, defining the parameters for each individual Session
- 4. 'simulation' subtree, containing the list of sessions that we run and the input/output directory paths

```
[18]: full_tree = ParamsTree.read(PARAMS_DIR/'parameter_tree.yml')
```

```
[19]: full_tree.children.keys()
[19]: dict_keys(['kernel', 'simulation', 'session_models', 'network'])
```
#### **'network' subtree**

The 'network' subtree is expected to have the following children, as we saw above:

```
[20]: net_tree = full_tree.children['network']
     net tree.children.keys()
```

```
[20]: dict_keys(['neuron_models', 'synapse_models', 'layers', 'projection_models', 'topology
      ˓→', 'recorder_models', 'recorders'])
```
It is used to initialize a Network object, representing the full NEST network.

```
[21]: net = Network(net_tree)
```

```
2020-06-30 13:51:20,459 [denest.network] INFO: Build N=2 ``Model`` objects
2020-06-30 13:51:20,460 [denest.network] INFO: Build N=2 ``SynapseModel`` objects
2020-06-30 13:51:20,461 [denest.network] INFO: Build N=3 ``Model`` objects
2020-06-30 13:51:20,467 [denest.network] INFO: Build N=2 ``Layer`` or ``InputLayer``
˓→objects.
2020-06-30 13:51:20,469 [denest.utils.validation] INFO: Object `proj_1_AMPA`: params:
→using default value for optional parameters:
{'type': 'topological'}
2020-06-30 13:51:20,470 [denest.utils.validation] INFO: Object `proj_2_GABAA`: params:
→ using default value for optional parameters:
{'type': 'topological'}
2020-06-30 13:51:20,471 [denest.network] INFO: Build N=2 ``ProjectionModel`` objects
2020-06-30 13:51:20,476 [denest.network] INFO: Build N=3 ``TopoProjection`` objects
2020-06-30 13:51:20,484 [denest.network] INFO: Build N=2 population recorders.
2020-06-30 13:51:20,485 [denest.network] INFO: Build N=1 projection recorders.
```
#### **'kernel' subtree**

The kernel subtree is passed to the Simulation. init kernel method.

- All nest params are passed to nest. SetKernel Status
- Two optional params:
	- nest\_seed (used to initialize at once the thread-wide and general nest rsg. The msd, grng\_seed and rng\_seed nest params are reserved)
	- extension\_modules (used to call nest.Install())
- Note the data\_path parameter is set automatically from the simulation's 'output\_dir'

```
[22]: full tree.children['kernel']
```

```
[22]: ParamsTree(name='kernel', parent='None')
       params:
         nest_seed: 10
         extension_modules: []
       nest_params:
         resolution: 0.5
```
overwrite\_files: true

#### **'session\_models' subtree**

The leaves of the 'session\_models' subtree define templates from which the parameters of each Session object can be inherited.

The following params are recognized:

- simulation\_time (float): Duration of the session in ms. (mandatory)
- reset\_network (bool): If true, nest.ResetNetwork() is called during session initialization (default False)
- record (bool): If false, the start\_time field of recorder nodes in NEST is set to the end time of the session, so that no data is recorded during the session (default True)
- shift\_origin (bool): If True, the origin flag of the stimulation devices of all the network's InputLayer layers is set to the start of the session during initialization. Useful to repeat sessions when the stimulators are eg spike generators.
- unit\_changes (list): List describing the changes applied to certain units before the start of the session. Passed to Network.set\_state.
- synapse\_changes (list): List describing the changes applied to certain synapses before the start of the session. Passed to Network.set\_state. Refer to that method for a description of how synapse\_changes is formatted and interpreted. No changes happen if empty. (default [])

```
[23]: full_tree.children['session_models']
[23]: ParamsTree(name='session_models', parent='None')
       params:
         record: true
         shift_origin: true
         simulation_time: 100.0
       nest_params: {}
       warmup:
         params:
           record: false
         nest_params: {}
       2_spikes:
         params:
           unit_changes:
            - layers:
             - input_layer
             population_name: spike_generator
        ... [3 lines] ...
                -10.0nest_params: {}
       3_spikes:
         params:
           unit_changes:
           - layers:
              - input_layer
```

```
population_name: spike_generator
   nest_params:
     spike_times:
      - 1.0- 10.0-20.0nest_params: {}
```

```
[24]: print("Tree's leaves and their inherited parameters:")
      \lceil(f'leaf name: {l.name})',
            f'leaf `params`: {dict(l.params)}',
            f'leaf `nest_params`: {dict(l.nest_params)}')
           for l in full_tree.children['session_models'].leaves()
      ]
```
Tree's leaves and their inherited parameters:

```
[24]: [('leaf name: warmup)',
```

```
"leaf `params`: {'record': False, 'shift_origin': True, 'simulation_time': 100.0}",
 'leaf `nest_params`: {}'),
('leaf name: 2_spikes)',
 "leaf `params`: {'record': True, 'shift_origin': True, 'simulation_time': 100.0,
˓→'unit_changes': [{'layers': ['input_layer'], 'population_name': 'spike_generator',
˓→'nest_params': {'spike_times': [1.0, 10.0]}}]}",
 'leaf `nest_params`: {}'),
('leaf name: 3_spikes)',
 "leaf `params`: {'record': True, 'shift_origin': True, 'simulation_time': 100.0,
˓→'unit_changes': [{'layers': ['input_layer'], 'population_name': 'spike_generator',
˓→'nest_params': {'spike_times': [1.0, 10.0, 20.0]}}]}",
 'leaf `nest_params`: {}')]
```
Check out the set\_network\_state tutorial or the documentation of the Network.set\_state() method for details on how to modify the state of the network at the start of a simulation

### **'simulation' subtree**

The 'simulation' subtree contains the following parameters:

- output\_dir (str): Path to the output directory (default 'output').
- input\_dir (str): Path to the directory in which input files are searched for for each session. (default 'input')
- sessions (list(str)): Order in which sessions are run. Elements of the list should be the name of session models defined in the session models parameter subtree (default [])

```
[25]: full_tree.children['simulation']
```

```
[25]: ParamsTree(name='simulation', parent='None')
       params:
         output_dir: data/outputs/output
         sessions:
          - warmup
          - 3_spikes
          - 2_spikes
          - 3_spikes
```
nest\_params: {}

## **5.1.3 Run a full simulation**

#### **Load the full parameter tree**

The full parameter tree can be loaded from a single file, or from multiple files which are merged.

From a single file by using the yaml.load or the ParamsTree.read methods:

```
[26]: ParamsTree.read(PARAMS_DIR/'parameter_tree.yml')
[26]: ParamsTree(name='None', parent=None)
       params: {}
       nest_params: {}
       kernel:
         params:
           nest_seed: 10
           extension_modules: []
         nest_params:
           resolution: 0.5
           overwrite_files: true
       simulation:
         params:
           output_dir: data/outputs/output
           sessions:
           - warmup
           - 3_spikes
        ... [169 lines] ...
             - layers:
               - input_layer
               populations: null
               model: my_spike_detector
             projection_recorders:
              - source_layers:
               - l1
               source_population: l1_exc
               target_layers:
               - l1
               target_population: l1_inh
               projection_model: proj_1_AMPA
               model: weight_recorder
           nest_params: {}
```
By merging multiple files, using the denest.load\_trees method:

```
[27]: !cat {PARAMS_DIR/'tree_paths.yml'}
      - './network_tree.yml'
      - './simulation.yml'
     - './session_models.yml'
      - './kernel.yml'
```

```
[28]: full_tree = load_trees(PARAMS_DIR/'tree_paths.yml')
     2020-06-30 13:51:21,241 [denest] INFO: Loading parameter file paths from data/params/
      ˓→tree_paths.yml
     2020-06-30 13:51:21,245 [denest] INFO: Finished loading parameter file paths
     2020-06-30 13:51:21,260 [denest] INFO: Loading parameters files:
     ['./network_tree.yml',
       './simulation.yml',
      './session_models.yml',
      './kernel.yml']
```

```
[29]: full_tree
```

```
[29]: ParamsTree(name='data/params/tree_paths.yml', parent=None)
       params: {}
       nest_params: {}
       session_models:
         params:
           record: true
           shift_origin: true
           simulation_time: 100.0
         nest_params: {}
         3_spikes:
           params:
             unit_changes:
              - layers:
               - input_layer
               population_name: spike_generator
               nest_params:
        ... [168 lines] ...
                params:
                 populations:
                   l1_exc: 4
                   l1_inh: 2
               nest_params: {}
       simulation:
         params:
           output_dir: ./data/outputs/output
           sessions:
           - warmup
           - 3_spikes
            - 2_spikes
            - 3_spikes
         nest_params: {}
```
### **Run with the Simulation object**

We load the full parameter tree:

```
[30]: tree = ParamsTree.read(PARAMS_DIR/'parameter_tree.yml')
```
And then initialize the Simulation:

```
2020-06-30 13:51:21,596 [denest.utils.validation] INFO: Object `simulation`: params:
→using default value for optional parameters:
{'input_dir': 'input'}
2020-06-30 13:51:21,598 [denest.simulation] INFO: Initializing NEST kernel and
˓→seeds...
2020-06-30 13:51:21,600 [denest.simulation] INFO: Resetting NEST kernel...
2020-06-30 13:51:21,609 [denest.simulation] INFO: Setting NEST kernel status...
2020-06-30 13:51:21,609 [denest.simulation] INFO: Calling `nest.SetKernelStatus({
˓→'resolution': 0.5, 'overwrite_files': True})`
2020-06-30 13:51:21,614 [denest.simulation] INFO: Calling `nest.SetKernelStatus({
˓→'data_path': 'data/outputs/output/data', 'grng_seed': 11, 'rng_seeds': range(12,
\rightarrow13)})
2020-06-30 13:51:21,618 [denest.simulation] INFO: Finished setting NEST kernel
˓→status
2020-06-30 13:51:21,636 [denest.simulation] INFO: Installing external modules...
2020-06-30 13:51:21,637 [denest.simulation] INFO: Finished installing external
˓→modules
2020-06-30 13:51:21,645 [denest.simulation] INFO: Finished initializing kernel
2020-06-30 13:51:21,646 [denest.simulation] INFO: Build N=3 session models
2020-06-30 13:51:21,650 [denest.simulation] INFO: Build N=4 sessions
2020-06-30 13:51:21,663 [denest.session] INFO: Creating session "00_warmup"
2020-06-30 13:51:21,671 [denest.utils.validation] INFO: Object `00_warmup`: params:
˓→using default value for optional parameters:
{'reset_network': False, 'synapse_changes': [], 'unit_changes': []}
2020-06-30 13:51:21,674 [denest.session] INFO: Creating session "01_3_spikes"
2020-06-30 13:51:21,678 [denest.utils.validation] INFO: Object `01_3_spikes`: params:
→using default value for optional parameters:
{'reset_network': False, 'synapse_changes': []}
2020-06-30 13:51:21,688 [denest.session] INFO: Creating session "02_2_spikes"
2020-06-30 13:51:21,715 [denest.utils.validation] INFO: Object `02_2_spikes`: params:
˓→using default value for optional parameters:
{'reset_network': False, 'synapse_changes': []}
2020-06-30 13:51:21,718 [denest.session] INFO: Creating session "03_3_spikes"
2020-06-30 13:51:21,720 [denest.utils.validation] INFO: Object `03_3_spikes`: params:
→using default value for optional parameters:
{'reset_network': False, 'synapse_changes': []}
2020-06-30 13:51:21,740 [denest.simulation] INFO: Sessions: ['00_warmup', '01_3_spikes
˓→', '02_2_spikes', '03_3_spikes']
2020-06-30 13:51:21,744 [denest.simulation] INFO: Building network.
2020-06-30 13:51:21,772 [denest.network] INFO: Build N=2 ``Model`` objects
2020-06-30 13:51:21,778 [denest.network] INFO: Build N=2 ``SynapseModel`` objects
2020-06-30 13:51:21,783 [denest.network] INFO: Build N=3 ``Model`` objects
2020-06-30 13:51:21,787 [denest.network] INFO: Build N=2 ``Layer`` or ``InputLayer``
˓→objects.
2020-06-30 13:51:21,793 [denest.utils.validation] INFO: Object `proj_1_AMPA`: params:
˓→using default value for optional parameters:
{'type': 'topological'}
2020-06-30 13:51:21,799 [denest.utils.validation] INFO: Object `proj_2_GABAA`: params:
→ using default value for optional parameters:
{'type': 'topological'}
2020-06-30 13:51:21,803 [denest.network] INFO: Build N=2 ``ProjectionModel`` objects
2020-06-30 13:51:21,819 [denest.network] INFO: Build N=3 ``TopoProjection`` objects
2020-06-30 13:51:21,825 [denest.network] INFO: Build N=2 population recorders.
2020-06-30 13:51:21,831 [denest.network] INFO: Build N=1 projection recorders.
2020-06-30 13:51:21,834 [denest.simulation] INFO: Creating network.
2020-06-30 13:51:21,838 [denest.network] INFO: Creating neuron models...
                                                                         (continues on next page)
```
[31]: sim = Simulation(tree, output\_dir=None, input\_dir=None)

```
100%|| 2/2 [00:00<00:00, 2590.68it/s]
2020-06-30 13:51:21,868 [denest.network] INFO: Creating synapse models...
100%|| 2/2 [00:00<00:00, 171.95it/s]
2020-06-30 13:51:21,889 [denest.network] INFO: Creating recorder models...
100%|| 3/3 [00:00<00:00, 345.82it/s]
2020-06-30 13:51:21,921 [denest.network] INFO: Creating layers...
 0%| | 0/2 [00:00<?, ?it/s]/Users/tom/nest/nest-simulator-2.20.0/lib/
˓→python3.7/site-packages/nest/lib/hl_api_helper.py:127: UserWarning:
GetNodes is deprecated and will be removed in NEST 3.0. Use GIDCollection
˓→instead.
100%|| 2/2 [00:00<00:00, 4.88it/s]
2020-06-30 13:51:22,365 [denest.network] INFO: Creating population recorders...
100%|| 2/2 [00:00<00:00, 92.98it/s]
2020-06-30 13:51:22,394 [denest.network] INFO: Creating projection recorders...
100%|| 1/1 [00:00<00:00, 509.39it/s]
2020-06-30 13:51:22,428 [denest.network] INFO: Connecting layers...
100%|| 3/3 [00:00<00:00, 623.69it/s]
2020-06-30 13:51:22,444 [denest.network] INFO: Network size (including recorders and
˓→parrot neurons):
Number of nodes: 206
Number of projections: 6650
2020-06-30 13:51:22,446 [denest.simulation] INFO: Finished creating network
2020-06-30 13:51:22,447 [denest.simulation] INFO: Saving simulation metadata...
2020-06-30 13:51:22,448 [denest.simulation] INFO: Creating output directory: data/
˓→outputs/output
2020-06-30 13:51:22,451 [denest.io.save] INFO: Clearing directory: data/outputs/output
2020-06-30 13:51:22,462 [denest.io.save] INFO: Clearing directory: data/outputs/output
2020-06-30 13:51:22,463 [denest.io.save] INFO: Clearing directory: data/outputs/
˓→output/data
2020-06-30 13:51:22,468 [denest.io.save] INFO: Clearing directory: data/outputs/
˓→output/data
2020-06-30 13:51:22,474 [denest.io.save] INFO: Clearing directory: data/outputs/
˓→output/data
2020-06-30 13:51:22,481 [denest.io.save] INFO: Clearing directory: data/outputs/output
2020-06-30 13:51:22,566 [denest.simulation] INFO: Finished saving simulation metadata
```
We can inspect the simulation elements:

```
[32]: sim.network
[32]: Network(params: {}
     nest_params: {}
     neuron_models:
       params: {}
        nest_params: {}
        my_neuron:
         params:
           nest_model: ht_neuron
         nest_params:
           g_KL: 1.0
           g_NaL: 1.0
          l1_exc:
            params: {}
            nest_params:
              V_m: -44.0l1_inh:
            params: {}
```

```
nest_params:
        V_m: -55.0
synapse_models:
  params: {}
  nest_params: {}
  my_AMPA_synapse:
   params:
     nest_model: ht_synapse
     receptor_type: AMPA
      target_neuron: ht_neuron
    nest_params: {}
  my_GABAA_synapse:
   params:
     nest_model: ht_synapse
      receptor_type: GABA_A
      target_neuron: ht_neuron
    nest_params: {}
layers:
  params: {}
  nest_params: {}
  layers:
   params:
     type: null
    nest_params:
     rows: 5
      columns: 5
     extent:
      - 5.0- 5.0edge_wrap: true
    input_layer:
      params:
        type: InputLayer
        add_parrots: true
        populations:
          spike_generator: 1
      nest_params: {}
    l1:
      params:
        populations:
          l1_exc: 4
          l1_inh: 2
      nest_params: {}
projection_models:
  params: {}
  nest_params:
    connection_type: divergent
    mask:
      circular:
        radius: 2.0
    kernel: 1.0
  proj_1_AMPA:
    params: {}
    nest_params:
      synapse_model: my_AMPA_synapse
      weights: 1.0
  proj_2_GABAA:
```
params: {}

(continued from previous page)

```
nest_params:
      synapse_model: my_GABAA_synapse
      weights: 2.0
topology:
 params:
   projections:
    - source_layers:
      - input_layer
     source_population: parrot_neuron
     target_layers:
      - l1
     target_population: l1_exc
     projection_model: proj_1_AMPA
    - source_layers:
      - l1
      source_population: l1_exc
     target_layers:
      - l1
     target_population: l1_inh
     projection_model: proj_1_AMPA
    - source_layers:
      - l1
      source_population: l1_inh
     target_layers:
      - l1
     target_population: l1_exc
     projection_model: proj_2_GABAA
 nest_params: {}
recorder_models:
  params: {}
  nest_params:
   record_to:
    - memory
    - file
  weight_recorder:
   params:
     nest_model: weight_recorder
   nest_params: {}
 my_multimeter:
   params:
     nest_model: multimeter
   nest_params:
     record_from:
      - V_m
     interval: 20.0
 my_spike_detector:
   params:
     nest_model: spike_detector
   nest_params: {}
recorders:
  params:
   population_recorders:
    - layers:
     -11populations:
      - l1_exc
```

```
model: my_multimeter
    - layers:
     - input_layer
     populations: null
      model: my_spike_detector
   projection_recorders:
    - source_layers:
      -11source_population: l1_exc
     target_layers:
      -11target_population: l1_inh
     projection_model: proj_1_AMPA
     model: weight_recorder
  nest params: {}
\lambda
```

```
[33]: sim.network.layers
```

```
[33]: {'input_layer': InputLayer(input_layer,
        {'type': 'InputLayer',
         'add_parrots': True,
         'populations': {'spike_generator': 1, 'parrot_neuron': 1}}{'rows': 5,
         'columns': 5,
         'extent': [5.0, 5.0],
         'edge_wrap': True,
        'elements': ('spike_generator', 1, 'parrot_neuron', 1)}),
       'l1': Layer(l1,
        {'type': None, 'populations': {'l1_exc': 4, 'l1_inh': 2}}{'rows': 5,
         'columns': 5,
        'extent': [5.0, 5.0],
         'edge_wrap': True,
         'elements': ('l1_exc', 4, 'l1_inh', 2)})}
```

```
[34]: sim.sessions
```

```
[34]: [Session(00_warmup, {'record': False,
        'reset_network': False,
        'shift_origin': True,
        'simulation_time': 100.0,
        'synapse_changes': [],
        'unit_changes': []}),
       Session(01_3_spikes, {'record': True,
       'reset_network': False,
       'shift_origin': True,
       'simulation_time': 100.0,
        'synapse_changes': [],
        'unit_changes': [{'layers': ['input_layer'],
                          'nest_params': {'spike_times': [1.0, 10.0, 20.0]},
                          'population_name': 'spike_generator'}]}),
       Session(02_2_spikes, {'record': True,
        'reset_network': False,
        'shift_origin': True,
        'simulation_time': 100.0,
        'synapse_changes': [],
        'unit_changes': [{'layers': ['input_layer'],
                          'nest_params': {'spike_times': [1.0, 10.0]},
```

```
'population_name': 'spike_generator'}]}),
Session(03_3_spikes, {'record': True,
 'reset_network': False,
 'shift_origin': True,
 'simulation_time': 100.0,
 'synapse_changes': [],
 'unit_changes': [{'layers': ['input_layer'],
                   'nest_params': {'spike_times': [1.0, 10.0, 20.0]},
                   'population_name': 'spike_generator'}]})]
```
Finally, we actually run all the sessions in NEST by calling  $Simulation$ . run():

```
[35]: sim.run()
```

```
2020-06-30 13:51:22,828 [denest.simulation] INFO: Running 4 sessions...
2020-06-30 13:51:22,831 [denest.simulation] INFO: Running session: '00_warmup'...
2020-06-30 13:51:22,838 [denest.session] INFO: Initializing session...
2020-06-30 13:51:22,840 [denest.network.recorders] INFO: Setting status for
˓→recorder my_multimeter_l1_l1_exc: {'start': 100.0}
2020-06-30 13:51:22,843 [denest.network.recorders] INFO: Setting status for
˓→recorder my_spike_detector_input_layer_parrot_neuron: {'start': 100.0}
2020-06-30 13:51:22,846 [denest.network.recorders] INFO: Setting status for
˓→recorder weight_recorder_proj_1_AMPA-l1-l1_exc-l1-l1_inh: {'start': 100.0}
2020-06-30 13:51:22,847 [denest.session] INFO: Setting `origin` flag to `0.0` for all
˓→stimulation devices in ``InputLayers`` for session `00_warmup`
2020-06-30 13:51:22,863 [denest.session] INFO: Finished initializing session
2020-06-30 13:51:22,864 [denest.session] INFO: Running session '00_warmup' for 100 ms
2020-06-30 13:51:23,077 [denest.session] INFO: Finished running session
2020-06-30 13:51:23,079 [denest.session] INFO: Session '00_warmup' virtual running
˓→time: 100 ms
2020-06-30 13:51:23,284 [denest.session] INFO: Session '00_warmup' real running time:
˓→0h:00m:00s
2020-06-30 13:51:23,292 [denest.simulation] INFO: Done running session '00_warmup'
2020-06-30 13:51:23,298 [denest.simulation] INFO: Running session: '01_3_spikes'...
2020-06-30 13:51:23,301 [denest.session] INFO: Initializing session...
2020-06-30 13:51:23,305 [denest.session] INFO: Setting `origin` flag to `100.0` for
˓→all stimulation devices in ``InputLayers`` for session `01_3_spikes`
2020-06-30 13:51:23,328 [denest.utils.validation] INFO: Object `Unit changes
˓→dictionary`: params: using default value for optional parameters:
{'change_type': 'constant', 'from_array': False}
2020-06-30 13:51:23,330 [denest.network.layers] INFO: Layer='input_layer', pop='spike_
˓→generator': Applying 'constant' change, param='spike_times', from single value')
2020-06-30 13:51:23,523 [denest.session] INFO: Finished initializing session
2020-06-30 13:51:23,524 [denest.session] INFO: Running session '01_3_spikes' for 100
\rightarrowms
2020-06-30 13:51:23,746 [denest.session] INFO: Finished running session
2020-06-30 13:51:23,747 [denest.session] INFO: Session '01_3_spikes' virtual running
˓→time: 100 ms
2020-06-30 13:51:23,761 [denest.session] INFO: Session '01_3_spikes' real running
˓→time: 0h:00m:00s
2020-06-30 13:51:23,764 [denest.simulation] INFO: Done running session '01_3_spikes'
2020-06-30 13:51:23,772 [denest.simulation] INFO: Running session: '02_2_spikes'...
2020-06-30 13:51:23,777 [denest.session] INFO: Initializing session...
2020-06-30 13:51:23,777 [denest.session] INFO: Setting `origin` flag to `200.0` for
˓→all stimulation devices in ``InputLayers`` for session `02_2_spikes`
```

```
2020-06-30 13:51:23,791 [denest.utils.validation] INFO: Object `Unit changes
˓→dictionary`: params: using default value for optional parameters:
{'change_type': 'constant', 'from_array': False}
2020-06-30 13:51:23,795 [denest.network.layers] INFO: Layer='input_layer', pop='spike_
˓→generator': Applying 'constant' change, param='spike_times', from single value')
2020-06-30 13:51:23,985 [denest.session] INFO: Finished initializing session
2020-06-30 13:51:23,986 [denest.session] INFO: Running session '02_2_spikes' for 100
ightharpoonupms
2020-06-30 13:51:24,336 [denest.session] INFO: Finished running session
2020-06-30 13:51:24,337 [denest.session] INFO: Session '02_2_spikes' virtual running
˓→time: 100 ms
2020-06-30 13:51:24,338 [denest.session] INFO: Session '02_2_spikes' real running
˓→time: 0h:00m:00s
2020-06-30 13:51:24,339 [denest.simulation] INFO: Done running session '02_2_spikes'
2020-06-30 13:51:24,341 [denest.simulation] INFO: Running session: '03_3_spikes'...
2020-06-30 13:51:24,344 [denest.session] INFO: Initializing session...
2020-06-30 13:51:24,345 [denest.session] INFO: Setting `origin` flag to `300.0` for
˓→all stimulation devices in ``InputLayers`` for session `03_3_spikes`
2020-06-30 13:51:24,352 [denest.utils.validation] INFO: Object `Unit changes
˓→dictionary`: params: using default value for optional parameters:
{'change_type': 'constant', 'from_array': False}
2020-06-30 13:51:24,371 [denest.network.layers] INFO: Layer='input_layer', pop='spike_
˓→generator': Applying 'constant' change, param='spike_times', from single value')
2020-06-30 13:51:24,470 [denest.session] INFO: Finished initializing session
2020-06-30 13:51:24,471 [denest.session] INFO: Running session '03_3_spikes' for 100
˓→ms
2020-06-30 13:51:24,579 [denest.session] INFO: Finished running session
2020-06-30 13:51:24,580 [denest.session] INFO: Session '03_3_spikes' virtual running
˓→time: 100 ms
2020-06-30 13:51:24,581 [denest.session] INFO: Session '03_3_spikes' real running
˓→time: 0h:00m:00s
2020-06-30 13:51:24,597 [denest.simulation] INFO: Done running session '03_3_spikes'
2020-06-30 13:51:24,604 [denest.simulation] INFO: Finished running simulation
```
[36]: !ls {sim.output dir}

**data** parameter\_tree.yml session\_times.yml versions.txt

[37]: !ls {Path(sim.output\_dir)/'data'}

```
my_multimeter_l1_l1_exc-203-0.dat
my_multimeter_l1_l1_exc.yml
my_spike_detector_input_layer_parrot_neuron-204-0.gdf
my_spike_detector_input_layer_parrot_neuron.yml
weight_recorder_proj_1_AMPA-l1-l1_exc-l1-l1_inh-205-0.csv
weight_recorder_proj_1_AMPA-l1-l1_exc-l1-l1_inh.yml
```
#### **Run using the denest.run function**

The run function is a shorthand for the above steps:

```
[38]: denest.run(PARAMS_DIR/'tree_paths.yml')
```

```
2020-06-30 13:51:25,053 [denest] INFO:
=== RUNNING SIMULATION ========================================================
2020-06-30 13:51:25,055 [denest] INFO: Loading parameter file paths from data/params/
˓→tree_paths.yml
2020-06-30 13:51:25,061 [denest] INFO: Finished loading parameter file paths
2020-06-30 13:51:25,063 [denest] INFO: Loading parameters files:
['./network_tree.yml',
 './simulation.yml',
'./session_models.yml',
 './kernel.yml']
2020-06-30 13:51:25,119 [denest] INFO: Initializing simulation...
2020-06-30 13:51:25,146 [denest.utils.validation] INFO: Object `simulation`: params:
˓→using default value for optional parameters:
{'input_dir': 'input'}
2020-06-30 13:51:25,149 [denest.simulation] INFO: Initializing NEST kernel and
˓→seeds...
2020-06-30 13:51:25,149 [denest.simulation] INFO: Resetting NEST kernel...
2020-06-30 13:51:25,163 [denest.simulation] INFO: Setting NEST kernel status...
2020-06-30 13:51:25,257 [denest.simulation] INFO: Calling `nest.SetKernelStatus({
˓→'resolution': 0.5, 'overwrite_files': True})`
2020-06-30 13:51:25,263 [denest.simulation] INFO: Calling `nest.SetKernelStatus({
˓→'data_path': 'data/outputs/output/data', 'grng_seed': 11, 'rng_seeds': range(12,
\rightarrow13) })
2020-06-30 13:51:25,304 [denest.simulation] INFO: Finished setting NEST kernel
˓→status
2020-06-30 13:51:25,307 [denest.simulation] INFO: Installing external modules...
2020-06-30 13:51:25,321 [denest.simulation] INFO: Finished installing external
˓→modules
2020-06-30 13:51:25,334 [denest.simulation] INFO: Finished initializing kernel
2020-06-30 13:51:25,337 [denest.simulation] INFO: Build N=3 session models
2020-06-30 13:51:25,340 [denest.simulation] INFO: Build N=4 sessions
2020-06-30 13:51:25,346 [denest.session] INFO: Creating session "00_warmup"
2020-06-30 13:51:25,349 [denest.utils.validation] INFO: Object `00_warmup`: params:
→using default value for optional parameters:
{'reset_network': False, 'synapse_changes': [], 'unit_changes': []}
2020-06-30 13:51:25,352 [denest.session] INFO: Creating session "01_3_spikes"
2020-06-30 13:51:25,360 [denest.utils.validation] INFO: Object `01_3_spikes`: params:
→using default value for optional parameters:
{'reset_network': False, 'synapse_changes': []}
2020-06-30 13:51:25,362 [denest.session] INFO: Creating session "02_2_spikes"
2020-06-30 13:51:25,368 [denest.utils.validation] INFO: Object `02_2_spikes`: params:_
→using default value for optional parameters:
{'reset_network': False, 'synapse_changes': []}
2020-06-30 13:51:25,371 [denest.session] INFO: Creating session "03_3_spikes"
2020-06-30 13:51:25,373 [denest.utils.validation] INFO: Object `03_3_spikes`: params:
→using default value for optional parameters:
{'reset_network': False, 'synapse_changes': []}
2020-06-30 13:51:25,379 [denest.simulation] INFO: Sessions: ['00_warmup', '01_3_spikes
˓→', '02_2_spikes', '03_3_spikes']
2020-06-30 13:51:25,384 [denest.simulation] INFO: Building network.
2020-06-30 13:51:25,408 [denest.network] INFO: Build N=2 ``Model`` objects
2020-06-30 13:51:25,414 [denest.network] INFO: Build N=2 ``SynapseModel`` objects
2020-06-30 13:51:25,417 [denest.network] INFO: Build N=3 ``Model`` objects
2020-06-30 13:51:25,422 [denest.network] INFO: Build N=2 ``Layer`` or ``InputLayer``
˓→objects.
```

```
2020-06-30 13:51:25,430 [denest.utils.validation] INFO: Object `proj_2_GABAA`: params:
˓→ using default value for optional parameters:
{'type': 'topological'}
2020-06-30 13:51:25,434 [denest.utils.validation] INFO: Object `proj_1_AMPA`: params:
→using default value for optional parameters:
{'type': 'topological'}
2020-06-30 13:51:25,435 [denest.network] INFO: Build N=2 ``ProjectionModel`` objects
2020-06-30 13:51:25,440 [denest.network] INFO: Build N=3 ``TopoProjection`` objects
2020-06-30 13:51:25,450 [denest.network] INFO: Build N=2 population recorders.
2020-06-30 13:51:25,452 [denest.network] INFO: Build N=1 projection recorders.
2020-06-30 13:51:25,453 [denest.simulation] INFO: Creating network.
2020-06-30 13:51:25,456 [denest.network] INFO: Creating neuron models...
100%|| 2/2 [00:00<00:00, 1308.06it/s]
2020-06-30 13:51:25,465 [denest.network] INFO: Creating synapse models...
100%|| 2/2 [00:00<00:00, 1308.06it/s]
2020-06-30 13:51:25,473 [denest.network] INFO: Creating recorder models...
100%|| 3/3 [00:00<00:00, 1403.72it/s]
2020-06-30 13:51:25,483 [denest.network] INFO: Creating layers...
100%|| 2/2 [00:00<00:00, 9.27it/s]
2020-06-30 13:51:25,709 [denest.network] INFO: Creating population recorders...
100%|| 2/2 [00:00<00:00, 92.20it/s]
2020-06-30 13:51:25,736 [denest.network] INFO: Creating projection recorders...
100%|| 1/1 [00:00<00:00, 322.39it/s]
2020-06-30 13:51:25,746 [denest.network] INFO: Connecting layers...
100%|| 3/3 [00:00<00:00, 724.70it/s]
2020-06-30 13:51:25,771 [denest.network] INFO: Network size (including recorders and
˓→parrot neurons):
Number of nodes: 206
Number of projections: 6650
2020-06-30 13:51:25,773 [denest.simulation] INFO: Finished creating network
2020-06-30 13:51:25,780 [denest.simulation] INFO: Saving simulation metadata...
2020-06-30 13:51:25,780 [denest.simulation] INFO: Creating output directory: ./data/
˓→outputs/output
2020-06-30 13:51:25,786 [denest.io.save] INFO: Clearing directory: data/outputs/output
2020-06-30 13:51:25,795 [denest.io.save] INFO: Clearing directory: data/outputs/output
2020-06-30 13:51:25,804 [denest.io.save] INFO: Clearing directory: data/outputs/
˓→output/data
2020-06-30 13:51:25,815 [denest.io.save] INFO: Clearing directory: data/outputs/
˓→output/data
2020-06-30 13:51:25,816 [denest.io.save] INFO: Clearing directory: data/outputs/
˓→output/data
2020-06-30 13:51:25,832 [denest.io.save] INFO: Clearing directory: data/outputs/output
2020-06-30 13:51:25,912 [denest.simulation] INFO: Finished saving simulation metadata
2020-06-30 13:51:25,914 [denest] INFO: Finished initializing simulation
2020-06-30 13:51:25,915 [denest] INFO: Running simulation...
2020-06-30 13:51:25,922 [denest.simulation] INFO: Running 4 sessions...
2020-06-30 13:51:25,932 [denest.simulation] INFO: Running session: '00_warmup'...
2020-06-30 13:51:25,935 [denest.session] INFO: Initializing session...
2020-06-30 13:51:25,937 [denest.network.recorders] INFO: Setting status for
˓→recorder my_multimeter_l1_l1_exc: {'start': 100.0}
2020-06-30 13:51:25,950 [denest.network.recorders] INFO: Setting status for
˓→recorder my_spike_detector_input_layer_parrot_neuron: {'start': 100.0}
2020-06-30 13:51:25,956 [denest.network.recorders] INFO: Setting status for
˓→recorder weight_recorder_proj_1_AMPA-l1-l1_exc-l1-l1_inh: {'start': 100.0}
2020-06-30 13:51:25,959 [denest.session] INFO: Setting `origin` flag to `0.0` for all
˓→stimulation devices in ``InputLayers`` for session `00_warmup`
2020-06-30 13:51:25,974 [denest.session] INFO: Finished initializing session
                                                                         (continues on next page)
```
2020-06-30 13:51:25,976 [denest.session] INFO: Running session '00\_warmup' for 100 ms 2020-06-30 13:51:26,173 [denest.session] INFO: Finished running session 2020-06-30 13:51:26,175 [denest.session] INFO: Session '00\_warmup' virtual running ˓<sup>→</sup>time: 100 ms 2020-06-30 13:51:26,180 [denest.session] INFO: Session '00\_warmup' real running time: ˓<sup>→</sup>0h:00m:00s 2020-06-30 13:51:26,181 [denest.simulation] INFO: Done running session '00\_warmup' 2020-06-30 13:51:26,190 [denest.simulation] INFO: Running session: '01\_3\_spikes'... 2020-06-30 13:51:26,191 [denest.session] INFO: Initializing session...  $2020-06-30$  13:51:26,214 [denest.session] INFO: Setting `origin` flag to `100.0` for. ˓<sup>→</sup>all stimulation devices in ``InputLayers`` for session `01\_3\_spikes` 2020-06-30 13:51:26,258 [denest.utils.validation] INFO: Object `Unit changes ˓<sup>→</sup>dictionary`: params: using default value for optional parameters: {'change\_type': 'constant', 'from\_array': False} 2020-06-30 13:51:26,260 [denest.network.layers] INFO: Layer='input\_layer', pop='spike\_ ˓<sup>→</sup>generator': Applying 'constant' change, param='spike\_times', from single value') 2020-06-30 13:51:26,445 [denest.session] INFO: Finished initializing session 2020-06-30 13:51:26,446 [denest.session] INFO: Running session '01\_3\_spikes' for 100  $\rightarrow$ ms 2020-06-30 13:51:26,754 [denest.session] INFO: Finished running session 2020-06-30 13:51:26,754 [denest.session] INFO: Session '01\_3\_spikes' virtual running ˓<sup>→</sup>time: 100 ms 2020-06-30 13:51:26,755 [denest.session] INFO: Session '01\_3\_spikes' real running ˓<sup>→</sup>time: 0h:00m:00s 2020-06-30 13:51:26,758 [denest.simulation] INFO: Done running session '01\_3\_spikes' 2020-06-30 13:51:26,762 [denest.simulation] INFO: Running session: '02\_2\_spikes'... 2020-06-30 13:51:26,764 [denest.session] INFO: Initializing session... 2020-06-30 13:51:26,770 [denest.session] INFO: Setting `origin` flag to `200.0` for ˓<sup>→</sup>all stimulation devices in ``InputLayers`` for session `02\_2\_spikes` 2020-06-30 13:51:26,815 [denest.utils.validation] INFO: Object `Unit changes ˓<sup>→</sup>dictionary`: params: using default value for optional parameters: {'change\_type': 'constant', 'from\_array': False} 2020-06-30 13:51:26,816 [denest.network.layers] INFO: Layer='input\_layer', pop='spike\_ ˓<sup>→</sup>generator': Applying 'constant' change, param='spike\_times', from single value') 2020-06-30 13:51:26,885 [denest.session] INFO: Finished initializing session 2020-06-30 13:51:26,886 [denest.session] INFO: Running session '02\_2\_spikes' for 100 ˓<sup>→</sup>ms 2020-06-30 13:51:27,046 [denest.session] INFO: Finished running session 2020-06-30 13:51:27,047 [denest.session] INFO: Session '02\_2\_spikes' virtual running ˓<sup>→</sup>time: 100 ms 2020-06-30 13:51:27,048 [denest.session] INFO: Session '02\_2\_spikes' real running ˓<sup>→</sup>time: 0h:00m:00s 2020-06-30 13:51:27,063 [denest.simulation] INFO: Done running session '02\_2\_spikes' 2020-06-30 13:51:27,069 [denest.simulation] INFO: Running session: '03\_3\_spikes'... 2020-06-30 13:51:27,083 [denest.session] INFO: Initializing session... 2020-06-30 13:51:27,091 [denest.session] INFO: Setting `origin` flag to `300.0` for ˓<sup>→</sup>all stimulation devices in ``InputLayers`` for session `03\_3\_spikes` 2020-06-30 13:51:27,097 [denest.utils.validation] INFO: Object `Unit changes ˓<sup>→</sup>dictionary`: params: using default value for optional parameters: {'change\_type': 'constant', 'from\_array': False} 2020-06-30 13:51:27,101 [denest.network.layers] INFO: Layer='input\_layer', pop='spike\_ ˓<sup>→</sup>generator': Applying 'constant' change, param='spike\_times', from single value') 2020-06-30 13:51:27,201 [denest.session] INFO: Finished initializing session

```
2020-06-30 13:51:27,202 [denest.session] INFO: Running session '03_3_spikes' for 100
˓→ms
2020-06-30 13:51:27,455 [denest.session] INFO: Finished running session
2020-06-30 13:51:27,459 [denest.session] INFO: Session '03_3_spikes' virtual running
˓→time: 100 ms
2020-06-30 13:51:27,475 [denest.session] INFO: Session '03_3_spikes' real running
˓→time: 0h:00m:00s
2020-06-30 13:51:27,517 [denest.simulation] INFO: Done running session '03_3_spikes'
2020-06-30 13:51:27,519 [denest.simulation] INFO: Finished running simulation
2020-06-30 13:51:27,530 [denest] INFO: Finished running simulation
2020-06-30 13:51:27,543 [denest] INFO: Total simulation virtual time: 400.0 ms
2020-06-30 13:51:27,564 [denest] INFO: Total simulation real time: 0h:00m:02s
2020-06-30 13:51:27,567 [denest] INFO: Simulation output written to: /Users/tom/
˓→docker/nets-dev/docs/source/tutorials/data/outputs/output
```
#### **Run from the command line**

A simulation can also be run directly from the command line as follows:

python3 -m denest <tree\_paths.yml> [-o <output\_dir>]

## **5.2 The Network object**

We'll familiarize ourselves with the Network object by interactively building the elements of the network one by one.

Usually, we'd initialize all the elements of the network at once by providing the full 'network' tree as an argument to the Network class during initialization.

In this tutorial we:

- 1. Initialize an empty Network object
- 2. Initialize all the elements of the network using the Network.build\_ $*$  methods
	- 1. Models (neuron models, recorder models, synapse models
	- 2. Layers
	- 3. Projection models
	- 4. Individual projections
	- 5. Population and projection recorders
- 3. Create the network in NEST
- 4. Access the network elements (GIDs, etc)
- 5. Export and reuse the parameter tree allowing us to replicate the network

```
[1]: import nest
    import yaml
    from pathlib import Path
    from pprint import pprint
```

```
[2]: from denest import *
    import denest
```
[3]: PARAMS\_DIR = Path('./data/params/network')

### **5.2.1 Initialize an empty network**

When initialized without argument or with an empty tree as an argument, all the expected subtrees are initialized as empty.

When building the elements interactively, the network's parameters are updated.

```
[4]: net = Network()
```

```
2020-06-30 13:42:37,794 [denest.utils.validation] INFO: 'None' tree: adding empty
˓→child neuron_models
2020-06-30 13:42:37,795 [denest.utils.validation] INFO: 'None' tree: adding empty
˓→child synapse_models
2020-06-30 13:42:37,796 [denest.utils.validation] INFO: 'None' tree: adding empty
˓→child layers
2020-06-30 13:42:37,797 [denest.utils.validation] INFO: 'None' tree: adding empty.
˓→child projection_models
2020-06-30 13:42:37,799 [denest.utils.validation] INFO: 'None' tree: adding empty
˓→child topology
2020-06-30 13:42:37,800 [denest.utils.validation] INFO: 'None' tree: adding empty
˓→child recorder_models
2020-06-30 13:42:37,803 [denest.utils.validation] INFO: 'None' tree: adding empty
˓→child recorders
2020-06-30 13:42:37,806 [denest.network] INFO: Build N=0 ``Model`` objects
2020-06-30 13:42:37,809 [denest.network] INFO: Build N=0 ``SynapseModel`` objects
2020-06-30 13:42:37,809 [denest.network] INFO: Build N=0 ``Model`` objects
2020-06-30 13:42:37,812 [denest.network] INFO: Build N=0 ``Layer`` or ``InputLayer``
˓→objects.
2020-06-30 13:42:37,814 [denest.network] INFO: Build N=0 ``ProjectionModel`` objects
2020-06-30 13:42:37,815 [denest.utils.validation] INFO: Object `topology`: params:
˓→using default value for optional parameters:
{'projections': []}
2020-06-30 13:42:37,816 [denest.network] INFO: Build N=0 ``TopoProjection`` objects
2020-06-30 13:42:37,819 [denest.utils.validation] INFO: Object `recorders`: params:
˓→using default value for optional parameters:
{'population_recorders': [], 'projection_recorders': []}
2020-06-30 13:42:37,823 [denest.network] INFO: Build N=0 population recorders.
2020-06-30 13:42:37,824 [denest.network] INFO: Build N=0 projection recorders.
```
The Network's parameter tree is empty:

```
[5]: net.tree
```

```
[5]: ParamsTree(name='None', parent=None)
      params: {}
      nest_params: {}
      neuron_models:
        params: {}
        nest_params: {}
      synapse_models:
        params: {}
        nest_params: {}
      layers:
        params: {}
        nest_params: {}
```

```
projection_models:
 params: {}
 nest_params: {}
topology:
 params: {}
 nest_params: {}
recorder_models:
 params: {}
 nest_params: {}
recorders:
 params: {}
 nest_params: {}
```
### **5.2.2 Build the network components (models, layers, projections, recorders)**

#### **Define new models**

We can define neuron, recorder, stimulator and synapse models with arbitrary parameters from parameter trees. Each leaf corresponds to a new (named) model. Its nest\_params and params are hierarchically inherited. The nest\_model used is specified in the leaf's params

#### **'neuron\_models' tree:**

Initalize Network.neuron\_models with the Network.build\_neuron\_models method

```
[6]: neuron_models_tree = ParamsTree.read(PARAMS_DIR/'models.yml').children['neuron_models
     ightharpoonup']
    pprint(neuron_models_tree)
    ParamsTree(name='neuron_models', parent='None')
      params: {}
      nest_params: {}
      my_neuron:
        params:
          nest_model: ht_neuron
        nest_params:
          g_KL: 1.0
          g_NaL: 1.0
        l1_exc:
          params: {}
          nest_params:
            V_m: -44.0l1_inh:
          params: {}
          nest_params:
            V_m: -55.0
```
[7]: net.build\_neuron\_models(neuron\_models\_tree)

2020-06-30 13:42:38,050 [denest.network] INFO: Build N=2 ``Model`` objects

#### **deNEST**

```
[8]: # The neuron models are saved as an attribute for the Network object
    print("\n``Network.neuron_models`` :")
    pprint(net.neuron_models)
    ``Network.neuron_models`` :
    {'l1_exc': Model(l1_exc, {'nest_model': 'ht_neuron'}, {'V_m': -44.0, 'g_KL': 1.0, 'g_
     \rightarrowNaL': 1.0}),
     'l1_inh': Model(l1_inh, {'nest_model': 'ht_neuron'}, {'V_m': -55.0, 'g_KL': 1.0, 'g_
     ˓→NaL': 1.0})}
```

```
[9]: pprint(net.neuron_models['l1_exc'])
    pprint(net.neuron_models['l1_exc'].params)
    pprint(net.neuron_models['l1_exc'].nest_params)
    Model(l1_exc, {'nest_model': 'ht_neuron'}, {'V_m': -44.0, 'g_KL': 1.0, 'g_NaL': 1.0})
    {'nest_model': 'ht_neuron'}
    {'V_m': -44.0, 'g_KL': 1.0, 'g_NaL': 1.0}
```
#### **'recorder\_models' tree**

Initalize Network.recorder\_models with the Network.build\_recorder\_models method, as with neuron models:

```
[10]: # ``Network.build_*`` methods accept as argument ``ParamsTree`` objects, but also
      ˓→tree-like dictionaries
     recorder_models_tree = ParamsTree.read(PARAMS_DIR/'models.yml').children['recorder_
     ˓→models']
     recorder_models_tree
[10]: ParamsTree(name='recorder_models', parent='None')
       params: {}
       nest_params:
         record_to:
         - memory
          - file
       weight_recorder:
         params:
           nest_model: weight_recorder
         nest_params: {}
       my_multimeter:
         params:
           nest_model: multimeter
         nest_params:
           record_from:
           - V_m
           interval: 20.0
       my_spike_detector:
         params:
           nest_model: spike_detector
         nest_params: {}
```

```
[11]: # ``Network.build_*`` methods accept as argument ``ParamsTree`` objects, but also
      ˓→tree-like dictionaries
     recorder_models_tree = recorder_models_tree.asdict()
     recorder_models_tree
```

```
[11]: {'params': {},
       'nest_params': {'record_to': ['memory', 'file']},
       'weight_recorder': {'params': {'nest_model': 'weight_recorder'},
       'nest_params': {}},
      'my_multimeter': {'params': {'nest_model': 'multimeter'},
       'nest_params': {'record_from': ['V_m'], 'interval': 20.0}},
       'my_spike_detector': {'params': {'nest_model': 'spike_detector'},
       'nest_params': {}}}
```
[12]: net.build\_recorder\_models(recorder\_models\_tree)

```
2020-06-30 13:42:38,389 [denest.network] INFO: Build N=3 ``Model`` objects
```

```
[13]: print("\n``Network.recorder_models`` :")
     pprint(net.recorder_models)
```

```
``Network.recorder_models`` :
{'my_multimeter': Model(my_multimeter, {'nest_model': 'multimeter'}, {'interval': 20.
˓→0, 'record_from': ['V_m'], 'record_to': ['memory', 'file']}),
'my_spike_detector': Model(my_spike_detector, {'nest_model': 'spike_detector'}, {
˓→'record_to': ['memory', 'file']}),
'weight_recorder': Model(weight_recorder, {'nest_model': 'weight_recorder'}, {
˓→'record_to': ['memory', 'file']})}
```
#### **'synapse\_model' tree**

Initalize Network.synapse\_models with the Network.build\_synapse\_model method.

- Same as for neuron models, with as a bonus a convenient way of specifying the receptor type of the synapse.
- If specifying the receptor\_type and target\_model in the SynapseModel params, the corresponding port is determined automatically.

```
[14]: synapse_models_tree = ParamsTree.read(PARAMS_DIR/'models.yml').children['synapse_
      ˓→models']
     synapse_models_tree
[14]: ParamsTree(name='synapse_models', parent='None')
       params: {}
       nest_params: {}
       my_AMPA_synapse:
         params:
           nest_model: ht_synapse
           receptor_type: AMPA
```

```
target_neuron: ht_neuron
 nest_params: {}
my_GABAA_synapse:
 params:
   nest_model: ht_synapse
   receptor_type: GABA_A
   target_neuron: ht_neuron
 nest_params: {}
```
[15]: net.build\_synapse\_models(synapse\_models\_tree)

```
2020-06-30 13:42:38,570 [denest.network] INFO: Build N=2 ``SynapseModel`` objects
[16]: print("\n``Network.synapse_models`` :")
     pprint(net.synapse_models)
     ``Network.synapse_models`` :
     {'my_AMPA_synapse': SynapseModel(my_AMPA_synapse, {'nest_model': 'ht_synapse'}, {
      ˓→'receptor_type': 1}),
      'my_GABAA_synapse': SynapseModel(my_GABAA_synapse, {'nest_model': 'ht_synapse'}, {
      ˓→'receptor_type': 3})}
```
Note that the receptor\_type nest\_parameter was inferred

#### **Define layers**

As for models, we can create nest.Topology layers from the leaves of a tree.

- The elements can be nest models with their default parameters, or the ones we just created with custom params.
- For layers of stimulator devices, we can use the InputLayer object, which can automatically create paired parrot neurons for each stimulator units, by adding type: 'InputLayer' to the params

#### **'layers' tree**

```
[17]: layer_tree = ParamsTree.read(PARAMS_DIR/'layers.yml')
     layer_tree
[17]: ParamsTree(name='None', parent=None)
       params: {}
       nest_params: {}
       layers:
         params:
           type: null
         nest_params:
           rows: 5
           columns: 5
           extent:
           - 5.0- 5.0edge_wrap: true
         input_layer:
           params:
             type: InputLayer
             add_parrots: true
             populations:
               spike_generator: 1
           nest_params: {}
         l1:
           params:
             populations:
               l1_exc: 4
               l1_inh: 2
           nest_params: {}
```

```
[18]: net.build_layers(layer_tree)
```

```
2020-06-30 13:42:38,801 [denest.network] INFO: Build N=2 ``Layer`` or ``InputLayer``
˓→objects.
```
[19]: pprint(net.layers)

```
{'input_layer': InputLayer(input_layer, {'add_parrots': True,
 'populations': {'parrot_neuron': 1, 'spike_generator': 1},
 'type': 'InputLayer'}, {'columns': 5,
 'edge_wrap': True,
 'elements': ('spike_generator', 1, 'parrot_neuron', 1),
 'extent': [5.0, 5.0],
 'rows': 5}),
 'l1': Layer(l1, {'populations': {'l1_exc': 4, 'l1_inh': 2}, 'type': None}, {'columns
ightharpoonup': 5,
'edge_wrap': True,
'elements': ('l1_exc', 4, 'l1_inh', 2),
 'extent': [5.0, 5.0],
 'rows': 5})}
```

```
[20]: print("'l1' layer")
     pprint(net.layers['l1'].params)
     pprint(net.layers['l1'].nest_params)
```

```
'l1' layer
{'populations': {'l1_exc': 4, 'l1_inh': 2}, 'type': None}
{'columns': 5,
 'edge_wrap': True,
'elements': ('l1_exc', 4, 'l1_inh', 2),
'extent': [5.0, 5.0],
 'rows': 5}
```
#### **Define projections**

We create projections using a two step process:

- 1. Create ProjectionModel objects from a tree. Each named leaf will define a template from which individual projections can inherit their parameters
- 2. Create Projection objects from a list, specifying for each item the source layer x population, target layer x population and the projection model to inherit parameters from

#### **Define templates from the projection\_models tree**

```
[21]: proj_model_tree = ParamsTree.read(PARAMS_DIR/'projections.yml').children['projection_
      ˓→models']
      proj_model_tree
[21]: ParamsTree(name='projection_models', parent='None')
        params: {}
        nest_params:
         connection_type: divergent
          mask:
            circular:
                                                                                   (continues on next page)
```

```
radius: 2.0
         kernel: 1.0
       proj_1_AMPA:
         params: {}
         nest_params:
           synapse_model: my_AMPA_synapse
           weights: 1.0
       proj_2_GABAA:
         params: {}
         nest_params:
           synapse_model: my_GABAA_synapse
           weights: 2.0
[22]: net.build_projection_models(proj_model_tree)
     2020-06-30 13:42:39,014 [denest.utils.validation] INFO: Object `proj_1_AMPA`: params:
      →using default value for optional parameters:
      {'type': 'topological'}
     2020-06-30 13:42:39,021 [denest.utils.validation] INFO: Object `proj_2_GABAA`: params:
      → using default value for optional parameters:
      {'type': 'topological'}
     2020-06-30 13:42:39,022 [denest.network] INFO: Build N=2 ``ProjectionModel`` objects
[23]: net.projection_models
[23]: {'proj_1_AMPA': ProjectionModel(proj_1_AMPA,
        {'type': 'topological'}{'connection_type': 'divergent',
        'mask': {'circular': {'radius': 2.0}},
        'kernel': 1.0,
        'synapse_model': 'my_AMPA_synapse',
        'weights': 1.0}),
       'proj_2_GABAA': ProjectionModel(proj_2_GABAA,
```

```
{'type': 'topological'}{'connection_type': 'divergent',
'mask': {'circular': {'radius': 2.0}},
```

```
'kernel': 1.0,
'synapse_model': 'my_GABAA_synapse',
'weights': 2.0})}
```
#### **Define individual projections from the topology tree**

The list of projections is defined in the projections params of the topology tree

Check out the doc of Network.build\_projections for expected formatting

```
[24]: conns_tree = ParamsTree.read(PARAMS_DIR/'projections.yml').children['topology']
     conns_tree
[24]: ParamsTree(name='topology', parent='None')
       params:
         projections:
          - source_layers:
            - input_layer
           source_population: parrot_neuron
           target_layers:
           - l1
```

```
target_population: l1_exc
   projection_model: proj_1_AMPA
  - source_layers:
   -11source_population: l1_exc
   target_layers:
    -11target_population: l1_inh
   projection_model: proj_1_AMPA
  - source_layers:
   -11source_population: l1_inh
   target_layers:
    -11target population: 11 exc
   projection_model: proj_2_GABAA
nest_params: {}
```
[25]: net.projection\_models

```
[25]: {'proj_1_AMPA': ProjectionModel(proj_1_AMPA,
        {'type': 'topological'}{'connection_type': 'divergent',
         'mask': {'circular': {'radius': 2.0}},
         'kernel': 1.0,
         'synapse_model': 'my_AMPA_synapse',
         'weights': 1.0}),
       'proj_2_GABAA': ProjectionModel(proj_2_GABAA,
        {'type': 'topological'}{'connection_type': 'divergent',
         'mask': {'circular': {'radius': 2.0}},
        'kernel': 1.0,
         'synapse_model': 'my_GABAA_synapse',
         'weights': 2.0})}
```
[26]: net.build\_projections(conns\_tree)

2020-06-30 13:42:39,277 [denest.network] INFO: Build N=3 ``TopoProjection`` objects

```
[27]: net.projections
```

```
[27]: [TopoProjection(proj_1_AMPA-input_layer-parrot_neuron-l1-l1_exc,
        {'type': 'topological'}{'connection_type': 'divergent',
         'mask': {'circular': {'radius': 2.0}},
         'kernel': 1.0,
        'synapse_model': 'my_AMPA_synapse',
        'weights': 1.0,
         'sources': {'model': 'parrot_neuron'},
         'targets': {'model': 'l1_exc'}}),
      TopoProjection(proj_1_AMPA-l1-l1_exc-l1-l1_inh,
        {'type': 'topological'}{'connection_type': 'divergent',
         'mask': {'circular': {'radius': 2.0}},
         'kernel': 1.0,
         'synapse_model': 'my_AMPA_synapse',
         'weights': 1.0,
         'sources': {'model': 'l1_exc'},
         'targets': {'model': 'l1_inh'}}),
      TopoProjection(proj_2_GABAA-l1-l1_inh-l1-l1_exc,
```

```
{'type': 'topological'}{'connection_type': 'divergent',
'mask': {'circular': {'radius': 2.0}},
'kernel': 1.0,
'synapse_model': 'my_GABAA_synapse',
'weights': 2.0,
'sources': {'model': 'l1_inh'},
'targets': {'model': 'l1_exc'}})]
```
#### **Define recorders from the recorders tree**

Similarly to the topology tree, recorders are defined from lists.

We separate recorders connected to synapses (*e.g.* weight recorder) and those connected to units (*e.g.* spike detectors), which are defined in the projection\_recorders and population\_recorders params, respectively, of the recorders tree.

See the documentation for the Network.build\_recorders(), Network. build\_population\_recorders() and Network.build\_projection\_recorders() methods for expected formatting.

The parameters of the recorders can be changed by using custom recorder models (in the recorder\_models tree; see above).

```
[28]: recorders_tree = ParamsTree.read(PARAMS_DIR/'recorders.yml').children['recorders']
     recorders_tree
[28]: ParamsTree(name='recorders', parent='None')
       params:
         population_recorders:
         - layers:
           - l1
           populations:
           - l1_exc
           model: my_multimeter
          - layers:
           - input_layer
           populations: null
           model: my_spike_detector
         projection_recorders:
          - source layers:
           - l1
           source_population: l1_exc
           target_layers:
            -11target_population: l1_inh
           projection_model: proj_1_AMPA
           model: weight_recorder
       nest_params: {}
```
[29]: net.build\_recorders(recorders\_tree)

```
2020-06-30 13:42:39,443 [denest.network] INFO: Build N=2 population recorders.
2020-06-30 13:42:39,444 [denest.network] INFO: Build N=1 projection recorders.
```

```
[30]: net.population_recorders
[30]: [PopulationRecorder(my_multimeter_l1_l1_exc, {}{}),
      PopulationRecorder(my_spike_detector_input_layer_parrot_neuron, {}{})]
```
- [31]: net.projection recorders
- [31]: [ProjectionRecorder(weight recorder proj 1 AMPA-l1-l1 exc-l1-l1 inh, {}{})]

### **5.2.3 Create the network**

```
[32]: nest.ResetKernel()
     nest.SetKernelStatus({'overwrite_files': True})
```

```
[33]: net.create()
```

```
2020-06-30 13:42:39,792 [denest.network] INFO: Creating neuron models...
100%|| 2/2 [00:00<00:00, 1881.70it/s]
2020-06-30 13:42:39,804 [denest.network] INFO: Creating synapse models...
100%|| 2/2 [00:00<00:00, 1215.21it/s]
2020-06-30 13:42:39,811 [denest.network] INFO: Creating recorder models...
100%|| 3/3 [00:00<00:00, 1383.80it/s]
2020-06-30 13:42:39,839 [denest.network] INFO: Creating layers...
 0%| | 0/2 [00:00<?, ?it/s]/Users/tom/nest/nest-simulator-2.20.0/lib/
˓→python3.7/site-packages/nest/lib/hl_api_helper.py:127: UserWarning:
GetNodes is deprecated and will be removed in NEST 3.0. Use GIDCollection
˓→instead.
100%|| 2/2 [00:00<00:00, 9.04it/s]
2020-06-30 13:42:40,070 [denest.network] INFO: Creating population recorders...
100%|| 2/2 [00:00<00:00, 54.77it/s]
2020-06-30 13:42:40,123 [denest.network] INFO: Creating projection recorders...
100%|| 1/1 [00:00<00:00, 139.27it/s]
2020-06-30 13:42:40,145 [denest.network] INFO: Connecting layers...
100%|| 3/3 [00:00<00:00, 137.19it/s]
2020-06-30 13:42:40,182 [denest.network] INFO: Network size (including recorders and
˓→parrot neurons):
Number of nodes: 206
Number of projections: 6650
```
## **5.2.4 Examine the network**

deNEST provides convenient ways of accessing the objects in NEST.

#### **Check the defaults of the created models**

```
[34]: print("`l1_exc` neuron models `nest_params`: ", net.neuron_models['l1_exc'].nest_
      ˓→params)
      `l1_exc` neuron models `nest_params`: {'g_KL': 1.0, 'g_NaL': 1.0, 'V_m': -44.0}
[35]: print('Corresponding params of the `l1_exc` model in nest:', nest.GetDefaults('l1_exc
      ˓→', list(net.neuron_models['l1_exc'].nest_params.keys())))
```
Corresponding params of the  $12$ -exc' model in nest:  $(1.0, 1.0, -44.0)$ 

#### **Access the layers' units**

```
[36]: print('Layer `l1` shape: ', net.layers['l1'].layer_shape)
     print('Population shapes: ', net.layers['l1'].population_shape)
     Layer `11` shape: (5, 5)Population shapes: {'l1_exc': (5, 5, 4), 'l1_inh': (5, 5, 2)}
[37]: net.layers['l1'].gids(location=(0, 0), population='l1_exc')
```

```
[37]: [53, 78, 103, 128]
```
#### **Access the projections created in NEST**

```
[38]: conn = net.projections[0]
     conn
[38]: TopoProjection(proj_1_AMPA-input_layer-parrot_neuron-l1-l1_exc,
      {'type': 'topological'}{'connection_type': 'divergent',
       'mask': {'circular': {'radius': 2.0}},
       'kernel': 1.0,
       'synapse_model': 'my_AMPA_synapse',
       'weights': 1.0,
       'sources': {'model': 'parrot_neuron'},
       'targets': {'model': 'l1_exc'}})
```

```
[39]: nest_conns = nest.GetConnections(
         source=conn.source.gids(conn.source_population),
         target=conn.target.gids(conn.target_population),
         synapse_model=conn.nest_params['synapse_model']
      \lambdanest_conns[0:5]
[39]: (array('l', [27, 53, 0, 68, 0]),
      array('l', [27, 88, 0, 68, 1]),
```
array('l', [27, 83, 0, 68, 2]), array('l', [27, 152, 0, 68, 3]), array('l', [27, 84, 0, 68, 4]))

#### **Access the recorders**

```
[40]: rec = net.population\_reorders[0]print(rec, rec.gid, rec.model, rec.layer, rec.population_name)
     my_multimeter_l1_l1_exc (203,) my_multimeter l1 l1_exc
```

```
[41]: connrec = net.projection_recorders[0]
     print(connrec, connrec.gid, connrec.model)
     weight_recorder_proj_1_AMPA-l1-l1_exc-l1-l1_inh (205,) weight_recorder
```
## **5.2.5 Save and replicate the network**

When building each of the network's elements using the Network.build\_\* methods, the Network.tree parameters were updated.

```
[42]: net.tree
```

```
[42]: ParamsTree(name='None', parent=None)
       params: {}
       nest_params: {}
       neuron_models:
         params: {}
         nest_params: {}
         my_neuron:
           params:
             nest_model: ht_neuron
           nest_params:
             g_KL: 1.0
             g_NaL: 1.0
            l1_exc:
             params: {}
             nest_params:
               V m: -44.0... [117 lines] ...
            - layers:
             - input_layer
             populations: null
             model: my_spike_detector
           projection_recorders:
            - source_layers:
              -11source_population: l1_exc
             target_layers:
              - l1
             target_population: l1_inh
             projection_model: proj_1_AMPA
             model: weight_recorder
          nest_params: {}
```
We can save the parameter tree defining the whole network...

[43]: net.tree.write(PARAMS\_DIR/'network\_tree.yml')

[43]: PosixPath('data/params/network/network\_tree.yml')

And use it to recreate another identical network.

```
[44]: net2 = Network(ParamsTree.read(PARAMS_DIR/'network_tree.yml'))
     2020-06-30 13:42:41,016 [denest.network] INFO: Build N=2 ``Model`` objects
     2020-06-30 13:42:41,017 [denest.network] INFO: Build N=2 ``SynapseModel`` objects
     2020-06-30 13:42:41,018 [denest.network] INFO: Build N=3 ``Model`` objects
     2020-06-30 13:42:41,019 [denest.network] INFO: Build N=2 ``Layer`` or ``InputLayer``
      ˓→objects.
     2020-06-30 13:42:41,021 [denest.utils.validation] INFO: Object `proj_1_AMPA`: params:
      ˓→using default value for optional parameters:
```

```
{'type': 'topological'}
     2020-06-30 13:42:41,024 [denest.utils.validation] INFO: Object `proj_2_GABAA`: params:
      ˓→ using default value for optional parameters:
      {'type': 'topological'}
     2020-06-30 13:42:41,025 [denest.network] INFO: Build N=2 ``ProjectionModel`` objects
     2020-06-30 13:42:41,030 [denest.network] INFO: Build N=3 ``TopoProjection`` objects
     2020-06-30 13:42:41,033 [denest.network] INFO: Build N=2 population recorders.
     2020-06-30 13:42:41,034 [denest.network] INFO: Build N=1 projection recorders.
[45]: nest.ResetKernel()
     net2.create()
     2020-06-30 13:42:41,185 [denest.network] INFO: Creating neuron models...
     100%|| 2/2 [00:00<00:00, 134.07it/s]
     2020-06-30 13:42:41,215 [denest.network] INFO: Creating synapse models...
     100%|| 2/2 [00:00<00:00, 1224.97it/s]
     2020-06-30 13:42:41,234 [denest.network] INFO: Creating recorder models...
     100%|| 3/3 [00:00<00:00, 1727.24it/s]
     2020-06-30 13:42:41,249 [denest.network] INFO: Creating layers...
     100%|| 2/2 [00:00<00:00, 10.27it/s]
     2020-06-30 13:42:41,474 [denest.network] INFO: Creating population recorders...
     100%|| 2/2 [00:00<00:00, 24.22it/s]
     2020-06-30 13:42:41,596 [denest.network] INFO: Creating projection recorders...
     100%|| 1/1 [00:00<00:00, 55.00it/s]
     2020-06-30 13:42:41,616 [denest.network] INFO: Connecting layers...
     100%|| 3/3 [00:00<00:00, 184.37it/s]
     2020-06-30 13:42:41,645 [denest.network] INFO: Network size (including recorders and
      ˓→parrot neurons):
     Number of nodes: 206
     Number of projections: 6650
```
[46]: print(net.layers['l1'].gids(location=(0, 0), population='l1\_exc')) print(net2.layers['l1'].gids(location=(0, 0), population='l1\_exc'))

[53, 78, 103, 128] [53, 78, 103, 128]

# **5.3 Modify the network**

deNEST provides a convenient way of modifying the state of some units within a network with the Layer. set\_state() and Network.set\_state() methods

- Network.set\_state() and Layer.set\_state() support constant, multiplicative or additive changes (change\_type parameter)
- We can apply the same change for all units of the layer/population, or provide an array the same shape as the population to perform specific changes for each unit (from\_array parameter). The array can be directly provided or loaded from file

In this tutorial we:

- 1. Change the state of units within a single population with the Layer.set\_state() method
	- 1. Option 1 ('from\_array' == False): provide a single value , used to change the state of all units of a layer or population
		- 1. 'constant' changes
- 2. 'multiplicative' changes
- 3. 'additive' changes
- 2. Option 2 (' $from\_array' == True$ ): provide an array of values, mapped to units in the population. You can provide
	- 1. an NumPy array directly, or
	- 2. the path to a NumPy array stored on disk.
- 2. Change the state of multiple populations at once with the Network.set\_state() method

```
[1]: import os
    from pathlib import Path
    from pprint import pprint
    import yaml
    import numpy as np
    import nest
    from denest import *
    import denest
```
[2]: PARAMS\_DIR = Path('./data/params/network')

### **5.3.1 Change the state of units within a population**

```
Using Layer.set_state()
```

```
[3]: nest.ResetKernel()
    net = Network(ParamsTree.read(PARAMS_DIR/'network_tree.yml'))
    net.create()
    2020-06-30 13:42:56,703 [denest.network] INFO: Build N=2 ``Model`` objects
    2020-06-30 13:42:56,704 [denest.network] INFO: Build N=2 ``SynapseModel`` objects
    2020-06-30 13:42:56,706 [denest.network] INFO: Build N=3 ``Model`` objects
    2020-06-30 13:42:56,709 [denest.network] INFO: Build N=2 ``Layer`` or ``InputLayer``
     ˓→objects.
    2020-06-30 13:42:56,716 [denest.utils.validation] INFO: Object `proj_1_AMPA`: params:
     →using default value for optional parameters:
    {'type': 'topological'}
    2020-06-30 13:42:56,717 [denest.utils.validation] INFO: Object `proj_2_GABAA`: params:
     → using default value for optional parameters:
    {'type': 'topological'}
    2020-06-30 13:42:56,719 [denest.network] INFO: Build N=2 ``ProjectionModel`` objects
    2020-06-30 13:42:56,725 [denest.network] INFO: Build N=3 ``TopoProjection`` objects
    2020-06-30 13:42:56,728 [denest.network] INFO: Build N=2 population recorders.
    2020-06-30 13:42:56,739 [denest.network] INFO: Build N=1 projection recorders.
    2020-06-30 13:42:56,748 [denest.network] INFO: Creating neuron models...
    100%|| 2/2 [00:00<00:00, 777.37it/s]
    2020-06-30 13:42:56,783 [denest.network] INFO: Creating synapse models...
    100%|| 2/2 [00:00<00:00, 1322.50it/s]
    2020-06-30 13:42:56,789 [denest.network] INFO: Creating recorder models...
    100%|| 3/3 [00:00<00:00, 716.00it/s]
    2020-06-30 13:42:56,818 [denest.network] INFO: Creating layers...
      0%| | 0/2 [00:00<?, ?it/s]/Users/tom/nest/nest-simulator-2.20.0/lib/
     ˓→python3.7/site-packages/nest/lib/hl_api_helper.py:127: UserWarning:
```

```
(continued from previous page)
```

```
GetNodes is deprecated and will be removed in NEST 3.0. Use GIDCollection,
     ˓→instead.
    100%|| 2/2 [00:00<00:00, 6.83it/s]
    2020-06-30 13:42:57,121 [denest.network] INFO: Creating population recorders...
    100%|| 2/2 [00:00<00:00, 40.20it/s]
    2020-06-30 13:42:57,187 [denest.network] INFO: Creating projection recorders...
    100%|| 1/1 [00:00<00:00, 414.42it/s]
    2020-06-30 13:42:57,217 [denest.network] INFO: Connecting layers...
    100%|| 3/3 [00:00<00:00, 316.69it/s]
    2020-06-30 13:42:57,242 [denest.network] INFO: Network size (including recorders and
    ˓→parrot neurons):
    Number of nodes: 206
    Number of projections: 6650
[4]: layer_name = '11'
    population_name = 'l1_exc'
    layer = net.layers['l1']
```
print('layer shape: ', layer.shape) print('population shapes: ', layer.population\_shape)

layer shape: (5, 5) population shapes: {'l1\_exc': (5, 5, 4), 'l1\_inh': (5, 5, 2)}

#### **Option 1: provide a single value, used to change the state of all units of a layer or population**

Use 'from\_array'==False in in Layer.set\_state().

#### **"constant" change type**

```
[5]: nest_params = {
         'V_m': -69.0,'g_peak_AMPA': 0.2,
    }
```
[6]: print('Unique values for l1\_exc: ', { param: set(nest.GetStatus(layer.gids(population= ˓<sup>→</sup>'l1\_exc'), param)) for param in nest\_params.keys()} ) print ('Unique values for l1\_inh: ', { param: set (nest.GetStatus(layer.gids(population= ˓<sup>→</sup>'l1\_inh'), param)) for param in nest\_params.keys()} )

```
Unique values for 11\_exc: {V\_m': (-44.0}, 'g\_peak\_AMPA': (0.1)}Unique values for l1_inh: {'V_m': {-55.0}, 'g_peak_AMPA': {0.1}}
```

```
[7]: # Change param for a single population
```

```
layer.set_state(
   nest_params=nest_params,
   population_name='l1_exc',
   change_type='constant',
    from_array=False,
)
```

```
2020-06-30 13:42:57,508 [denest.network.layers] INFO: Layer='l1', pop='l1_exc':
      ˓→Applying 'constant' change, param='V_m', from single value')
     2020-06-30 13:42:57,509 [denest.network.layers] INFO: Layer='l1', pop='l1_exc':
      ˓→Applying 'constant' change, param='g_peak_AMPA', from single value')
 [8]: print ('Unique values for l1_exc: ', { param: set(nest.GetStatus(layer.gids(population=
     ˓→'l1_exc'), param)) for param in nest_params.keys()} )
     print('Unique values for l1_inh: ', { param: set(nest.GetStatus(layer.gids(population=
     ˓→'l1_inh'), param)) for param in nest_params.keys()} )
     Unique values for 11\_exc: {V\_m': (-69.0)}, 'q\_peak\_AMPA': (0.2)}Unique values for 11 inh: \{V_m: {\{-55.0\}}, 'q_peak_AMPA': \{0.1\}}
 [9]: # Change param for all populations
     layer.set_state(
         nest_params=nest_params,
        population_name=None,
     # population_name='l1_inh',
         change_type='constant',
         from_array=False,
     \lambda2020-06-30 13:42:58,496 [denest.network.layers] INFO: Layer='l1', pop='l1_exc':
      ˓→Applying 'constant' change, param='V_m', from single value')
     2020-06-30 13:42:58,497 [denest.network.layers] INFO: Layer='l1', pop='l1_exc':
      ˓→Applying 'constant' change, param='g_peak_AMPA', from single value')
     2020-06-30 13:42:59,372 [denest.network.layers] INFO: Layer='l1', pop='l1_inh':
      ˓→Applying 'constant' change, param='V_m', from single value')
     2020-06-30 13:42:59,373 [denest.network.layers] INFO: Layer='l1', pop='l1_inh':
      ˓→Applying 'constant' change, param='g_peak_AMPA', from single value')
[10]: print('Unique values for l1_exc: ', { param: set(nest.GetStatus(layer.gids(population=
     ˓→'l1_exc'), param)) for param in nest_params.keys()} )
     print ('Unique values for l1_inh: ', { param: set(nest.GetStatus(layer.gids(population=
      ˓→'l1_inh'), param)) for param in nest_params.keys()} )
     Unique values for l1_exc: {'V_m': {-69.0}, 'g_peak_AMPA': {0.2}}
```
#### **"multiplicative" change**

```
[11]: # Double the value
      nest_params = {
          'g_peak_AMPA': 2.0,
      }
```
[12]: print('Unique values for l1\_exc: ', { param: set(nest.GetStatus(layer.gids(population= ˓<sup>→</sup>'l1\_exc'), param)) for param in nest\_params.keys()} ) print ('Unique values for l1\_inh: ', { param: set(nest.GetStatus(layer.gids(population= ˓<sup>→</sup>'l1\_inh'), param)) for param in nest\_params.keys()} ) Unique values for l1\_exc: {'g\_peak\_AMPA': {0.2}} Unique values for l1\_inh: {'g\_peak\_AMPA': {0.2}}

Unique values for  $l1_{{\rm in}}: \{V_m : {-69.0}\}$ , 'g\_peak\_AMPA':  ${0.2}\}$ 

```
[13]: # Change param for a single population
     layer.set_state(
        nest_params=nest_params,
         population_name=None,
         change_type='multiplicative',
         from_array=False,
     \lambda2020-06-30 13:43:00,387 [denest.network.layers] INFO: Layer='l1', pop='l1_exc':
      ˓→Applying 'multiplicative' change, param='g_peak_AMPA', from single value')
     2020-06-30 13:43:01,328 [denest.network.layers] INFO: Layer='l1', pop='l1_inh':
      ˓→Applying 'multiplicative' change, param='g_peak_AMPA', from single value')
[14]: print('Unique values for l1_exc: ', { param: set(nest.GetStatus(layer.gids(population=
     ˓→'l1_exc'), param)) for param in nest_params.keys()} )
     print ('Unique values for l1_inh: ', { param: set(nest.GetStatus(layer.gids(population=
```

```
Unique values for l1_exc: {'g_peak_AMPA': {0.4}}
Unique values for l1_inh: {'g_peak_AMPA': {0.4}}
```
˓<sup>→</sup>'l1\_inh'), param)) for param in nest\_params.keys()} )

#### **"additive" change**

```
[15]: # Double the value
     nest_params = {
         'V_m': 5.0,
      }
```

```
[16]: print('Unique values for l1_exc: ', { param: set(nest.GetStatus(layer.gids(population=
      ˓→'l1_exc'), param)) for param in nest_params.keys()} )
     print ('Unique values for l1_inh: ', { param: set(nest.GetStatus(layer.gids(population=
     ˓→'l1_inh'), param)) for param in nest_params.keys()} )
```

```
Unique values for l1_exc: {'V_m': {-69.0}}
Unique values for 11 inh: \{V_m : {-69.0}\}\
```
[17]: # Change param for a single population

```
layer.set_state(
   nest_params=nest_params,
    population_name=None,
    change_type='additive',
   from_array=False,
```

```
)
```

```
2020-06-30 13:43:01,955 [denest.network.layers] INFO: Layer='11', pop='11_exc':
˓→Applying 'additive' change, param='V_m', from single value')
2020-06-30 13:43:03,154 [denest.network.layers] INFO: Layer='l1', pop='l1_inh':
˓→Applying 'additive' change, param='V_m', from single value')
```
#### [18]: print('Unique values for l1\_exc: ', { param: set(nest.GetStatus(layer.gids(population= ˓<sup>→</sup>'l1\_exc'), param)) for param in nest\_params.keys()} ) print ('Unique values for l1\_inh: ', { param: set(nest.GetStatus(layer.gids(population= ˓<sup>→</sup>'l1\_inh'), param)) for param in nest\_params.keys()} )

Unique values for  $11$  exc:  $\{V_m : {-64.0}\}$ Unique values for  $l1_{{\rm inh}}: {V_m': {-64.0}}$ 

#### **Option 2: provide an array the same shape as the population**

For more flexible setting of the state of each individual unit, use 'from\_array'==True in in Layer. set\_state().

This can be used to set stimulator state arbitrarily (*e.g.* "spike\_times" of a spike generator).

#### **We can provide the array directly**

```
[19]: # Set V_m=-70 for all units except those at location [0, 0]
      pop_shape = layer.population_shapes['l1_exc']
      V_marray = -70.0 \times np \cdot ones (pop_shape)
      V_m array [0, 0, :] = -60
```
#### **or load the array from file**

The 'input\_dir' kwarg sets the directory from which arrays are loaded

```
[20]: # Set g_peak_AMPA=0.33 for all units except those at location [0, 0]
     g_peak_AMPA_array = 0.33 * np.ones(pop_shape)
     g_peak_AMPA_array[0, 0, :] = 1.0
     # save the array to file
     INPUT_DIR = Path('./data/input')
     os.makedirs(INPUT_DIR, exist_ok=True)
     array_path = INPUT_DIR/'g_peak_AMPA_array'
     np.save(INPUT_DIR/'g_peak_AMPA_array', g_peak_AMPA_array)
     np.load(INPUT_DIR/'g_peak_AMPA_array.npy').shape
```

```
[20]: (5, 5, 4)
```
 $[21]$ : # We provide either the array or the path to an array, relative to the 'input\_dir'. ˓<sup>→</sup>directory

```
nest_params = {
   'V_m': V_m_array,
    'g_peak_AMPA': Path('./g_peak_AMPA_array.npy'),
}
```
[22]: print('Unique values for l1\_exc: ', { param: set(nest.GetStatus(layer.gids(population= ˓<sup>→</sup>'l1\_exc'), param)) for param in nest\_params.keys()} )

Unique values for  $11\_exc:$   ${V\_m': (-64.0)},$  'q\_peak\_AMPA':  ${0.4}$ }

[23]: # Change param for a single population

```
layer.set_state(
```

```
nest_params=nest_params,
         input_dir=INPUT_DIR,
         population_name='l1_exc',
         change_type='constant',
         from_array=True,
     )
     2020-06-30 13:43:04,119 [denest.network.layers] INFO: Layer='l1', pop='l1_exc':
      ˓→Applying 'constant' change, param='V_m', from array')
     2020-06-30 13:43:04,129 [denest.network.layers] INFO: Layer='l1', pop='l1_exc':
      ˓→Applying 'constant' change, param='g_peak_AMPA', from array')
[24]: print('Unique values for l1_exc at location [0, 0]: ', { param: set(nest.
     →GetStatus(layer.gids(population='l1_exc', location=(0, 0)), param)) for param in
     ˓→nest_params.keys()} )
     print('Unique values for l1_exc at all locations: ', { param: set(nest.
     ˓→GetStatus(layer.gids(population='l1_exc'), param)) for param in nest_params.keys()}
      \rightarrow)
     Unique values for 11_exc at location [0, 0]: \{V_m : (-60.0), 'q_p = k_MMPA': \{1.0\}\}Unique values for l1_exc at all locations: \{V_m: (-70.0, -60.0)\}, 'g_peak_AMPA': \{0.˓→33, 1.0}}
```
### **5.3.2 Change the state of units throughout the network**

Using Network.set\_state(), we can specify modifications for multiple populations at once.

```
[25]: # Set the input layer spike times
     input_layer = net.layers['input_layer']
     input_pop_shape = input_layer.population_shapes[
         input_layer.stimulator_model
      ]
     print(f'`{input_layer.stimulator_model}` population shape: {input_pop_shape}')
     # Build the spike times for each unit
     spike_times = np.empty(input_pop_shape, dtype=np.object)
     # Set the same spike times for all units...
     for idx, _ in np.ndenumerate(spike_times):
         spike_times[idx] = [1.0, 10.0]
     # Except one unit
     idx = (0, 0, 0)spike_times[idx] = [5.0]
     print(f'input array shape: {spike_times.shape}')
     print(f'spike_times array: {spike_times[:,:,0]}')
      `spike_generator` population shape: (5, 5, 1)
     input array shape: (5, 5, 1)
     spike_times array: [[list([5.0]) list([1.0, 10.0]) list([1.0, 10.0]) list([1.0, 10.0])
       list([1.0, 10.0])]
      [list([1.0, 10.0]) list([1.0, 10.0]) list([1.0, 10.0]) list([1.0, 10.0])
       list([1.0, 10.0])]
```

```
[list([1.0, 10.0]) list([1.0, 10.0]) list([1.0, 10.0]) list([1.0, 10.0])list([1.0, 10.0])]
[list([1.0, 10.0]) list([1.0, 10.0]) list([1.0, 10.0]) list([1.0, 10.0])
list([1.0, 10.0])]
[list([1.0, 10.0]) list([1.0, 10.0]) list([1.0, 10.0]) list([1.0, 10.0])
list([1.0, 10.0])]]
```

```
[26]: net.set_state(
             \sqrt{2}
```

```
{
            'layers': ['l1'],
            'population_name': None,
            'change_type': 'constant',
            'from_array': False,
            'nest_params': {
                'V_m': -69.9
            }
        },
        {
            'layers': ['input_layer'],
            'population_name': 'spike_generator',
            'change_type': 'constant',
            'from_array': True,
            'nest_params': {
                'spike_times': spike_times,
            }
        },
   ]
)
2020-06-30 13:43:05,218 [denest.network.layers] INFO: Layer='input_layer', pop='spike_
˓→generator': Applying 'constant' change, param='spike_times', from array')
2020-06-30 13:43:05,277 [denest.network.layers] INFO: Layer='l1', pop='l1_exc':
˓→Applying 'constant' change, param='V_m', from single value')
2020-06-30 13:43:06,332 [denest.network.layers] INFO: Layer='l1', pop='l1_inh':
˓→Applying 'constant' change, param='V_m', from single value')
```
[27]: # Get status of spike generators

print(

```
nest.GetStatus(net.layers['input_layer'].gids(population='spike_generator'),
˓→'spike_times')
)
```

```
(array([5.]), array([ 1., 10.]), array([ 1., 10.]), array([ 1., 10.]), array([ 1., 10.
˓→]), array([ 1., 10.]), array([ 1., 10.]), array([ 1., 10.]), array([ 1., 10.]),
→array([ 1., 10.]), array([ 1., 10.]), array([ 1., 10.]), array([ 1., 10.]), array([ o
˓→1., 10.]), array([ 1., 10.]), array([ 1., 10.]), array([ 1., 10.]), array([ 1., 10.
→]), array([ 1., 10.]), array([ 1., 10.]), array([ 1., 10.]), array([ 1., 10.]),
˓→array([ 1., 10.]), array([ 1., 10.]), array([ 1., 10.]))
```
#### [28]: # Get status of l1 units print( nest.GetStatus(net.layers['l1'].gids(), 'V\_m') )

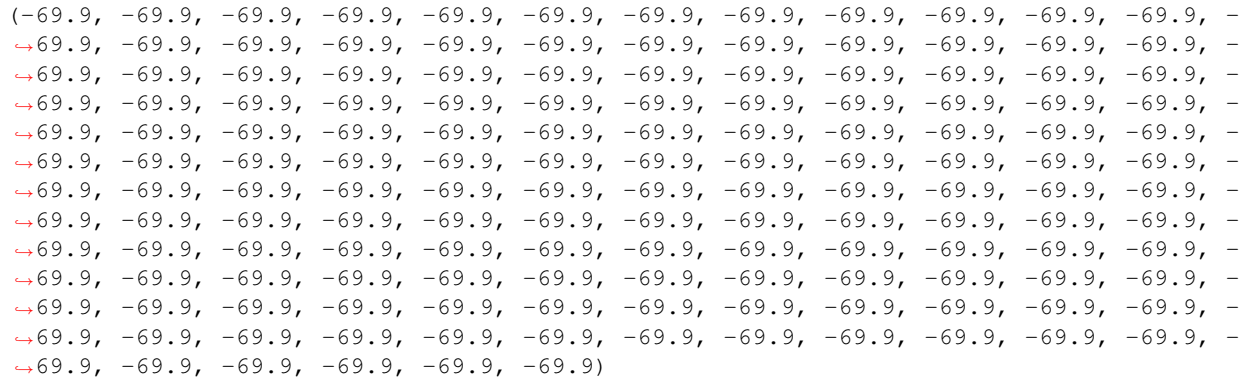

# **5.4 The Simulation object**

Let's familiarize ourselves with the Simulation object.

In this tutorial we:

- 1. Initialize an empty ''Simulation'' object
- 2. Initialize the NEST kernel (Simulation.init\_kernel)
- 3. Create a network (Simulation.create\_network)
- 4. Create sessions:
	- 1. Build session models (Simulation.build\_session\_models)
	- 2. Build the list of sessions from session models (Simulation.build\_sessions)
- 5. Run the simulation
- 6. Replicate the simulation

NB: Usually we'd perform all the steps at once by providing the full simulation tree to the Simulation object during initialization

```
[1]: import nest
    import yaml
    from pathlib import Path
    from pprint import pprint
    from denest import *
    import denest
```

```
[2]: PARAMS_DIR = Path('./data/params')
    DATA_DIR = Path('./data/outputs')
    OUTPUT_DIR = DATA_DIR/'output'
```
### **5.4.1 Initialize an empty Simulation object**

Empty network, no kernel initialization, etc. . .

```
[3]: sim = Simulation(output_dir=OUTPUT_DIR)
```
2020-06-30 13:52:43,106 [denest.utils.validation] INFO: 'None' tree: adding empty ˓<sup>→</sup>child kernel 2020-06-30 13:52:43,107 [denest.utils.validation] INFO: 'None' tree: adding empty ˓<sup>→</sup>child simulation 2020-06-30 13:52:43,108 [denest.utils.validation] INFO: 'None' tree: adding empty ˓<sup>→</sup>child session\_models 2020-06-30 13:52:43,109 [denest.utils.validation] INFO: 'None' tree: adding empty ˓<sup>→</sup>child network 2020-06-30 13:52:43,111 [denest.utils.validation] INFO: Object `simulation`: params: ˓<sup>→</sup>using default value for optional parameters: {'input\_dir': 'input', 'output\_dir': 'output', 'sessions': []} 2020-06-30 13:52:43,116 [denest.utils.validation] INFO: Object `kernel`: params: ˓<sup>→</sup>using default value for optional parameters: {'extension\_modules': [], 'nest\_seed': 1} 2020-06-30 13:52:43,118 [denest.simulation] INFO: Initializing NEST kernel and ˓<sup>→</sup>seeds... 2020-06-30 13:52:43,119 [denest.simulation] INFO: Resetting NEST kernel... 2020-06-30 13:52:43,142 [denest.simulation] INFO: Setting NEST kernel status... 2020-06-30 13:52:43,146 [denest.simulation] INFO: Calling `nest.SetKernelStatus({} ˓<sup>→</sup>)` 2020-06-30 13:52:43,153 [denest.simulation] INFO: Calling `nest.SetKernelStatus({ ˓<sup>→</sup>'data\_path': 'data/outputs/output/data', 'grng\_seed': 2, 'rng\_seeds': range(3, 4)}) 2020-06-30 13:52:43,168 [denest.simulation] INFO: Finished setting NEST kernel ˓<sup>→</sup>status 2020-06-30 13:52:43,173 [denest.simulation] INFO: Installing external modules... 2020-06-30 13:52:43,179 [denest.simulation] INFO: Finished installing external ˓<sup>→</sup>modules 2020-06-30 13:52:43,189 [denest.simulation] INFO: Finished initializing kernel 2020-06-30 13:52:43,193 [denest.simulation] INFO: Build N=0 session models 2020-06-30 13:52:43,197 [denest.simulation] INFO: Build N=0 sessions 2020-06-30 13:52:43,210 [denest.simulation] INFO: Sessions: [] 2020-06-30 13:52:43,212 [denest.simulation] INFO: Building network. 2020-06-30 13:52:43,219 [denest.utils.validation] INFO: 'None' tree: adding empty ˓<sup>→</sup>child neuron\_models 2020-06-30 13:52:43,233 [denest.utils.validation] INFO: 'None' tree: adding empty ˓<sup>→</sup>child synapse\_models 2020-06-30 13:52:43,254 [denest.utils.validation] INFO: 'None' tree: adding empty ˓<sup>→</sup>child layers 2020-06-30 13:52:43,272 [denest.utils.validation] INFO: 'None' tree: adding empty ˓<sup>→</sup>child projection\_models 2020-06-30 13:52:43,285 [denest.utils.validation] INFO: 'None' tree: adding empty ˓<sup>→</sup>child topology 2020-06-30 13:52:43,297 [denest.utils.validation] INFO: 'None' tree: adding empty ˓<sup>→</sup>child recorder\_models 2020-06-30 13:52:43,302 [denest.utils.validation] INFO: 'None' tree: adding empty ˓<sup>→</sup>child recorders 2020-06-30 13:52:43,305 [denest.network] INFO: Build N=0 ``Model`` objects 2020-06-30 13:52:43,308 [denest.network] INFO: Build N=0 ``SynapseModel`` objects 2020-06-30 13:52:43,310 [denest.network] INFO: Build N=0 ``Model`` objects 2020-06-30 13:52:43,315 [denest.network] INFO: Build N=0 ``Layer`` or ``InputLayer`` ˓<sup>→</sup>objects. 2020-06-30 13:52:43,318 [denest.network] INFO: Build N=0 ``ProjectionModel`` objects 2020-06-30 13:52:43,322 [denest.utils.validation] INFO: Object `topology`: params: ˓<sup>→</sup>using default value for optional parameters: {'projections': []} 2020-06-30 13:52:43,326 [denest.network] INFO: Build N=0 ``TopoProjection`` objects 2020-06-30 13:52:43,329 [denest.utils.validation] INFO: Object `recorders`: params: →using default value for optional parameters:

```
{'population_recorders': [], 'projection_recorders': []}
2020-06-30 13:52:43,335 [denest.network] INFO: Build N=0 population recorders.
2020-06-30 13:52:43,337 [denest.network] INFO: Build N=0 projection recorders.
2020-06-30 13:52:43,338 [denest.simulation] INFO: Creating network.
2020-06-30 13:52:43,341 [denest.network] INFO: Creating neuron models...
0it [00:00, ?it/s]
2020-06-30 13:52:43,365 [denest.network] INFO: Creating synapse models...
0it [00:00, ?it/s]
2020-06-30 13:52:43,378 [denest.network] INFO: Creating recorder models...
0it [00:00, ?it/s]
2020-06-30 13:52:43,396 [denest.network] INFO: Creating layers...
0it [00:00, ?it/s]
2020-06-30 13:52:43,404 [denest.network] INFO: Creating population recorders...
0it [00:00, ?it/s]
2020-06-30 13:52:43,419 [denest.network] INFO: Creating projection recorders...
0it [00:00, ?it/s]
2020-06-30 13:52:43,426 [denest.network] INFO: Connecting layers...
0it [00:00, ?it/s]
2020-06-30 13:52:43,442 [denest.network] INFO: Network size (including recorders and
˓→parrot neurons):
Number of nodes: 1
Number of projections: 0
2020-06-30 13:52:43,446 [denest.simulation] INFO: Finished creating network
2020-06-30 13:52:43,449 [denest.simulation] INFO: Saving simulation metadata...
2020-06-30 13:52:43,455 [denest.simulation] INFO: Creating output directory: data/
˓→outputs/output
2020-06-30 13:52:43,459 [denest.io.save] INFO: Clearing directory: data/outputs/output
2020-06-30 13:52:43,475 [denest.io.save] INFO: Clearing directory: data/outputs/output
2020-06-30 13:52:43,486 [denest.io.save] INFO: Clearing directory: data/outputs/
˓→output/data
2020-06-30 13:52:43,494 [denest.io.save] INFO: Clearing directory: data/outputs/
 ˓→output/data
2020-06-30 13:52:43,500 [denest.io.save] INFO: Clearing directory: data/outputs/
˓→output/data
2020-06-30 13:52:43,503 [denest.io.save] INFO: Clearing directory: data/outputs/output
2020-06-30 13:52:43,532 [denest.simulation] INFO: Finished saving simulation metadata
```
### **5.4.2 Initialize the NEST kernel**

Simulation.init\_kernel?? for doc

```
[4]: kernel_tree = {
         'params':
             {
                  'nest_seed': 10,
                  'extension_modules': [],
             },
         'nest_params':
             {
                  'resolution': 0.5,
                  'overwrite_files': True
             },
     }
```
```
[5]: sim.init_kernel(kernel_tree)
```

```
2020-06-30 13:52:43,715 [denest.simulation] INFO: Initializing NEST kernel and
˓→seeds...
2020-06-30 13:52:43,720 [denest.simulation] INFO: Resetting NEST kernel...
2020-06-30 13:52:43,740 [denest.simulation] INFO: Setting NEST kernel status...
2020-06-30 13:52:43,743 [denest.simulation] INFO: Calling `nest.SetKernelStatus({
˓→'resolution': 0.5, 'overwrite_files': True})`
2020-06-30 13:52:43,746 [denest.simulation] INFO: Calling `nest.SetKernelStatus({
˓→'data_path': 'data/outputs/output/data', 'grng_seed': 11, 'rng_seeds': range(12,
\rightarrow13)})
2020-06-30 13:52:43,750 [denest.simulation] INFO: Finished setting NEST kernel
˓→status
2020-06-30 13:52:43,756 [denest.simulation] INFO: Installing external modules...
2020-06-30 13:52:43,784 [denest.simulation] INFO: Finished installing external
˓→modules
2020-06-30 13:52:43,785 [denest.simulation] INFO: Finished initializing kernel
```

```
[6]: # nest_params have been passed to nest.SetKernelStatus
    print(nest.GetKernelStatus('resolution'))
    print(nest.GetKernelStatus('time'))
    0.5
```

```
0.0
```

```
[7]: # The raw data will be saved in the output directory
    nest.GetKernelStatus('data_path')
```

```
[7]: 'data/outputs/output/data'
```

```
[8]: # The kernel params are saved in the simulation's tree
    sim.tree
```

```
[8]: ParamsTree(name='None', parent=None)
      params: {}
      nest_params: {}
      kernel:
        params:
          nest_seed: 10
          extension_modules: []
        nest_params:
          resolution: 0.5
          overwrite_files: true
      simulation:
        params:
          output_dir: data/outputs/output
          sessions: []
        nest_params: {}
      session_models:
        params: {}
        nest_params: {}
      network:
        params: {}
        nest_params: {}
```
### **5.4.3 Create a network**

We build and create the same network by passing the network tree, using the Simulation.create\_network method

```
[9]: net_tree = ParamsTree.read(PARAMS_DIR/'network/network_tree.yml')
```
[10]: sim.create\_network(net\_tree)

```
2020-06-30 13:52:44,151 [denest.simulation] INFO: Building network.
2020-06-30 13:52:44,167 [denest.network] INFO: Build N=2 ``Model`` objects
2020-06-30 13:52:44,169 [denest.network] INFO: Build N=2 ``SynapseModel`` objects
2020-06-30 13:52:44,174 [denest.network] INFO: Build N=3 ``Model`` objects
2020-06-30 13:52:44,180 [denest.network] INFO: Build N=2 ``Layer`` or ``InputLayer``
˓→objects.
2020-06-30 13:52:44,183 [denest.utils.validation] INFO: Object `proj_1_AMPA`: params:
→using default value for optional parameters:
{'type': 'topological'}
2020-06-30 13:52:44,192 [denest.utils.validation] INFO: Object `proj_2_GABAA`: params:
→ using default value for optional parameters:
{'type': 'topological'}
2020-06-30 13:52:44,198 [denest.network] INFO: Build N=2 ``ProjectionModel`` objects
2020-06-30 13:52:44,214 [denest.network] INFO: Build N=3 ``TopoProjection`` objects
2020-06-30 13:52:44,232 [denest.network] INFO: Build N=2 population recorders.
2020-06-30 13:52:44,239 [denest.network] INFO: Build N=1 projection recorders.
2020-06-30 13:52:44,254 [denest.simulation] INFO: Creating network.
2020-06-30 13:52:44,272 [denest.network] INFO: Creating neuron models...
100%|| 2/2 [00:00<00:00, 299.85it/s]
2020-06-30 13:52:44,291 [denest.network] INFO: Creating synapse models...
100%|| 2/2 [00:00<00:00, 702.21it/s]
2020-06-30 13:52:44,310 [denest.network] INFO: Creating recorder models...
100%|| 3/3 [00:00<00:00, 811.28it/s]
2020-06-30 13:52:44,322 [denest.network] INFO: Creating layers...
 0%| | 0/2 [00:00<?, ?it/s]/Users/tom/nest/nest-simulator-2.20.0/lib/
˓→python3.7/site-packages/nest/lib/hl_api_helper.py:127: UserWarning:
GetNodes is deprecated and will be removed in NEST 3.0. Use GIDCollection
˓→instead.
100%|| 2/2 [00:00<00:00, 8.14it/s]
2020-06-30 13:52:44,577 [denest.network] INFO: Creating population recorders...
100%|| 2/2 [00:00<00:00, 42.15it/s]
2020-06-30 13:52:44,631 [denest.network] INFO: Creating projection recorders...
100%|| 1/1 [00:00<00:00, 74.23it/s]
2020-06-30 13:52:44,679 [denest.network] INFO: Connecting layers...
100%|| 3/3 [00:00<00:00, 145.55it/s]
2020-06-30 13:52:44,736 [denest.network] INFO: Network size (including recorders and
˓→parrot neurons):
Number of nodes: 206
Number of projections: 6650
2020-06-30 13:52:44,739 [denest.simulation] INFO: Finished creating network
```
[11]: # Network object was created and can be accessed as we learnt sim.network.layers['l1'].gid

```
[11]: | (52, )
```

```
[12]: # network tree was saved and can be re-used
     sim.tree
```

```
[12]: ParamsTree(name='None', parent=None)
       params: {}
       nest_params: {}
       kernel:
         params:
           nest_seed: 10
           extension_modules: []
         nest_params:
           resolution: 0.5
           overwrite_files: true
       simulation:
         params:
           output_dir: data/outputs/output
           sessions: []
         nest_params: {}
       session_models:
        ... [135 lines] ...
              - layers:
               - input_layer
               populations: null
               model: my_spike_detector
              projection_recorders:
              - source_layers:
                -11source_population: l1_exc
               target_layers:
                - l1
               target_population: l1_inh
                projection_model: proj_1_AMPA
               model: weight_recorder
            nest_params: {}
```
### **5.4.4 Create some sessions**

Sessions allow us to run the network in specific conditions.

Session parameters:

- simulation\_time (float): Duration of the session in ms. (mandatory)
- reset\_network (bool): If true, nest.ResetNetwork() is called during session initialization (default False)
- record (bool): If false, the start\_time field of recorder nodes in NEST is set to the end time of the session, so that no data is recorded during the session (default True)
- shift\_origin (bool): If True, the origin flag of the stimulation devices of all the network's InputLayer layers is set to the start of the session during initialization. Useful to repeat sessions when the stimulators are eg spike generators.
- unit\_changes (list): List describing the changes applied to certain units before the start of the session. Passed to Network.set state.
- synapse\_changes (list): List describing the changes applied to certain synapses before the start of the session. Passed to Network.set\_state. Refer to that method for a description of how synapse\_changes

is formatted and interpreted. No changes happen if empty. (default [])

### **Build session models from a tree**

```
[13]: # Notice the hierarchical inheritance as before
     session_models_tree = ParamsTree.read(PARAMS_DIR/'session_models.yml').children[
     ˓→'session_models']
     print(session_models_tree)
     params:
       record: true
       shift_origin: true
       simulation_time: 100.0
     nest_params: {}
     warmup:
       params:
         record: false
       nest_params: {}
     2_spikes:
       params:
         unit_changes:
         - layers:
           - input_layer
           population_name: spike_generator
           nest_params:
             spike_times:
             - 1.0-10.0nest_params: {}
     3_spikes:
       params:
         unit_changes:
         - layers:
           - input_layer
           population_name: spike_generator
           nest_params:
             spike_times:
             - 1.0-10.0-20.0nest_params: {}
```
[14]: sim.build\_session\_models(session\_models\_tree)

2020-06-30 13:52:44,980 [denest.simulation] INFO: Build N=3 session models

```
[15]: sim.tree.children['session_models']
```

```
[15]: ParamsTree(name='session_models', parent='None')
       params:
         record: true
          shift_origin: true
         simulation_time: 100.0
       nest_params: {}
       warmup:
         params:
```

```
record: false
 nest_params: {}
2_spikes:
 params:
   unit_changes:
    - layers:
      - input_layer
     population_name: spike_generator
... [3 lines] ...
        -10.0nest_params: {}
3_spikes:
 params:
   unit_changes:
    - layers:
     - input_layer
     population_name: spike_generator
     nest_params:
        spike_times:
        -1.0-10.0-20.0nest_params: {}
```
#### **Build a list of sessions from the session\_models templates**

[16]: sessions\_order = ['warmup', '3\_spikes', '2\_spikes', '3\_spikes'] [17]: sim.build\_sessions(sessions\_order) 2020-06-30 13:52:45,205 [denest.simulation] INFO: Build N=4 sessions 2020-06-30 13:52:45,206 [denest.session] INFO: Creating session "00\_warmup" 2020-06-30 13:52:45,208 [denest.utils.validation] INFO: Object `00\_warmup`: params: →using default value for optional parameters: {'reset\_network': False, 'synapse\_changes': [], 'unit\_changes': []} 2020-06-30 13:52:45,212 [denest.session] INFO: Creating session "01\_3\_spikes" 2020-06-30 13:52:45,219 [denest.utils.validation] INFO: Object `01\_3\_spikes`: params: →using default value for optional parameters: {'reset\_network': False, 'synapse\_changes': []} 2020-06-30 13:52:45,221 [denest.session] INFO: Creating session "02\_2\_spikes" 2020-06-30 13:52:45,223 [denest.utils.validation] INFO: Object `02\_2\_spikes`: params:.. →using default value for optional parameters: {'reset\_network': False, 'synapse\_changes': []} 2020-06-30 13:52:45,225 [denest.session] INFO: Creating session "03\_3\_spikes" 2020-06-30 13:52:45,234 [denest.utils.validation] INFO: Object `03\_3\_spikes`: params: →using default value for optional parameters: {'reset\_network': False, 'synapse\_changes': []} 2020-06-30 13:52:45,239 [denest.simulation] INFO: Sessions: ['00\_warmup', '01\_3\_spikes ˓<sup>→</sup>', '02\_2\_spikes', '03\_3\_spikes']

#### **deNEST**

```
[18]: # Notice the session names
     sim.sessions
[18]: [Session(00_warmup, {'record': False,
       'reset_network': False,
       'shift_origin': True,
       'simulation_time': 100.0,
        'synapse_changes': [],
        'unit_changes': []}),
       Session(01_3_spikes, {'record': True,
        'reset_network': False,
        'shift_origin': True,
        'simulation time': 100.0,
       'synapse_changes': [],
        'unit_changes': [{'layers': ['input_layer'],
                          'nest_params': {'spike_times': [1.0, 10.0, 20.0]},
                          'population_name': 'spike_generator'}]}),
       Session(02_2_spikes, {'record': True,
       'reset_network': False,
        'shift_origin': True,
       'simulation_time': 100.0,
        'synapse_changes': [],
        'unit_changes': [{'layers': ['input_layer'],
                          'nest_params': {'spike_times': [1.0, 10.0]},
                          'population_name': 'spike_generator'}]}),
       Session(03_3_spikes, {'record': True,
        'reset_network': False,
        'shift_origin': True,
       'simulation_time': 100.0,
       'synapse_changes': [],
        'unit_changes': [{'layers': ['input_layer'],
                          'nest_params': {'spike_times': [1.0, 10.0, 20.0]},
                          'population_name': 'spike_generator'}]})]
```

```
[19]: # The session order is saved in the simulation parameters
```

```
sim.tree.children['simulation']
```

```
[19]: ParamsTree(name='simulation', parent='None')
       params:
         output_dir: data/outputs/output
         sessions:
         - warmup
          - 3_spikes
         - 2_spikes
          - 3_spikes
       nest_params: {}
```
## **5.4.5 Run the simulation**

```
[20]: print('kernel time: ', nest.GetKernelStatus('time'))
```

```
kernel time: 0.0
```

```
[21]: sim.run()
     2020-06-30 13:52:45,497 [denest.simulation] INFO: Running 4 sessions...
     2020-06-30 13:52:45,497 [denest.simulation] INFO: Running session: '00_warmup'...
     2020-06-30 13:52:45,499 [denest.session] INFO: Initializing session...
     2020-06-30 13:52:45,501 [denest.network.recorders] INFO: Setting status for
      ˓→recorder my_multimeter_l1_l1_exc: {'start': 100.0}
     2020-06-30 13:52:45,504 [denest.network.recorders] INFO: Setting status for
      ˓→recorder my_spike_detector_input_layer_parrot_neuron: {'start': 100.0}
     2020-06-30 13:52:45,505 [denest.network.recorders] INFO: Setting status for
      ˓→recorder weight_recorder_proj_1_AMPA-l1-l1_exc-l1-l1_inh: {'start': 100.0}
     2020-06-30 13:52:45,507 [denest.session] INFO: Setting `origin` flag to `0.0` for all
      ˓→stimulation devices in ``InputLayers`` for session `00_warmup`
     2020-06-30 13:52:45,523 [denest.session] INFO: Finished initializing session
     2020-06-30 13:52:45,524 [denest.session] INFO: Running session '00_warmup' for 100 ms
     2020-06-30 13:52:45,749 [denest.session] INFO: Finished running session
     2020-06-30 13:52:45,750 [denest.session] INFO: Session '00_warmup' virtual running
      ˓→time: 100 ms
     2020-06-30 13:52:45,751 [denest.session] INFO: Session '00_warmup' real running time:
      ˓→0h:00m:00s
     2020-06-30 13:52:45,806 [denest.simulation] INFO: Done running session '00_warmup'
     2020-06-30 13:52:45,807 [denest.simulation] INFO: Running session: '01_3_spikes'...
     2020-06-30 13:52:45,823 [denest.session] INFO: Initializing session...
     2020-06-30 13:52:45,824 [denest.session] INFO: Setting `origin` flag to `100.0` for
      ˓→all stimulation devices in ``InputLayers`` for session `01_3_spikes`
     2020-06-30 13:52:45,879 [denest.utils.validation] INFO: Object `Unit changes
      ˓→dictionary`: params: using default value for optional parameters:
     {'change_type': 'constant', 'from_array': False}
     2020-06-30 13:52:45,887 [denest.network.layers] INFO: Layer='input_layer', pop='spike_
     ˓→generator': Applying 'constant' change, param='spike_times', from single value')
     2020-06-30 13:52:46,004 [denest.session] INFO: Finished initializing session
     2020-06-30 13:52:46,005 [denest.session] INFO: Running session '01_3_spikes' for 100
      ˓→ms
     2020-06-30 13:52:46,213 [denest.session] INFO: Finished running session
     2020-06-30 13:52:46,215 [denest.session] INFO: Session '01_3_spikes' virtual running
      ˓→time: 100 ms
     2020-06-30 13:52:46,216 [denest.session] INFO: Session '01_3_spikes' real running
      ˓→time: 0h:00m:00s
     2020-06-30 13:52:46,218 [denest.simulation] INFO: Done running session '01_3_spikes'
     2020-06-30 13:52:46,219 [denest.simulation] INFO: Running session: '02_2_spikes'...
     2020-06-30 13:52:46,221 [denest.session] INFO: Initializing session...
     2020-06-30 13:52:46,222 [denest.session] INFO: Setting `origin` flag to `200.0` for
      ˓→all stimulation devices in ``InputLayers`` for session `02_2_spikes`
     2020-06-30 13:52:46,226 [denest.utils.validation] INFO: Object `Unit changes
      ˓→dictionary`: params: using default value for optional parameters:
     {'change_type': 'constant', 'from_array': False}
     2020-06-30 13:52:46,246 [denest.network.layers] INFO: Layer='input_layer', pop='spike_
      ˓→generator': Applying 'constant' change, param='spike_times', from single value')
     2020-06-30 13:52:46,371 [denest.session] INFO: Finished initializing session
     2020-06-30 13:52:46,371 [denest.session] INFO: Running session '02_2_spikes' for 100
      ˓→ms
     2020-06-30 13:52:46,653 [denest.session] INFO: Finished running session
     2020-06-30 13:52:46,654 [denest.session] INFO: Session '02_2_spikes' virtual running
     ˓→time: 100 ms
     2020-06-30 13:52:46,658 [denest.session] INFO: Session '02_2_spikes' real running
      ˓→time: 0h:00m:00s (continues on next page)
```

```
2020-06-30 13:52:46,660 [denest.simulation] INFO: Done running session '02_2_spikes'
2020-06-30 13:52:46,671 [denest.simulation] INFO: Running session: '03_3_spikes'...
2020-06-30 13:52:46,673 [denest.session] INFO: Initializing session...
2020-06-30 13:52:46,688 [denest.session] INFO: Setting `origin` flag to `300.0` for
→all stimulation devices in ``InputLayers`` for session `03_3_spikes`
2020-06-30 13:52:46,741 [denest.utils.validation] INFO: Object `Unit changes
˓→dictionary`: params: using default value for optional parameters:
{'change_type': 'constant', 'from_array': False}
2020-06-30 13:52:46,745 [denest.network.layers] INFO: Layer='input_layer', pop='spike_
˓→generator': Applying 'constant' change, param='spike_times', from single value')
2020-06-30 13:52:46,876 [denest.session] INFO: Finished initializing session
2020-06-30 13:52:46,877 [denest.session] INFO: Running session '03_3_spikes' for 100
˓→ms
2020-06-30 13:52:47,122 [denest.session] INFO: Finished running session
2020-06-30 13:52:47,193 [denest.session] INFO: Session '03_3_spikes' virtual running
˓→time: 100 ms
2020-06-30 13:52:47,227 [denest.session] INFO: Session '03_3_spikes' real running
˓→time: 0h:00m:00s
2020-06-30 13:52:47,244 [denest.simulation] INFO: Done running session '03_3_spikes'
2020-06-30 13:52:47,253 [denest.simulation] INFO: Finished running simulation
```

```
[22]: nest.GetKernelStatus('time')
```

```
[22]: 400.0
```
#### **Since the initialized Simulation object was empty, we need to save the metadata**

```
[23]: sim.save_metadata()
```

```
2020-06-30 13:52:47,378 [denest.simulation] INFO: Saving simulation metadata...
2020-06-30 13:52:47,379 [denest.simulation] INFO: Creating output directory: data/
˓→outputs/output
2020-06-30 13:52:47,545 [denest.simulation] INFO: Finished saving simulation metadata
```
[24]: !ls {OUTPUT\_DIR}

**data** parameter\_tree.yml session\_times.yml versions.txt

[25]: !cat {OUTPUT\_DIR/'session\_times.yml'}

```
00_warmup: !!python/tuple
- 0.0-100.001_3_spikes: !!python/tuple
-100.0-200.002_2_spikes: !!python/tuple
-200.0-300.003_3_spikes: !!python/tuple
-300.0-400.0
```

```
[26]: !ls {OUTPUT_DIR/'data'}
```

```
my_multimeter_l1_l1_exc-203-0.dat
my_multimeter_l1_l1_exc.yml
my_spike_detector_input_layer_parrot_neuron-204-0.gdf
my_spike_detector_input_layer_parrot_neuron.yml
weight_recorder_proj_1_AMPA-l1-l1_exc-l1-l1_inh-205-0.csv
weight_recorder_proj_1_AMPA-l1-l1_exc-l1-l1_inh.yml
```
# **5.4.6 Replicate the simulation**

```
[27]: params = ParamsTree.read(OUTPUT_DIR/'parameter_tree.yml')
     params
[27]: ParamsTree(name='None', parent=None)
       params: {}
       nest_params: {}
       kernel:
         params:
           nest_seed: 10
           extension_modules: []
         nest_params:
           resolution: 0.5
           overwrite_files: true
       simulation:
         params:
           output_dir: data/outputs/output
           sessions:
            - warmup
            - 3_spikes
        ... [169 lines] ...
              - layers:
                - input_layer
                populations: null
                model: my_spike_detector
              projection_recorders:
              - source_layers:
                - l1
                source_population: l1_exc
               target_layers:
                -11target_population: l1_inh
                projection_model: proj_1_AMPA
               model: weight_recorder
            nest_params: {}
```
[28]: sim = denest.Simulation(params, output\_dir=DATA\_DIR/'output\_replicate') sim.run() 2020-06-30 13:52:48,433 [denest.utils.validation] INFO: Object `simulation`: params: ˓<sup>→</sup>using default value for optional parameters: {'input\_dir': 'input'} 2020-06-30 13:52:48,435 [denest.simulation] INFO: Initializing NEST kernel and ˓<sup>→</sup>seeds...

2020-06-30 13:52:48,437 [denest.simulation] INFO: Resetting NEST kernel... 2020-06-30 13:52:48,544 [denest.simulation] INFO: Setting NEST kernel status... 2020-06-30 13:52:48,546 [denest.simulation] INFO: Calling `nest.SetKernelStatus({ ˓<sup>→</sup>'resolution': 0.5, 'overwrite\_files': True})` 2020-06-30 13:52:48,565 [denest.simulation] INFO: Calling `nest.SetKernelStatus({ ˓<sup>→</sup>'data\_path': 'data/outputs/output\_replicate/data', 'grng\_seed': 11, 'rng\_seeds':  $\rightarrow$ range(12, 13)}) 2020-06-30 13:52:48,619 [denest.simulation] INFO: Finished setting NEST kernel  $ightharpoonup$ status 2020-06-30 13:52:48,630 [denest.simulation] INFO: Installing external modules... 2020-06-30 13:52:48,647 [denest.simulation] INFO: Finished installing external ˓<sup>→</sup>modules 2020-06-30 13:52:48,648 [denest.simulation] INFO: Finished initializing kernel 2020-06-30 13:52:48,651 [denest.simulation] INFO: Build N=3 session models 2020-06-30 13:52:48,653 [denest.simulation] INFO: Build N=4 sessions 2020-06-30 13:52:48,655 [denest.session] INFO: Creating session "00\_warmup" 2020-06-30 13:52:48,656 [denest.utils.validation] INFO: Object `00\_warmup`: params: →using default value for optional parameters: {'reset\_network': False, 'synapse\_changes': [], 'unit\_changes': []} 2020-06-30 13:52:48,658 [denest.session] INFO: Creating session "01\_3\_spikes" 2020-06-30 13:52:48,660 [denest.utils.validation] INFO: Object `01\_3\_spikes`: params: ˓<sup>→</sup>using default value for optional parameters: {'reset\_network': False, 'synapse\_changes': []} 2020-06-30 13:52:48,662 [denest.session] INFO: Creating session "02\_2\_spikes" 2020-06-30 13:52:48,665 [denest.utils.validation] INFO: Object `02\_2\_spikes`: params: →using default value for optional parameters: {'reset\_network': False, 'synapse\_changes': []} 2020-06-30 13:52:48,668 [denest.session] INFO: Creating session "03\_3\_spikes" 2020-06-30 13:52:48,671 [denest.utils.validation] INFO: Object `03\_3\_spikes`: params: ˓<sup>→</sup>using default value for optional parameters: {'reset\_network': False, 'synapse\_changes': []} 2020-06-30 13:52:48,675 [denest.simulation] INFO: Sessions: ['00\_warmup', '01\_3\_spikes ˓<sup>→</sup>', '02\_2\_spikes', '03\_3\_spikes'] 2020-06-30 13:52:48,680 [denest.simulation] INFO: Building network. 2020-06-30 13:52:48,711 [denest.network] INFO: Build N=2 ``Model`` objects 2020-06-30 13:52:48,715 [denest.network] INFO: Build N=2 ``SynapseModel`` objects 2020-06-30 13:52:48,720 [denest.network] INFO: Build N=3 ``Model`` objects 2020-06-30 13:52:48,724 [denest.network] INFO: Build N=2 ``Layer`` or ``InputLayer`` ˓<sup>→</sup>objects. 2020-06-30 13:52:48,728 [denest.utils.validation] INFO: Object `proj\_1\_AMPA`: params: →using default value for optional parameters: {'type': 'topological'} 2020-06-30 13:52:48,730 [denest.utils.validation] INFO: Object `proj\_2\_GABAA`: params: → using default value for optional parameters: {'type': 'topological'} 2020-06-30 13:52:48,735 [denest.network] INFO: Build N=2 ``ProjectionModel`` objects 2020-06-30 13:52:48,742 [denest.network] INFO: Build N=3 ``TopoProjection`` objects 2020-06-30 13:52:48,751 [denest.network] INFO: Build N=2 population recorders. 2020-06-30 13:52:48,757 [denest.network] INFO: Build N=1 projection recorders. 2020-06-30 13:52:48,759 [denest.simulation] INFO: Creating network. 2020-06-30 13:52:48,763 [denest.network] INFO: Creating neuron models... 100%|| 2/2 [00:00<00:00, 197.59it/s] 2020-06-30 13:52:48,784 [denest.network] INFO: Creating synapse models... 100%|| 2/2 [00:00<00:00, 409.50it/s] 2020-06-30 13:52:48,802 [denest.network] INFO: Creating recorder models... 100%|| 3/3 [00:00<00:00, 1972.24it/s] 2020-06-30 13:52:48,823 [denest.network] INFO: Creating layers...

```
100%|| 2/2 [00:00<00:00, 9.01it/s]
2020-06-30 13:52:49,080 [denest.network] INFO: Creating population recorders...
100%|| 2/2 [00:00<00:00, 63.84it/s]
2020-06-30 13:52:49,120 [denest.network] INFO: Creating projection recorders...
100%|| 1/1 [00:00<00:00, 349.44it/s]
2020-06-30 13:52:49,130 [denest.network] INFO: Connecting layers...
100%|| 3/3 [00:00<00:00, 130.74it/s]
2020-06-30 13:52:49,160 [denest.network] INFO: Network size (including recorders and
˓→parrot neurons):
Number of nodes: 206
Number of projections: 6650
2020-06-30 13:52:49,164 [denest.simulation] INFO: Finished creating network
2020-06-30 13:52:49,166 [denest.simulation] INFO: Saving simulation metadata...
2020-06-30 13:52:49,167 [denest.simulation] INFO: Creating output directory: data/
˓→outputs/output_replicate
2020-06-30 13:52:49,169 [denest.io.save] INFO: Clearing directory: data/outputs/
˓→output_replicate
2020-06-30 13:52:49,179 [denest.io.save] INFO: Clearing directory: data/outputs/
˓→output_replicate
2020-06-30 13:52:49,186 [denest.io.save] INFO: Clearing directory: data/outputs/
˓→output_replicate/data
2020-06-30 13:52:49,189 [denest.io.save] INFO: Clearing directory: data/outputs/
˓→output_replicate/data
2020-06-30 13:52:49,191 [denest.io.save] INFO: Clearing directory: data/outputs/
˓→output_replicate/data
2020-06-30 13:52:49,209 [denest.io.save] INFO: Clearing directory: data/outputs/
˓→output_replicate
2020-06-30 13:52:49,346 [denest.simulation] INFO: Finished saving simulation metadata
2020-06-30 13:52:49,347 [denest.simulation] INFO: Running 4 sessions...
2020-06-30 13:52:49,350 [denest.simulation] INFO: Running session: '00_warmup'...
2020-06-30 13:52:49,352 [denest.session] INFO: Initializing session...
2020-06-30 13:52:49,359 [denest.network.recorders] INFO: Setting status for
˓→recorder my_multimeter_l1_l1_exc: {'start': 100.0}
2020-06-30 13:52:49,375 [denest.network.recorders] INFO: Setting status for
˓→recorder my_spike_detector_input_layer_parrot_neuron: {'start': 100.0}
2020-06-30 13:52:49,379 [denest.network.recorders] INFO: Setting status for
˓→recorder weight_recorder_proj_1_AMPA-l1-l1_exc-l1-l1_inh: {'start': 100.0}
2020-06-30 13:52:49,381 [denest.session] INFO: Setting `origin` flag to `0.0` for all
˓→stimulation devices in ``InputLayers`` for session `00_warmup`
2020-06-30 13:52:49,391 [denest.session] INFO: Finished initializing session
2020-06-30 13:52:49,394 [denest.session] INFO: Running session '00_warmup' for 100 ms
2020-06-30 13:52:49,737 [denest.session] INFO: Finished running session
2020-06-30 13:52:49,738 [denest.session] INFO: Session '00_warmup' virtual running
˓→time: 100 ms
2020-06-30 13:52:49,739 [denest.session] INFO: Session '00_warmup' real running time:
˓→0h:00m:00s
2020-06-30 13:52:49,757 [denest.simulation] INFO: Done running session '00_warmup'
2020-06-30 13:52:49,763 [denest.simulation] INFO: Running session: '01_3_spikes'...
2020-06-30 13:52:49,784 [denest.session] INFO: Initializing session...
2020-06-30 13:52:49,795 [denest.session] INFO: Setting `origin` flag to `100.0` for
˓→all stimulation devices in ``InputLayers`` for session `01_3_spikes`
2020-06-30 13:52:49,824 [denest.utils.validation] INFO: Object `Unit changes
˓→dictionary`: params: using default value for optional parameters:
{'change_type': 'constant', 'from_array': False}
2020-06-30 13:52:49,831 [denest.network.layers] INFO: Layer='input_layer', pop='spike_
˓→generator': Applying 'constant' change, param='spike_times', from single value')
                                                                         (continues on next page)
```

```
2020-06-30 13:52:49,938 [denest.session] INFO: Finished initializing session
2020-06-30 13:52:49,939 [denest.session] INFO: Running session '01_3_spikes' for 100
\rightarrowms
2020-06-30 13:52:50,128 [denest.session] INFO: Finished running session
2020-06-30 13:52:50,129 [denest.session] INFO: Session '01_3_spikes' virtual running
˓→time: 100 ms
2020-06-30 13:52:50,130 [denest.session] INFO: Session '01_3_spikes' real running
˓→time: 0h:00m:00s
2020-06-30 13:52:50,131 [denest.simulation] INFO: Done running session '01_3_spikes'
2020-06-30 13:52:50,159 [denest.simulation] INFO: Running session: '02_2_spikes'...
2020-06-30 13:52:50,179 [denest.session] INFO: Initializing session...
2020-06-30 13:52:50,202 [denest.session] INFO: Setting `origin` flag to `200.0` for
˓→all stimulation devices in ``InputLayers`` for session `02_2_spikes`
2020-06-30 13:52:50,230 [denest.utils.validation] INFO: Object `Unit changes
˓→dictionary`: params: using default value for optional parameters:
{'change_type': 'constant', 'from_array': False}
2020-06-30 13:52:50,231 [denest.network.layers] INFO: Layer='input_layer', pop='spike_
˓→generator': Applying 'constant' change, param='spike_times', from single value')
2020-06-30 13:52:50,321 [denest.session] INFO: Finished initializing session
2020-06-30 13:52:50,321 [denest.session] INFO: Running session '02_2_spikes' for 100
˓→ms
2020-06-30 13:52:50,620 [denest.session] INFO: Finished running session
2020-06-30 13:52:50,622 [denest.session] INFO: Session '02_2_spikes' virtual running
˓→time: 100 ms
2020-06-30 13:52:50,622 [denest.session] INFO: Session '02_2_spikes' real running
˓→time: 0h:00m:00s
2020-06-30 13:52:50,623 [denest.simulation] INFO: Done running session '02_2_spikes'
2020-06-30 13:52:50,627 [denest.simulation] INFO: Running session: '03_3_spikes'...
2020-06-30 13:52:50,629 [denest.session] INFO: Initializing session...
2020-06-30 13:52:50,644 [denest.session] INFO: Setting `origin` flag to `300.0` for
→all stimulation devices in ``InputLayers`` for session `03_3_spikes`
2020-06-30 13:52:50,673 [denest.utils.validation] INFO: Object `Unit changes
˓→dictionary`: params: using default value for optional parameters:
{'change_type': 'constant', 'from_array': False}
2020-06-30 13:52:50,674 [denest.network.layers] INFO: Layer='input_layer', pop='spike_
˓→generator': Applying 'constant' change, param='spike_times', from single value')
2020-06-30 13:52:50,770 [denest.session] INFO: Finished initializing session
2020-06-30 13:52:50,771 [denest.session] INFO: Running session '03_3_spikes' for 100
\rightarrowms
2020-06-30 13:52:50,940 [denest.session] INFO: Finished running session
2020-06-30 13:52:50,941 [denest.session] INFO: Session '03_3_spikes' virtual running
˓→time: 100 ms
2020-06-30 13:52:50,943 [denest.session] INFO: Session '03_3_spikes' real running
˓→time: 0h:00m:00s
2020-06-30 13:52:50,946 [denest.simulation] INFO: Done running session '03_3_spikes'
2020-06-30 13:52:50,989 [denest.simulation] INFO: Finished running simulation
```
[29]: !ls {str(DATA\_DIR/'output\_replicate')}

**data** parameter\_tree.yml session\_times.yml versions.txt

# **5.5 Load output**

```
[1]: from pathlib import Path
```
import denest.io.load

```
[2]: OUTPUT_DIR = Path('./data/outputs/output')
```
### **5.5.1 Version information**

```
[3]: ! ! cat {OUTPUT_DIR/'versions.txt'}
```

```
denest=1.0.1
NEST nest-2.20.0
```
### **5.5.2 Start and end time for each session**

```
[4]: # Load the start and end time for each session
    session_times = denest.io.load.load_session_times(OUTPUT_DIR)
    print(session_times) # {<session_name>: (<session_start>, <session_end>)}
```

```
{'00_warmup': (0.0, 100.0), '01_3_spikes': (100.0, 200.0), '02_2_spikes': (200.0, 300.
˓→0), '03_3_spikes': (300.0, 400.0)}
```
## **5.5.3 Load data from a specific recorder**

**Relevant information about a recorder and the population it's connected to are contained in its metadata file**

[5]: recorder\_metadata\_path = OUTPUT\_DIR/'data/my\_multimeter\_l1\_l1\_exc.yml'

```
recorder_metadata = denest.io.load.load_yaml(recorder_metadata_path)
print(f'Metadata : {recorder_metadata}')
```
Metadata : {'colnames': ['gid', 'time', 'V\_m'], 'filenames': ['my\_multimeter\_l1\_l1\_ →exc-203-0.dat'], 'gids': [53, 54, 55, 56, 57, 58, 59, 60, 61, 62, 63, 64, 65, 66, →67, 68, 69, 70, 71, 72, 73, 74, 75, 76, 77, 78, 79, 80, 81, 82, 83, 84, 85, 86, 87, 1 →88, 89, 90, 91, 92, 93, 94, 95, 96, 97, 98, 99, 100, 101, 102, 103, 104, 105, 106, ˓<sup>→</sup>107, 108, 109, 110, 111, 112, 113, 114, 115, 116, 117, 118, 119, 120, 121, 122, 123, → 124, 125, 126, 127, 128, 129, 130, 131, 132, 133, 134, 135, 136, 137, 138, 139, ˓<sup>→</sup>140, 141, 142, 143, 144, 145, 146, 147, 148, 149, 150, 151, 152], 'interval': 20.0, ˓<sup>→</sup>'label': 'my\_multimeter\_l1\_l1\_exc', 'layer\_name': 'l1', 'layer\_shape': (5, 5), ˓<sup>→</sup>'locations': None, 'population\_name': 'l1\_exc', 'population\_shape': (5, 5, 4), ˓<sup>→</sup>'record\_from': ['V\_m'], 'type': 'multimeter', 'units\_number': 4}

### **Load a recorder's data as pandas dataframe by providing the path to its metadata file**

```
[6]: df = denest.io.load.load(recorder_metadata_path)
    print(df[0:5])
```
2020-06-30 13:43:45,101 [denest.io.load] INFO: Loading metadata from data/outputs/ ˓<sup>→</sup>output/data/my\_multimeter\_l1\_l1\_exc.yml gid time V\_m 0 53 120.0 -54.457 1 54 120.0 -54.457 2 55 120.0 -54.457 3 56 120.0 -54.457 4 57 120.0 -54.457

**Get all the recorders' metadata with denest.io.load.metadata\_paths()**

[7]: all\_recorder\_metadata\_paths = denest.io.load.metadata\_paths(OUTPUT\_DIR) print(all\_recorder\_metadata\_paths)

```
[PosixPath('data/outputs/output/data/my_multimeter_l1_l1_exc.yml'), PosixPath('data/
˓→outputs/output/data/my_spike_detector_input_layer_parrot_neuron.yml'), PosixPath(
˓→'data/outputs/output/data/weight_recorder_proj_1_AMPA-l1-l1_exc-l1-l1_inh.yml')]
```

```
[8]: for metadata_path in all_recorder_metadata_paths:
        print(f'Recorder: {metadata_path.name}')
        print(f'{denest.io.load.load(metadata_path)[0:5]}\n')
    2020-06-30 13:43:45,178 [denest.io.load] INFO: Loading metadata from data/outputs/
     ˓→output/data/my_multimeter_l1_l1_exc.yml
    2020-06-30 13:43:45,204 [denest.io.load] INFO: Loading metadata from data/outputs/
     ˓→output/data/my_spike_detector_input_layer_parrot_neuron.yml
    2020-06-30 13:43:45,220 [denest.io.load] INFO: Loading metadata from data/outputs/
```

```
˓→output/data/weight_recorder_proj_1_AMPA-l1-l1_exc-l1-l1_inh.yml
```
Recorder: my\_multimeter\_l1\_l1\_exc.yml

```
gid time V_m
0 53 120.0 -54.457
1 54 120.0 -54.457
2 55 120.0 -54.457
3 56 120.0 -54.457
4 57 120.0 -54.457
Recorder: my_spike_detector_input_layer_parrot_neuron.yml
  gid time
0 27 102.0
1 28 102.0
2 29 102.0
3 30 102.0
4 31 102.0
Recorder: weight_recorder_proj_1_AMPA-l1-l1_exc-l1-l1_inh.yml
  0 1 2 3 4
0 53 187 104.5 0.898 NaN
1 53 159 104.5 0.898 NaN
2 53 184 104.5 0.898 NaN
3 53 199 104.5 0.898 NaN
4 53 153 104.5 0.898 NaN
```
# **5.6 Parameter exploration**

```
[1]: import denest
    import nest
    import yaml
    from pathlib import Path
    from pprint import pprint
```

```
[2]: from denest import ParamsTree
```

```
[3]: # Path to the parameter files to use
    PARAMS_PATH = './data/params/tree_paths.yml'
```
### **5.6.1 Override parameters**

### **Load "base" parameter files**

```
[4]: base_tree = denest.load_trees(PARAMS_PATH)
    2020-06-30 13:44:15,301 [denest] INFO: Loading parameter file paths from data/params/
    →tree_paths.yml
    2020-06-30 13:44:15,306 [denest] INFO: Finished loading parameter file paths
    2020-06-30 13:44:15,311 [denest] INFO: Loading parameters files:
    ['./network_tree.yml',
     './simulation.yml',
     './session_models.yml',
     './kernel.yml']
```
#### **Define some overrides from dictionary**

```
[5]: # We can override some parameters loaded from the file
    overrides = [
      # Maybe change the nest kernel's settings ?
      {'kernel': {'nest_params': {'local_num_threads': 20}}},
      # Maybe change a parameter for all the projections at once ?
      {'network': {'projection_models': {'nest_params': {
          'allow_autapses': True
      }}}},
    ]
```
#### **Define some overrides using the AutoDict class**

The AutoDict class provides a convenient way of creating deeply nested dictionaries

```
[6]: from denest.utils.autodict import AutoDict
```

```
[7]: override = AutoDict({
        ('kernel', 'nest_params', 'local_num_threads'): 20,
         ('network', 'projection_models', 'nest_params', 'allow_autapses'): 20,
    }).todict()
    overrides = [override]
```
#### **Load overriden parameter tree**

The denest.load\_trees method supports overrides:

```
[8]: overriden_tree = denest.load_trees(PARAMS_PATH, *overrides)
    2020-06-30 13:44:20,236 [denest] INFO: Loading parameter file paths from data/params/
    →tree paths.yml
    2020-06-30 13:44:20,237 [denest] INFO: Using 1 override tree(s)
    2020-06-30 13:44:20,241 [denest] INFO: Finished loading parameter file paths
    2020-06-30 13:44:20,245 [denest] INFO: Loading parameters files:
    ['./network_tree.yml',
      './simulation.yml',
     './session_models.yml',
     './kernel.yml']
```
The data defined in the overrides were inserted at the corresponding nodes:

```
[9]: print('Base params:')
```

```
print(f"kernel nest_params: ``{base_tree.children['kernel'].nest_params}``")
print(f"root 'projection models' nest params: ``{base tree.children['network'].
˓→children['projection_models'].nest_params}``")
print('...')
print('Overriden params:')
print(f"kernel nest_params: ``{overriden_tree.children['kernel'].nest_params}``")
print(f"root 'projection_models' nest_params: ``{overriden_tree.children['network'].
˓→children['projection_models'].nest_params}``")
Base params:
kernel nest_params: ``DeepChainMap({'resolution': 0.5, 'overwrite_files': True}, {})``
root 'projection_models' nest_params: ``DeepChainMap({'connection_type': 'divergent',
˓→'mask': {'circular': {'radius': 2.0}}, 'kernel': 1.0}, {}, {})``
...
Overriden params:
kernel nest_params: ``DeepChainMap({'resolution': 0.5, 'overwrite_files': True,
˓→'local_num_threads': 20}, {})``
root 'projection_models' nest_params: ``DeepChainMap({'connection_type': 'divergent',
˓→'mask': {'circular': {'radius': 2.0}}, 'kernel': 1.0, 'allow_autapses': 20}, {}, {}
˓→)``
```
#### **Or merge parameter trees manually using the ParamsTree.merge method**

```
[10]: overriden_tree_2 = ParamsTree.merge(
         base_tree,
          \star[
              ParamsTree(override)
              for override in overrides
```
] )

 $[11]:$  print (overriden\_tree\_2 == overriden\_tree)

True

### **5.6.2 Perform parameter exploration**

We can run multiple simulations using overrides:

```
[12]: param_names = ['g_peak_AMPA_all_neurons',
          'weights_proj_1_AMPA',
          'weights_proj_2_GABAA',
     ]
      # Values of the parameters
     explored_values = (
          [0.1, 0.2], # 'g_peak_AMPA_all_neurons',
          [1.0, 2.0], # 'weights_proj_1_AMPA',
          [1.0, 2.0], # 'weights_proj_2_GABA_A',
     )
      # Position in the tree of the modified params
      # Be careful not to make any mistake here!!
     params_paths = {
          'g_peak_AMPA_all_neurons': ('network', 'neuron_models', 'my_neuron', 'nest_params
      ˓→', 'g_peak_AMPA'),
          'weights_proj_1_AMPA': ('network', 'projection_models', 'proj_1_AMPA', 'nest_
      ˓→params', 'weights'),
          'weights_proj_2_GABAA': ('network', 'projection_models', 'proj_2_GABAA', 'nest_
      ˓→params', 'weights'),
      }
```
[13]: import itertools

```
# We save all the simulations there
MAIN_OUTPUT_DIR = Path('./data/outputs/output_param_explore')
# Run one simulation for each combination of parameters
for param_values_combination in itertools.product(*explored_values):
   param_combination = dict(zip(param_names, param_values_combination))
   print(f'param combination: {param_combination}', flush=True)
    # Create override tree to incorporate the parameters
    overrides = [
        # Incorporate parameter exploration params
       AutoDict({
            params_paths[key]: value
            for key, value in param_combination.items()
        }).todict(),
```

```
(continued from previous page)
        # Reduce the multimeter interval for disk space
       AutoDict({
            ('network', 'recorder_models', 'my_multimeter', 'nest_params', 'interval
\leftrightarrow'): 50.0
       }).todict(),
    ]
   print(f'Override trees:\n {overrides}', flush=True)
    # Load overriden parameter file
   overriden_tree = denest.load_trees(PARAMS_PATH, *overrides)
    # Define output directory for current simulation
   output_dir = MAIN_OUTPUT_DIR/str(param_combination)
   print(output_dir)
    # Run simulation
   print(f'Running simulation for param combination: {param_combination}')
    sim = denest.Simulation(overriden_tree, output_dir=output_dir)
    sim.run()
   print(f'done\n\n')
param combination: {'g_peak_AMPA_all_neurons': 0.1, 'weights_proj_1_AMPA': 1.0,
˓→'weights_proj_2_GABAA': 1.0}
Override trees:
[{'network': {'neuron_models': {'my_neuron': {'nest_params': {'g_peak_AMPA': 0.1}}},
˓→'projection_models': {'proj_1_AMPA': {'nest_params': {'weights': 1.0}}, 'proj_2_
˓→GABAA': {'nest_params': {'weights': 1.0}}}}}, {'network': {'recorder_models': {'my_
˓→multimeter': {'nest_params': {'interval': 50.0}}}}}]
2020-06-30 13:44:23,300 [denest] INFO: Loading parameter file paths from data/params/
˓→tree_paths.yml
2020-06-30 13:44:23,301 [denest] INFO: Using 2 override tree(s)
2020-06-30 13:44:23,307 [denest] INFO: Finished loading parameter file paths
2020-06-30 13:44:23,328 [denest] INFO: Loading parameters files:
['./network_tree.yml',
 './simulation.yml',
'./session_models.yml',
 './kernel.yml']
2020-06-30 13:44:23,452 [denest.utils.validation] INFO: Object `simulation`: params:
→using default value for optional parameters:
{'input_dir': 'input'}
2020-06-30 13:44:23,453 [denest.simulation] INFO: Initializing NEST kernel and
˓→seeds...
2020-06-30 13:44:23,454 [denest.simulation] INFO: Resetting NEST kernel...
data/outputs/output_param_explore/{'g_peak_AMPA_all_neurons': 0.1, 'weights_proj_1_
˓→AMPA': 1.0, 'weights_proj_2_GABAA': 1.0}
Running simulation for param combination: {'g_peak_AMPA_all_neurons': 0.1, 'weights_
˓→proj_1_AMPA': 1.0, 'weights_proj_2_GABAA': 1.0}
2020-06-30 13:44:23,487 [denest.simulation] INFO: Setting NEST kernel status...
2020-06-30 13:44:23,538 [denest.simulation] INFO: Calling `nest.SetKernelStatus({
˓→'resolution': 0.5, 'overwrite_files': True})`
2020-06-30 13:44:23,575 [denest.simulation] INFO: Calling `nest.SetKernelStatus({
˓→'data_path': "data/outputs/output_param_explore/{'g_peak_AMPA_all_neurons': 0.1,
˓→'weights_proj_1_AMPA': 1.0, 'weights_proj_2_GABAA': 1.0}/data", 'grng_seed': 11,
˓→'rng_seeds': range(12, 13)})
2020-06-30 13:44:23,645 [denest.simulation] INFO: Finished setting NEST kernel
˓→status (continues on next page)
```

```
2020-06-30 13:44:23,651 [denest.simulation] INFO: Installing external modules...
2020-06-30 13:44:23,651 [denest.simulation] INFO: Finished installing external
˓→modules
2020-06-30 13:44:23,654 [denest.simulation] INFO: Finished initializing kernel
2020-06-30 13:44:23,678 [denest.simulation] INFO: Build N=3 session models
2020-06-30 13:44:23,683 [denest.simulation] INFO: Build N=4 sessions
2020-06-30 13:44:23,685 [denest.session] INFO: Creating session "00_warmup"
2020-06-30 13:44:23,686 [denest.utils.validation] INFO: Object `00_warmup`: params:
˓→using default value for optional parameters:
{'reset_network': False, 'synapse_changes': [], 'unit_changes': []}
2020-06-30 13:44:23,687 [denest.session] INFO: Creating session "01_3_spikes"
2020-06-30 13:44:23,688 [denest.utils.validation] INFO: Object `01_3_spikes`: params:
→using default value for optional parameters:
{'reset_network': False, 'synapse_changes': []}
2020-06-30 13:44:23,693 [denest.session] INFO: Creating session "02_2_spikes"
2020-06-30 13:44:23,694 [denest.utils.validation] INFO: Object 02_2 spikes': params:
˓→using default value for optional parameters:
{'reset_network': False, 'synapse_changes': []}
2020-06-30 13:44:23,695 [denest.session] INFO: Creating session "03_3_spikes"
2020-06-30 13:44:23,697 [denest.utils.validation] INFO: Object `03_3_spikes`: params:
→using default value for optional parameters:
{'reset_network': False, 'synapse_changes': []}
2020-06-30 13:44:23,699 [denest.simulation] INFO: Sessions: ['00_warmup', '01_3_spikes
˓→', '02_2_spikes', '03_3_spikes']
2020-06-30 13:44:23,706 [denest.simulation] INFO: Building network.
2020-06-30 13:44:23,739 [denest.network] INFO: Build N=2 ``Model`` objects
2020-06-30 13:44:23,743 [denest.network] INFO: Build N=2 ``SynapseModel`` objects
2020-06-30 13:44:23,749 [denest.network] INFO: Build N=3 ``Model`` objects
2020-06-30 13:44:23,754 [denest.network] INFO: Build N=2 ``Layer`` or ``InputLayer``
˓→objects.
2020-06-30 13:44:23,757 [denest.utils.validation] INFO: Object `proj_2_GABAA`: params:
 → using default value for optional parameters:
{'type': 'topological'}
2020-06-30 13:44:23,762 [denest.utils.validation] INFO: Object `proj_1_AMPA`: params:
˓→using default value for optional parameters:
{'type': 'topological'}
2020-06-30 13:44:23,768 [denest.network] INFO: Build N=2 ``ProjectionModel`` objects
2020-06-30 13:44:23,775 [denest.network] INFO: Build N=3 ``TopoProjection`` objects
2020-06-30 13:44:23,782 [denest.network] INFO: Build N=2 population recorders.
2020-06-30 13:44:23,788 [denest.network] INFO: Build N=1 projection recorders.
2020-06-30 13:44:23,791 [denest.simulation] INFO: Creating network.
2020-06-30 13:44:23,794 [denest.network] INFO: Creating neuron models...
100%|| 2/2 [00:00<00:00, 5785.25it/s]
2020-06-30 13:44:23,821 [denest.network] INFO: Creating synapse models...
100%|| 2/2 [00:00<00:00, 990.16it/s]
2020-06-30 13:44:23,831 [denest.network] INFO: Creating recorder models...
100%|| 3/3 [00:00<00:00, 315.73it/s]
2020-06-30 13:44:23,862 [denest.network] INFO: Creating layers...
 0%| | 0/2 [00:00<?, ?it/s]/Users/tom/nest/nest-simulator-2.20.0/lib/
˓→python3.7/site-packages/nest/lib/hl_api_helper.py:127: UserWarning:
GetNodes is deprecated and will be removed in NEST 3.0. Use GIDCollection,
˓→instead.
100%|| 2/2 [00:00<00:00, 5.23it/s]
2020-06-30 13:44:24,260 [denest.network] INFO: Creating population recorders...
100%|| 2/2 [00:00<00:00, 34.38it/s]
2020-06-30 13:44:24,338 [denest.network] INFO: Creating projection recorders...
100%|| 1/1 [00:00<00:00, 123.55it/s]
```

```
2020-06-30 13:44:24,361 [denest.network] INFO: Connecting layers...
100%|| 3/3 [00:00<00:00, 94.15it/s]
2020-06-30 13:44:24,413 [denest.network] INFO: Network size (including recorders and
˓→parrot neurons):
Number of nodes: 206
Number of projections: 6650
2020-06-30 13:44:24,419 [denest.simulation] INFO: Finished creating network
2020-06-30 13:44:24,420 [denest.simulation] INFO: Saving simulation metadata...
2020-06-30 13:44:24,425 [denest.simulation] INFO: Creating output directory: data/
˓→outputs/output_param_explore/{'g_peak_AMPA_all_neurons': 0.1, 'weights_proj_1_AMPA':
˓→ 1.0, 'weights_proj_2_GABAA': 1.0}
2020-06-30 13:44:24,432 [denest.io.save] INFO: Clearing directory: data/outputs/
˓→output_param_explore/{'g_peak_AMPA_all_neurons': 0.1, 'weights_proj_1_AMPA': 1.0,
˓→'weights_proj_2_GABAA': 1.0}
2020-06-30 13:44:24,443 [denest.io.save] INFO: Clearing directory: data/outputs/
˓→output_param_explore/{'g_peak_AMPA_all_neurons': 0.1, 'weights_proj_1_AMPA': 1.0,
˓→'weights_proj_2_GABAA': 1.0}
2020-06-30 13:44:24,448 [denest.io.save] INFO: Clearing directory: data/outputs/
˓→output_param_explore/{'g_peak_AMPA_all_neurons': 0.1, 'weights_proj_1_AMPA': 1.0,
˓→'weights_proj_2_GABAA': 1.0}/data
2020-06-30 13:44:24,457 [denest.io.save] INFO: Clearing directory: data/outputs/
˓→output_param_explore/{'g_peak_AMPA_all_neurons': 0.1, 'weights_proj_1_AMPA': 1.0,
˓→'weights_proj_2_GABAA': 1.0}/data
2020-06-30 13:44:24,466 [denest.io.save] INFO: Clearing directory: data/outputs/
˓→output_param_explore/{'g_peak_AMPA_all_neurons': 0.1, 'weights_proj_1_AMPA': 1.0,
˓→'weights_proj_2_GABAA': 1.0}/data
2020-06-30 13:44:24,472 [denest.io.save] INFO: Clearing directory: data/outputs/
˓→output_param_explore/{'g_peak_AMPA_all_neurons': 0.1, 'weights_proj_1_AMPA': 1.0,
˓→'weights_proj_2_GABAA': 1.0}
2020-06-30 13:44:24,536 [denest.simulation] INFO: Finished saving simulation metadata
2020-06-30 13:44:24,538 [denest.simulation] INFO: Running 4 sessions...
2020-06-30 13:44:24,565 [denest.simulation] INFO: Running session: '00_warmup'...
2020-06-30 13:44:24,571 [denest.session] INFO: Initializing session...
2020-06-30 13:44:24,580 [denest.network.recorders] INFO: Setting status for
˓→recorder my_multimeter_l1_l1_exc: {'start': 100.0}
2020-06-30 13:44:24,582 [denest.network.recorders] INFO: Setting status for
˓→recorder my_spike_detector_input_layer_parrot_neuron: {'start': 100.0}
2020-06-30 13:44:24,586 [denest.network.recorders] INFO: Setting status for
˓→recorder weight_recorder_proj_1_AMPA-l1-l1_exc-l1-l1_inh: {'start': 100.0}
2020-06-30 13:44:24,589 [denest.session] INFO: Setting `origin` flag to `0.0` for all
˓→stimulation devices in ``InputLayers`` for session `00_warmup`
2020-06-30 13:44:24,598 [denest.session] INFO: Finished initializing session
2020-06-30 13:44:24,599 [denest.session] INFO: Running session '00_warmup' for 100 ms
2020-06-30 13:44:24,847 [denest.session] INFO: Finished running session
2020-06-30 13:44:24,848 [denest.session] INFO: Session '00_warmup' virtual running
˓→time: 100 ms
2020-06-30 13:44:24,848 [denest.session] INFO: Session '00_warmup' real running time:
\rightarrow0h:00m:00s
2020-06-30 13:44:24,850 [denest.simulation] INFO: Done running session '00_warmup'
2020-06-30 13:44:24,851 [denest.simulation] INFO: Running session: '01_3_spikes'...
2020-06-30 13:44:24,882 [denest.session] INFO: Initializing session...
2020-06-30 13:44:24,899 [denest.session] INFO: Setting `origin` flag to `100.0` for
→all stimulation devices in ``InputLayers`` for session `01_3_spikes`
2020-06-30 13:44:24,908 [denest.utils.validation] INFO: Object `Unit changes
˓→dictionary`: params: using default value for optional parameters:
{'change_type': 'constant', 'from_array': False}
```

```
2020-06-30 13:44:24,915 [denest.network.layers] INFO: Layer='input_layer', pop='spike_
˓→generator': Applying 'constant' change, param='spike_times', from single value')
2020-06-30 13:44:25,043 [denest.session] INFO: Finished initializing session
2020-06-30 13:44:25,044 [denest.session] INFO: Running session '01_3_spikes' for 100
\rightarrowms
2020-06-30 13:44:25,207 [denest.session] INFO: Finished running session
2020-06-30 13:44:25,215 [denest.session] INFO: Session '01_3_spikes' virtual running
˓→time: 100 ms
2020-06-30 13:44:25,224 [denest.session] INFO: Session '01_3_spikes' real running
˓→time: 0h:00m:00s
2020-06-30 13:44:25,246 [denest.simulation] INFO: Done running session '01_3_spikes'
2020-06-30 13:44:25,250 [denest.simulation] INFO: Running session: '02_2_spikes'...
2020-06-30 13:44:25,277 [denest.session] INFO: Initializing session...
2020-06-30 13:44:25,282 [denest.session] INFO: Setting `origin` flag to `200.0` for
˓→all stimulation devices in ``InputLayers`` for session `02_2_spikes`
2020-06-30 13:44:25,296 [denest.utils.validation] INFO: Object `Unit changes
˓→dictionary`: params: using default value for optional parameters:
{'change_type': 'constant', 'from_array': False}
2020-06-30 13:44:25,298 [denest.network.layers] INFO: Layer='input_layer', pop='spike_
˓→generator': Applying 'constant' change, param='spike_times', from single value')
2020-06-30 13:44:25,408 [denest.session] INFO: Finished initializing session
2020-06-30 13:44:25,408 [denest.session] INFO: Running session '02_2_spikes' for 100
˓→ms
2020-06-30 13:44:25,612 [denest.session] INFO: Finished running session
2020-06-30 13:44:25,613 [denest.session] INFO: Session '02_2_spikes' virtual running
˓→time: 100 ms
2020-06-30 13:44:25,614 [denest.session] INFO: Session '02_2_spikes' real running
˓→time: 0h:00m:00s
2020-06-30 13:44:25,649 [denest.simulation] INFO: Done running session '02_2_spikes'
2020-06-30 13:44:25,655 [denest.simulation] INFO: Running session: '03_3_spikes'...
2020-06-30 13:44:25,657 [denest.session] INFO: Initializing session...
2020-06-30 13:44:25,739 [denest.session] INFO: Setting `origin` flag to `300.0` for
˓→all stimulation devices in ``InputLayers`` for session `03_3_spikes`
2020-06-30 13:44:25,750 [denest.utils.validation] INFO: Object `Unit changes
˓→dictionary`: params: using default value for optional parameters:
{'change_type': 'constant', 'from_array': False}
2020-06-30 13:44:25,763 [denest.network.layers] INFO: Layer='input_layer', pop='spike_
˓→generator': Applying 'constant' change, param='spike_times', from single value')
2020-06-30 13:44:25,910 [denest.session] INFO: Finished initializing session
2020-06-30 13:44:25,911 [denest.session] INFO: Running session '03_3_spikes' for 100
\rightarrowms
2020-06-30 13:44:26,062 [denest.session] INFO: Finished running session
2020-06-30 13:44:26,063 [denest.session] INFO: Session '03_3_spikes' virtual running
˓→time: 100 ms
2020-06-30 13:44:26,064 [denest.session] INFO: Session '03_3_spikes' real running
˓→time: 0h:00m:00s
2020-06-30 13:44:26,065 [denest.simulation] INFO: Done running session '03_3_spikes'
2020-06-30 13:44:26,066 [denest.simulation] INFO: Finished running simulation
done
param combination: {'g_peak_AMPA_all_neurons': 0.1, 'weights_proj_1_AMPA': 1.0,
˓→'weights_proj_2_GABAA': 2.0}
```

```
Override trees:
[{'network': {'neuron_models': {'my_neuron': {'nest_params': {'g_peak_AMPA': 0.1}}},
˓→'projection_models': {'proj_1_AMPA': {'nest_params': {'weights': 1.0}}, 'proj_2_
˓→GABAA': {'nest_params': {'weights': 2.0}}}}}, {'network': {'recorder_models': {'my_
˓→multimeter': {'nest_params': {'interval': 50.0}}}}}]
2020-06-30 13:44:26,072 [denest] INFO: Loading parameter file paths from data/params/
˓→tree_paths.yml
2020-06-30 13:44:26,074 [denest] INFO: Using 2 override tree(s)
2020-06-30 13:44:26,091 [denest] INFO: Finished loading parameter file paths
2020-06-30 13:44:26,097 [denest] INFO: Loading parameters files:
['./network_tree.yml',
 './simulation.yml',
'./session_models.yml',
'./kernel.yml']
2020-06-30 13:44:26,165 [denest.utils.validation] INFO: Object `simulation`: params:
˓→using default value for optional parameters:
{'input_dir': 'input'}
2020-06-30 13:44:26,166 [denest.simulation] INFO: Initializing NEST kernel and
˓→seeds...
2020-06-30 13:44:26,167 [denest.simulation] INFO: Resetting NEST kernel...
2020-06-30 13:44:26,201 [denest.simulation] INFO: Setting NEST kernel status...
2020-06-30 13:44:26,203 [denest.simulation] INFO: Calling `nest.SetKernelStatus({
˓→'resolution': 0.5, 'overwrite_files': True})`
data/outputs/output_param_explore/{'g_peak_AMPA_all_neurons': 0.1, 'weights_proj_1_
˓→AMPA': 1.0, 'weights_proj_2_GABAA': 2.0}
Running simulation for param combination: {'g_peak_AMPA_all_neurons': 0.1, 'weights_
˓→proj_1_AMPA': 1.0, 'weights_proj_2_GABAA': 2.0}
2020-06-30 13:44:26,266 [denest.simulation] INFO: Calling `nest.SetKernelStatus({
˓→'data_path': "data/outputs/output_param_explore/{'g_peak_AMPA_all_neurons': 0.1,
˓→'weights_proj_1_AMPA': 1.0, 'weights_proj_2_GABAA': 2.0}/data", 'grng_seed': 11,
˓→'rng_seeds': range(12, 13)})
2020-06-30 13:44:26,298 [denest.simulation] INFO: Finished setting NEST kernel
˓→status
2020-06-30 13:44:26,301 [denest.simulation] INFO: Installing external modules...
2020-06-30 13:44:26,303 [denest.simulation] INFO: Finished installing external
 ˓→modules
2020-06-30 13:44:26,304 [denest.simulation] INFO: Finished initializing kernel
2020-06-30 13:44:26,333 [denest.simulation] INFO: Build N=3 session models
2020-06-30 13:44:26,338 [denest.simulation] INFO: Build N=4 sessions
2020-06-30 13:44:26,355 [denest.session] INFO: Creating session "00_warmup"
2020-06-30 13:44:26,360 [denest.utils.validation] INFO: Object `00_warmup`: params:
→using default value for optional parameters:
{'reset_network': False, 'synapse_changes': [], 'unit_changes': []}
2020-06-30 13:44:26,365 [denest.session] INFO: Creating session "01_3_spikes"
2020-06-30 13:44:26,369 [denest.utils.validation] INFO: Object `01_3_spikes`: params:
→using default value for optional parameters:
{'reset_network': False, 'synapse_changes': []}
2020-06-30 13:44:26,371 [denest.session] INFO: Creating session "02_2_spikes"
2020-06-30 13:44:26,375 [denest.utils.validation] INFO: Object `02_2_spikes`: params:
˓→using default value for optional parameters:
{'reset_network': False, 'synapse_changes': []}
2020-06-30 13:44:26,382 [denest.session] INFO: Creating session "03_3_spikes"
2020-06-30 13:44:26,384 [denest.utils.validation] INFO: Object `03_3_spikes`: params:
˓→using default value for optional parameters:
{'reset_network': False, 'synapse_changes': []}
```

```
2020-06-30 13:44:26,386 [denest.simulation] INFO: Sessions: ['00_warmup', '01_3_spikes
˓→', '02_2_spikes', '03_3_spikes']
2020-06-30 13:44:26,390 [denest.simulation] INFO: Building network.
2020-06-30 13:44:26,409 [denest.network] INFO: Build N=2 ``Model`` objects
2020-06-30 13:44:26,412 [denest.network] INFO: Build N=2 ``SynapseModel`` objects
2020-06-30 13:44:26,414 [denest.network] INFO: Build N=3 ``Model`` objects
2020-06-30 13:44:26,421 [denest.network] INFO: Build N=2 ``Layer`` or ``InputLayer``
˓→objects.
2020-06-30 13:44:26,423 [denest.utils.validation] INFO: Object `proj_2_GABAA`: params:
→ using default value for optional parameters:
{'type': 'topological'}
2020-06-30 13:44:26,424 [denest.utils.validation] INFO: Object `proj_1_AMPA`: params:
˓→using default value for optional parameters:
{'type': 'topological'}
2020-06-30 13:44:26,425 [denest.network] INFO: Build N=2 ``ProjectionModel`` objects
2020-06-30 13:44:26,444 [denest.network] INFO: Build N=3 ``TopoProjection`` objects
2020-06-30 13:44:26,447 [denest.network] INFO: Build N=2 population recorders.
2020-06-30 13:44:26,451 [denest.network] INFO: Build N=1 projection recorders.
2020-06-30 13:44:26,453 [denest.simulation] INFO: Creating network.
2020-06-30 13:44:26,456 [denest.network] INFO: Creating neuron models...
100%|| 2/2 [00:00<00:00, 644.53it/s]
2020-06-30 13:44:26,470 [denest.network] INFO: Creating synapse models...
100%|| 2/2 [00:00<00:00, 1138.83it/s]
2020-06-30 13:44:26,487 [denest.network] INFO: Creating recorder models...
100%|| 3/3 [00:00<00:00, 977.85it/s]
2020-06-30 13:44:26,521 [denest.network] INFO: Creating layers...
100%|| 2/2 [00:00<00:00, 10.35it/s]
2020-06-30 13:44:26,732 [denest.network] INFO: Creating population recorders...
100%|| 2/2 [00:00<00:00, 111.28it/s]
2020-06-30 13:44:26,765 [denest.network] INFO: Creating projection recorders...
100%|| 1/1 [00:00<00:00, 350.49it/s]
2020-06-30 13:44:26,807 [denest.network] INFO: Connecting layers...
100%|| 3/3 [00:00<00:00, 566.03it/s]
2020-06-30 13:44:26,826 [denest.network] INFO: Network size (including recorders and
˓→parrot neurons):
Number of nodes: 206
Number of projections: 6650
2020-06-30 13:44:26,831 [denest.simulation] INFO: Finished creating network
2020-06-30 13:44:26,834 [denest.simulation] INFO: Saving simulation metadata...
2020-06-30 13:44:26,837 [denest.simulation] INFO: Creating output directory: data/
˓→outputs/output_param_explore/{'g_peak_AMPA_all_neurons': 0.1, 'weights_proj_1_AMPA':
˓→ 1.0, 'weights_proj_2_GABAA': 2.0}
2020-06-30 13:44:26,841 [denest.io.save] INFO: Clearing directory: data/outputs/
˓→output_param_explore/{'g_peak_AMPA_all_neurons': 0.1, 'weights_proj_1_AMPA': 1.0,
 →'weights_proj_2_GABAA': 2.0}
2020-06-30 13:44:26,843 [denest.io.save] INFO: Clearing directory: data/outputs/
˓→output_param_explore/{'g_peak_AMPA_all_neurons': 0.1, 'weights_proj_1_AMPA': 1.0,
˓→'weights_proj_2_GABAA': 2.0}
2020-06-30 13:44:26,853 [denest.io.save] INFO: Clearing directory: data/outputs/
˓→output_param_explore/{'g_peak_AMPA_all_neurons': 0.1, 'weights_proj_1_AMPA': 1.0,
˓→'weights_proj_2_GABAA': 2.0}/data
2020-06-30 13:44:26,873 [denest.io.save] INFO: Clearing directory: data/outputs/
˓→output_param_explore/{'g_peak_AMPA_all_neurons': 0.1, 'weights_proj_1_AMPA': 1.0,
˓→'weights_proj_2_GABAA': 2.0}/data
2020-06-30 13:44:26,883 [denest.io.save] INFO: Clearing directory: data/outputs/
˓→output_param_explore/{'g_peak_AMPA_all_neurons': 0.1, 'weights_proj_1_AMPA': 1.0,
˓→'weights_proj_2_GABAA': 2.0}/data
```

```
2020-06-30 13:44:26,891 [denest.io.save] INFO: Clearing directory: data/outputs/
˓→output_param_explore/{'g_peak_AMPA_all_neurons': 0.1, 'weights_proj_1_AMPA': 1.0,
˓→'weights_proj_2_GABAA': 2.0}
2020-06-30 13:44:26,995 [denest.simulation] INFO: Finished saving simulation metadata
2020-06-30 13:44:26,996 [denest.simulation] INFO: Running 4 sessions...
2020-06-30 13:44:26,996 [denest.simulation] INFO: Running session: '00_warmup'...
2020-06-30 13:44:26,999 [denest.session] INFO: Initializing session...
2020-06-30 13:44:27,003 [denest.network.recorders] INFO: Setting status for
˓→recorder my_multimeter_l1_l1_exc: {'start': 100.0}
2020-06-30 13:44:27,007 [denest.network.recorders] INFO: Setting status for
˓→recorder my_spike_detector_input_layer_parrot_neuron: {'start': 100.0}
2020-06-30 13:44:27,010 [denest.network.recorders] INFO: Setting status for
˓→recorder weight_recorder_proj_1_AMPA-l1-l1_exc-l1-l1_inh: {'start': 100.0}
2020-06-30 13:44:27,012 [denest.session] INFO: Setting `origin` flag to `0.0` for all
˓→stimulation devices in ``InputLayers`` for session `00_warmup`
2020-06-30 13:44:27,022 [denest.session] INFO: Finished initializing session
2020-06-30 13:44:27,024 [denest.session] INFO: Running session '00_warmup' for 100 ms
2020-06-30 13:44:27,179 [denest.session] INFO: Finished running session
2020-06-30 13:44:27,181 [denest.session] INFO: Session '00_warmup' virtual running
˓→time: 100 ms
2020-06-30 13:44:27,184 [denest.session] INFO: Session '00_warmup' real running time:
\rightarrow0h:00m:00s
2020-06-30 13:44:27,186 [denest.simulation] INFO: Done running session '00_warmup'
2020-06-30 13:44:27,188 [denest.simulation] INFO: Running session: '01_3_spikes'...
2020-06-30 13:44:27,194 [denest.session] INFO: Initializing session...
2020-06-30 13:44:27,196 [denest.session] INFO: Setting `origin` flag to `100.0` for
˓→all stimulation devices in ``InputLayers`` for session `01_3_spikes`
2020-06-30 13:44:27,212 [denest.utils.validation] INFO: Object `Unit changes
˓→dictionary`: params: using default value for optional parameters:
{'change_type': 'constant', 'from_array': False}
2020-06-30 13:44:27,214 [denest.network.layers] INFO: Layer='input_layer', pop='spike_
˓→generator': Applying 'constant' change, param='spike_times', from single value')
2020-06-30 13:44:27,348 [denest.session] INFO: Finished initializing session
2020-06-30 13:44:27,401 [denest.session] INFO: Running session '01_3_spikes' for 100
˓→ms
2020-06-30 13:44:27,840 [denest.session] INFO: Finished running session
2020-06-30 13:44:27,842 [denest.session] INFO: Session '01_3_spikes' virtual running
\leftarrowtime: 100 ms
2020-06-30 13:44:27,844 [denest.session] INFO: Session '01_3_spikes' real running
˓→time: 0h:00m:00s
2020-06-30 13:44:27,898 [denest.simulation] INFO: Done running session '01_3_spikes'
2020-06-30 13:44:27,900 [denest.simulation] INFO: Running session: '02_2_spikes'...
2020-06-30 13:44:27,901 [denest.session] INFO: Initializing session...
2020-06-30 13:44:27,912 [denest.session] INFO: Setting `origin` flag to `200.0` for
˓→all stimulation devices in ``InputLayers`` for session `02_2_spikes`
2020-06-30 13:44:27,936 [denest.utils.validation] INFO: Object `Unit changes
˓→dictionary`: params: using default value for optional parameters:
{'change_type': 'constant', 'from_array': False}
2020-06-30 13:44:27,944 [denest.network.layers] INFO: Layer='input_layer', pop='spike_
˓→generator': Applying 'constant' change, param='spike_times', from single value')
2020-06-30 13:44:28,063 [denest.session] INFO: Finished initializing session
2020-06-30 13:44:28,064 [denest.session] INFO: Running session '02_2_spikes' for 100
˓→ms
2020-06-30 13:44:28,213 [denest.session] INFO: Finished running session
                                                                         (continues on next page)
```

```
(continued from previous page)
```

```
2020-06-30 13:44:28,214 [denest.session] INFO: Session '02_2_spikes' virtual running
˓→time: 100 ms
2020-06-30 13:44:28,215 [denest.session] INFO: Session '02_2_spikes' real running
˓→time: 0h:00m:00s
2020-06-30 13:44:28,218 [denest.simulation] INFO: Done running session '02_2_spikes'
2020-06-30 13:44:28,219 [denest.simulation] INFO: Running session: '03_3_spikes'...
2020-06-30 13:44:28,220 [denest.session] INFO: Initializing session...
2020-06-30 13:44:28,221 [denest.session] INFO: Setting `origin` flag to `300.0` for
˓→all stimulation devices in ``InputLayers`` for session `03_3_spikes`
2020-06-30 13:44:28,247 [denest.utils.validation] INFO: Object `Unit changes
˓→dictionary`: params: using default value for optional parameters:
{'change_type': 'constant', 'from_array': False}
2020-06-30 13:44:28,248 [denest.network.layers] INFO: Layer='input_layer', pop='spike_
˓→generator': Applying 'constant' change, param='spike_times', from single value')
2020-06-30 13:44:28,321 [denest.session] INFO: Finished initializing session
2020-06-30 13:44:28,322 [denest.session] INFO: Running session '03_3_spikes' for 100
˓→ms
2020-06-30 13:44:28,475 [denest.session] INFO: Finished running session
2020-06-30 13:44:28,476 [denest.session] INFO: Session '03_3_spikes' virtual running
˓→time: 100 ms
2020-06-30 13:44:28,477 [denest.session] INFO: Session '03_3_spikes' real running
˓→time: 0h:00m:00s
2020-06-30 13:44:28,509 [denest.simulation] INFO: Done running session '03_3_spikes'
2020-06-30 13:44:28,510 [denest.simulation] INFO: Finished running simulation
done
param combination: {'g_peak_AMPA_all_neurons': 0.1, 'weights_proj_1_AMPA': 2.0,
˓→'weights_proj_2_GABAA': 1.0}
Override trees:
[{'network': {'neuron_models': {'my_neuron': {'nest_params': {'g_peak_AMPA': 0.1}}},
˓→'projection_models': {'proj_1_AMPA': {'nest_params': {'weights': 2.0}}, 'proj_2_
˓→GABAA': {'nest_params': {'weights': 1.0}}}}}, {'network': {'recorder_models': {'my_
˓→multimeter': {'nest_params': {'interval': 50.0}}}}}]
2020-06-30 13:44:28,522 [denest] INFO: Loading parameter file paths from data/params/
˓→tree_paths.yml
2020-06-30 13:44:28,527 [denest] INFO: Using 2 override tree(s)
2020-06-30 13:44:28,538 [denest] INFO: Finished loading parameter file paths
2020-06-30 13:44:28,540 [denest] INFO: Loading parameters files:
['./network_tree.yml',
 './simulation.yml',
 './session_models.yml',
 './kernel.yml']
2020-06-30 13:44:28,657 [denest.utils.validation] INFO: Object `simulation`: params:
→using default value for optional parameters:
{'input_dir': 'input'}
2020-06-30 13:44:28,662 [denest.simulation] INFO: Initializing NEST kernel and
˓→seeds...
2020-06-30 13:44:28,663 [denest.simulation] INFO: Resetting NEST kernel...
2020-06-30 13:44:28,674 [denest.simulation] INFO: Setting NEST kernel status...
2020-06-30 13:44:28,696 [denest.simulation] INFO: Calling `nest.SetKernelStatus({
˓→'resolution': 0.5, 'overwrite_files': True})`
```

```
data/outputs/output_param_explore/{'g_peak_AMPA_all_neurons': 0.1, 'weights_proj_1_
˓→AMPA': 2.0, 'weights_proj_2_GABAA': 1.0}
Running simulation for param combination: {'g_peak_AMPA_all_neurons': 0.1, 'weights_
˓→proj_1_AMPA': 2.0, 'weights_proj_2_GABAA': 1.0}
2020-06-30 13:44:28,790 [denest.simulation] INFO: Calling `nest.SetKernelStatus({
˓→'data_path': "data/outputs/output_param_explore/{'g_peak_AMPA_all_neurons': 0.1,
˓→'weights_proj_1_AMPA': 2.0, 'weights_proj_2_GABAA': 1.0}/data", 'grng_seed': 11,
\rightarrow'rng_seeds': range(12, 13)})
2020-06-30 13:44:28,795 [denest.simulation] INFO: Finished setting NEST kernel
˓→status
2020-06-30 13:44:28,796 [denest.simulation] INFO: Installing external modules...
2020-06-30 13:44:28,839 [denest.simulation] INFO: Finished installing external
˓→modules
2020-06-30 13:44:28,841 [denest.simulation] INFO: Finished initializing kernel
2020-06-30 13:44:28,845 [denest.simulation] INFO: Build N=3 session models
2020-06-30 13:44:28,848 [denest.simulation] INFO: Build N=4 sessions
2020-06-30 13:44:28,851 [denest.session] INFO: Creating session "00_warmup"
2020-06-30 13:44:28,856 [denest.utils.validation] INFO: Object `00_warmup`: params:
→using default value for optional parameters:
{'reset_network': False, 'synapse_changes': [], 'unit_changes': []}
2020-06-30 13:44:28,865 [denest.session] INFO: Creating session "01_3_spikes"
2020-06-30 13:44:28,867 [denest.utils.validation] INFO: Object `01_3_spikes`: params:
→using default value for optional parameters:
{'reset_network': False, 'synapse_changes': []}
2020-06-30 13:44:28,868 [denest.session] INFO: Creating session "02_2_spikes"
2020-06-30 13:44:28,877 [denest.utils.validation] INFO: Object `02_2_spikes`: params:
→using default value for optional parameters:
{'reset_network': False, 'synapse_changes': []}
2020-06-30 13:44:28,881 [denest.session] INFO: Creating session "03_3_spikes"
2020-06-30 13:44:28,884 [denest.utils.validation] INFO: Object `03_3_spikes`: params:
˓→using default value for optional parameters:
{'reset_network': False, 'synapse_changes': []}
2020-06-30 13:44:28,886 [denest.simulation] INFO: Sessions: ['00_warmup', '01_3_spikes
˓→', '02_2_spikes', '03_3_spikes']
2020-06-30 13:44:28,889 [denest.simulation] INFO: Building network.
2020-06-30 13:44:28,951 [denest.network] INFO: Build N=2 ``Model`` objects
2020-06-30 13:44:28,953 [denest.network] INFO: Build N=2 ``SynapseModel`` objects
2020-06-30 13:44:28,956 [denest.network] INFO: Build N=3 ``Model`` objects
2020-06-30 13:44:28,960 [denest.network] INFO: Build N=2 ``Layer`` or ``InputLayer``
˓→objects.
2020-06-30 13:44:28,961 [denest.utils.validation] INFO: Object `proj_2_GABAA`: params:
˓→ using default value for optional parameters:
{'type': 'topological'}
2020-06-30 13:44:28,979 [denest.utils.validation] INFO: Object `proj_1_AMPA`: params:
→using default value for optional parameters:
{'type': 'topological'}
2020-06-30 13:44:28,985 [denest.network] INFO: Build N=2 ``ProjectionModel`` objects
2020-06-30 13:44:28,992 [denest.network] INFO: Build N=3 ``TopoProjection`` objects
2020-06-30 13:44:28,998 [denest.network] INFO: Build N=2 population recorders.
2020-06-30 13:44:29,001 [denest.network] INFO: Build N=1 projection recorders.
2020-06-30 13:44:29,008 [denest.simulation] INFO: Creating network.
2020-06-30 13:44:29,012 [denest.network] INFO: Creating neuron models...
100%|| 2/2 [00:00<00:00, 1425.66it/s]
2020-06-30 13:44:29,028 [denest.network] INFO: Creating synapse models...
100%|| 2/2 [00:00<00:00, 1391.61it/s]
2020-06-30 13:44:29,034 [denest.network] INFO: Creating recorder models...
100%|| 3/3 [00:00<00:00, 1615.47it/s]
```
(continued from previous page) 2020-06-30 13:44:29,051 [denest.network] INFO: Creating layers... 100%|| 2/2 [00:00<00:00, 7.51it/s] 2020-06-30 13:44:29,321 [denest.network] INFO: Creating population recorders... 100%|| 2/2 [00:00<00:00, 80.98it/s] 2020-06-30 13:44:29,355 [denest.network] INFO: Creating projection recorders... 100%|| 1/1 [00:00<00:00, 172.00it/s] 2020-06-30 13:44:29,364 [denest.network] INFO: Connecting layers... 100%|| 3/3 [00:00<00:00, 234.88it/s] 2020-06-30 13:44:29,388 [denest.network] INFO: Network size (including recorders and ˓<sup>→</sup>parrot neurons): Number of nodes: 206 Number of projections: 6650 2020-06-30 13:44:29,394 [denest.simulation] INFO: Finished creating network 2020-06-30 13:44:29,400 [denest.simulation] INFO: Saving simulation metadata... 2020-06-30 13:44:29,402 [denest.simulation] INFO: Creating output directory: data/ ˓<sup>→</sup>outputs/output\_param\_explore/{'g\_peak\_AMPA\_all\_neurons': 0.1, 'weights\_proj\_1\_AMPA': ˓<sup>→</sup> 2.0, 'weights\_proj\_2\_GABAA': 1.0} 2020-06-30 13:44:29,403 [denest.io.save] INFO: Clearing directory: data/outputs/ ˓<sup>→</sup>output\_param\_explore/{'g\_peak\_AMPA\_all\_neurons': 0.1, 'weights\_proj\_1\_AMPA': 2.0, ˓<sup>→</sup>'weights\_proj\_2\_GABAA': 1.0} 2020-06-30 13:44:29,406 [denest.io.save] INFO: Clearing directory: data/outputs/ ˓<sup>→</sup>output\_param\_explore/{'g\_peak\_AMPA\_all\_neurons': 0.1, 'weights\_proj\_1\_AMPA': 2.0, ˓<sup>→</sup>'weights\_proj\_2\_GABAA': 1.0} 2020-06-30 13:44:29,419 [denest.io.save] INFO: Clearing directory: data/outputs/ ˓<sup>→</sup>output\_param\_explore/{'g\_peak\_AMPA\_all\_neurons': 0.1, 'weights\_proj\_1\_AMPA': 2.0, ˓<sup>→</sup>'weights\_proj\_2\_GABAA': 1.0}/data 2020-06-30 13:44:29,424 [denest.io.save] INFO: Clearing directory: data/outputs/ ˓<sup>→</sup>output\_param\_explore/{'g\_peak\_AMPA\_all\_neurons': 0.1, 'weights\_proj\_1\_AMPA': 2.0, ˓<sup>→</sup>'weights\_proj\_2\_GABAA': 1.0}/data 2020-06-30 13:44:29,429 [denest.io.save] INFO: Clearing directory: data/outputs/ ˓<sup>→</sup>output\_param\_explore/{'g\_peak\_AMPA\_all\_neurons': 0.1, 'weights\_proj\_1\_AMPA': 2.0, ˓<sup>→</sup>'weights\_proj\_2\_GABAA': 1.0}/data 2020-06-30 13:44:29,438 [denest.io.save] INFO: Clearing directory: data/outputs/ ˓<sup>→</sup>output\_param\_explore/{'g\_peak\_AMPA\_all\_neurons': 0.1, 'weights\_proj\_1\_AMPA': 2.0, ˓<sup>→</sup>'weights\_proj\_2\_GABAA': 1.0} 2020-06-30 13:44:29,548 [denest.simulation] INFO: Finished saving simulation metadata 2020-06-30 13:44:29,549 [denest.simulation] INFO: Running 4 sessions... 2020-06-30 13:44:29,555 [denest.simulation] INFO: Running session: '00\_warmup'... 2020-06-30 13:44:29,563 [denest.session] INFO: Initializing session... 2020-06-30 13:44:29,565 [denest.network.recorders] INFO: Setting status for ˓<sup>→</sup>recorder my\_multimeter\_l1\_l1\_exc: {'start': 100.0} 2020-06-30 13:44:29,599 [denest.network.recorders] INFO: Setting status for ˓<sup>→</sup>recorder my\_spike\_detector\_input\_layer\_parrot\_neuron: {'start': 100.0} 2020-06-30 13:44:29,601 [denest.network.recorders] INFO: Setting status for ˓<sup>→</sup>recorder weight\_recorder\_proj\_1\_AMPA-l1-l1\_exc-l1-l1\_inh: {'start': 100.0} 2020-06-30 13:44:29,602 [denest.session] INFO: Setting `origin` flag to `0.0` for all ˓<sup>→</sup>stimulation devices in ``InputLayers`` for session `00\_warmup` 2020-06-30 13:44:29,613 [denest.session] INFO: Finished initializing session 2020-06-30 13:44:29,615 [denest.session] INFO: Running session '00\_warmup' for 100 ms 2020-06-30 13:44:29,866 [denest.session] INFO: Finished running session 2020-06-30 13:44:29,867 [denest.session] INFO: Session '00\_warmup' virtual running ˓<sup>→</sup>time: 100 ms 2020-06-30 13:44:29,868 [denest.session] INFO: Session '00\_warmup' real running time:  $\rightarrow$ 0h:00m:00s 2020-06-30 13:44:29,870 [denest.simulation] INFO: Done running session '00\_warmup' 2020-06-30 13:44:29,872 [denest.simulation] INFO: Running session: '01\_3\_spikes'... (continues on next page)

```
2020-06-30 13:44:29,873 [denest.session] INFO: Initializing session...
2020-06-30 13:44:29,879 [denest.session] INFO: Setting `origin` flag to `100.0` for
˓→all stimulation devices in ``InputLayers`` for session `01_3_spikes`
2020-06-30 13:44:29,914 [denest.utils.validation] INFO: Object `Unit changes
˓→dictionary`: params: using default value for optional parameters:
{'change_type': 'constant', 'from_array': False}
2020-06-30 13:44:29,922 [denest.network.layers] INFO: Layer='input_layer', pop='spike_
˓→generator': Applying 'constant' change, param='spike_times', from single value')
2020-06-30 13:44:30,017 [denest.session] INFO: Finished initializing session
2020-06-30 13:44:30,018 [denest.session] INFO: Running session '01_3_spikes' for 100
˓→ms
2020-06-30 13:44:30,299 [denest.session] INFO: Finished running session
2020-06-30 13:44:30,300 [denest.session] INFO: Session '01_3_spikes' virtual running
˓→time: 100 ms
2020-06-30 13:44:30,300 [denest.session] INFO: Session '01_3_spikes' real running
˓→time: 0h:00m:00s
2020-06-30 13:44:30,301 [denest.simulation] INFO: Done running session '01_3_spikes'
2020-06-30 13:44:30,302 [denest.simulation] INFO: Running session: '02_2_spikes'...
2020-06-30 13:44:30,318 [denest.session] INFO: Initializing session...
2020-06-30 13:44:30,326 [denest.session] INFO: Setting `origin` flag to `200.0` for
˓→all stimulation devices in ``InputLayers`` for session `02_2_spikes`
2020-06-30 13:44:30,340 [denest.utils.validation] INFO: Object `Unit changes
˓→dictionary`: params: using default value for optional parameters:
{'change_type': 'constant', 'from_array': False}
2020-06-30 13:44:30,351 [denest.network.layers] INFO: Layer='input_layer', pop='spike_
˓→generator': Applying 'constant' change, param='spike_times', from single value')
2020-06-30 13:44:30,432 [denest.session] INFO: Finished initializing session
2020-06-30 13:44:30,432 [denest.session] INFO: Running session '02_2_spikes' for 100
\rightarrowms
2020-06-30 13:44:30,623 [denest.session] INFO: Finished running session
2020-06-30 13:44:30,669 [denest.session] INFO: Session '02_2_spikes' virtual running
˓→time: 100 ms
2020-06-30 13:44:30,750 [denest.session] INFO: Session '02_2_spikes' real running
˓→time: 0h:00m:00s
2020-06-30 13:44:30,751 [denest.simulation] INFO: Done running session '02_2_spikes'
2020-06-30 13:44:30,752 [denest.simulation] INFO: Running session: '03_3_spikes'...
2020-06-30 13:44:30,756 [denest.session] INFO: Initializing session...
2020-06-30 13:44:30,770 [denest.session] INFO: Setting `origin` flag to `300.0` for
→all stimulation devices in ``InputLayers`` for session `03_3_spikes`
2020-06-30 13:44:30,787 [denest.utils.validation] INFO: Object `Unit changes
˓→dictionary`: params: using default value for optional parameters:
{'change_type': 'constant', 'from_array': False}
2020-06-30 13:44:30,789 [denest.network.layers] INFO: Layer='input_layer', pop='spike_
˓→generator': Applying 'constant' change, param='spike_times', from single value')
2020-06-30 13:44:30,951 [denest.session] INFO: Finished initializing session
2020-06-30 13:44:30,952 [denest.session] INFO: Running session '03_3_spikes' for 100
\rightarrowms
2020-06-30 13:44:31,203 [denest.session] INFO: Finished running session
2020-06-30 13:44:31,204 [denest.session] INFO: Session '03_3_spikes' virtual running
˓→time: 100 ms
2020-06-30 13:44:31,205 [denest.session] INFO: Session '03_3_spikes' real running
˓→time: 0h:00m:00s
2020-06-30 13:44:31,207 [denest.simulation] INFO: Done running session '03_3_spikes'
2020-06-30 13:44:31,236 [denest.simulation] INFO: Finished running simulation
```

```
done
```

```
param combination: {'g_peak_AMPA_all_neurons': 0.1, 'weights_proj_1_AMPA': 2.0,
˓→'weights_proj_2_GABAA': 2.0}
Override trees:
[{'network': {'neuron_models': {'my_neuron': {'nest_params': {'g_peak_AMPA': 0.1}}},
˓→'projection_models': {'proj_1_AMPA': {'nest_params': {'weights': 2.0}}, 'proj_2_
˓→GABAA': {'nest_params': {'weights': 2.0}}}}}, {'network': {'recorder_models': {'my_
˓→multimeter': {'nest_params': {'interval': 50.0}}}}}]
2020-06-30 13:44:31,249 [denest] INFO: Loading parameter file paths from data/params/
˓→tree_paths.yml
2020-06-30 13:44:31,251 [denest] INFO: Using 2 override tree(s)
2020-06-30 13:44:31,266 [denest] INFO: Finished loading parameter file paths
2020-06-30 13:44:31,267 [denest] INFO: Loading parameters files:
['./network_tree.yml',
 './simulation.yml',
'./session_models.yml',
'./kernel.yml']
2020-06-30 13:44:31,387 [denest.utils.validation] INFO: Object `simulation`: params:
˓→using default value for optional parameters:
{'input_dir': 'input'}
2020-06-30 13:44:31,390 [denest.simulation] INFO: Initializing NEST kernel and
˓→seeds...
2020-06-30 13:44:31,392 [denest.simulation] INFO: Resetting NEST kernel...
data/outputs/output_param_explore/{'g_peak_AMPA_all_neurons': 0.1, 'weights_proj_1_
˓→AMPA': 2.0, 'weights_proj_2_GABAA': 2.0}
Running simulation for param combination: {'g_peak_AMPA_all_neurons': 0.1, 'weights_
˓→proj_1_AMPA': 2.0, 'weights_proj_2_GABAA': 2.0}
2020-06-30 13:44:31,440 [denest.simulation] INFO: Setting NEST kernel status...
2020-06-30 13:44:31,478 [denest.simulation] INFO: Calling `nest.SetKernelStatus({
˓→'resolution': 0.5, 'overwrite_files': True})`
2020-06-30 13:44:31,483 [denest.simulation] INFO: Calling `nest.SetKernelStatus({
˓→'data_path': "data/outputs/output_param_explore/{'g_peak_AMPA_all_neurons': 0.1,
˓→'weights_proj_1_AMPA': 2.0, 'weights_proj_2_GABAA': 2.0}/data", 'grng_seed': 11,
 →'rng_seeds': range(12, 13)})
2020-06-30 13:44:31,533 [denest.simulation] INFO: Finished setting NEST kernel
˓→status
2020-06-30 13:44:31,536 [denest.simulation] INFO: Installing external modules...
2020-06-30 13:44:31,539 [denest.simulation] INFO: Finished installing external
˓→modules
2020-06-30 13:44:31,547 [denest.simulation] INFO: Finished initializing kernel
2020-06-30 13:44:31,549 [denest.simulation] INFO: Build N=3 session models
2020-06-30 13:44:31,551 [denest.simulation] INFO: Build N=4 sessions
2020-06-30 13:44:31,581 [denest.session] INFO: Creating session "00_warmup"
2020-06-30 13:44:31,598 [denest.utils.validation] INFO: Object `00_warmup`: params:
˓→using default value for optional parameters:
{'reset_network': False, 'synapse_changes': [], 'unit_changes': []}
2020-06-30 13:44:31,602 [denest.session] INFO: Creating session "01_3_spikes"
2020-06-30 13:44:31,604 [denest.utils.validation] INFO: Object `01_3_spikes`: params:
→using default value for optional parameters:
{'reset_network': False, 'synapse_changes': []}
2020-06-30 13:44:31,606 [denest.session] INFO: Creating session "02_2_spikes"
2020-06-30 13:44:31,611 [denest.utils.validation] INFO: Object `02_2_spikes`: params:_
˓→using default value for optional parameters:
{'reset_network': False, 'synapse_changes': []}
```

```
2020-06-30 13:44:31,623 [denest.session] INFO: Creating session "03_3_spikes"
2020-06-30 13:44:31,625 [denest.utils.validation] INFO: Object `03_3_spikes`: params:
→using default value for optional parameters:
{'reset_network': False, 'synapse_changes': []}
2020-06-30 13:44:31,660 [denest.simulation] INFO: Sessions: ['00_warmup', '01_3_spikes
˓→', '02_2_spikes', '03_3_spikes']
2020-06-30 13:44:31,688 [denest.simulation] INFO: Building network.
2020-06-30 13:44:31,723 [denest.network] INFO: Build N=2 ``Model`` objects
2020-06-30 13:44:31,726 [denest.network] INFO: Build N=2 ``SynapseModel`` objects
2020-06-30 13:44:31,731 [denest.network] INFO: Build N=3 ``Model`` objects
2020-06-30 13:44:31,734 [denest.network] INFO: Build N=2 ``Layer`` or ``InputLayer``
˓→objects.
2020-06-30 13:44:31,737 [denest.utils.validation] INFO: Object `proj_2_GABAA`: params:
→ using default value for optional parameters:
{'type': 'topological'}
2020-06-30 13:44:31,740 [denest.utils.validation] INFO: Object `proj_1_AMPA`: params:
˓→using default value for optional parameters:
{'type': 'topological'}
2020-06-30 13:44:31,743 [denest.network] INFO: Build N=2 ``ProjectionModel`` objects
2020-06-30 13:44:31,755 [denest.network] INFO: Build N=3 ``TopoProjection`` objects
2020-06-30 13:44:31,763 [denest.network] INFO: Build N=2 population recorders.
2020-06-30 13:44:31,764 [denest.network] INFO: Build N=1 projection recorders.
2020-06-30 13:44:31,766 [denest.simulation] INFO: Creating network.
2020-06-30 13:44:31,769 [denest.network] INFO: Creating neuron models...
100%|| 2/2 [00:00<00:00, 1111.07it/s]
2020-06-30 13:44:31,785 [denest.network] INFO: Creating synapse models...
100%|| 2/2 [00:00<00:00, 2353.71it/s]
2020-06-30 13:44:31,798 [denest.network] INFO: Creating recorder models...
100%|| 3/3 [00:00<00:00, 89.70it/s]
2020-06-30 13:44:31,838 [denest.network] INFO: Creating layers...
100%|| 2/2 [00:00<00:00, 6.30it/s]
2020-06-30 13:44:32,165 [denest.network] INFO: Creating population recorders...
100%|| 2/2 [00:00<00:00, 84.42it/s]
2020-06-30 13:44:32,192 [denest.network] INFO: Creating projection recorders...
100%|| 1/1 [00:00<00:00, 491.60it/s]
2020-06-30 13:44:32,199 [denest.network] INFO: Connecting layers...
100%|| 3/3 [00:00<00:00, 640.48it/s]
2020-06-30 13:44:32,211 [denest.network] INFO: Network size (including recorders and
˓→parrot neurons):
Number of nodes: 206
Number of projections: 6650
2020-06-30 13:44:32,211 [denest.simulation] INFO: Finished creating network
2020-06-30 13:44:32,212 [denest.simulation] INFO: Saving simulation metadata...
2020-06-30 13:44:32,213 [denest.simulation] INFO: Creating output directory: data/
˓→outputs/output_param_explore/{'g_peak_AMPA_all_neurons': 0.1, 'weights_proj_1_AMPA':
˓→ 2.0, 'weights_proj_2_GABAA': 2.0}
2020-06-30 13:44:32,213 [denest.io.save] INFO: Clearing directory: data/outputs/
˓→output_param_explore/{'g_peak_AMPA_all_neurons': 0.1, 'weights_proj_1_AMPA': 2.0,
˓→'weights_proj_2_GABAA': 2.0}
2020-06-30 13:44:32,215 [denest.io.save] INFO: Clearing directory: data/outputs/
˓→output_param_explore/{'g_peak_AMPA_all_neurons': 0.1, 'weights_proj_1_AMPA': 2.0,
˓→'weights_proj_2_GABAA': 2.0}
2020-06-30 13:44:32,216 [denest.io.save] INFO: Clearing directory: data/outputs/
˓→output_param_explore/{'g_peak_AMPA_all_neurons': 0.1, 'weights_proj_1_AMPA': 2.0,
˓→'weights_proj_2_GABAA': 2.0}/data
2020-06-30 13:44:32,218 [denest.io.save] INFO: Clearing directory: data/outputs/
˓→output_param_explore/{'g_peak_AMPA_all_neurons': 0.1, 'weights_proj_1_AMPA': 2.0,
˓→'weights_proj_2_GABAA': 2.0}/data (continues on next page)
```

```
2020-06-30 13:44:32,220 [denest.io.save] INFO: Clearing directory: data/outputs/
˓→output_param_explore/{'g_peak_AMPA_all_neurons': 0.1, 'weights_proj_1_AMPA': 2.0,
˓→'weights_proj_2_GABAA': 2.0}/data
2020-06-30 13:44:32,221 [denest.io.save] INFO: Clearing directory: data/outputs/
˓→output_param_explore/{'g_peak_AMPA_all_neurons': 0.1, 'weights_proj_1_AMPA': 2.0,
˓→'weights_proj_2_GABAA': 2.0}
2020-06-30 13:44:32,267 [denest.simulation] INFO: Finished saving simulation metadata
2020-06-30 13:44:32,267 [denest.simulation] INFO: Running 4 sessions...
2020-06-30 13:44:32,268 [denest.simulation] INFO: Running session: '00_warmup'...
2020-06-30 13:44:32,269 [denest.session] INFO: Initializing session...
2020-06-30 13:44:32,270 [denest.network.recorders] INFO: Setting status for
˓→recorder my_multimeter_l1_l1_exc: {'start': 100.0}
2020-06-30 13:44:32,273 [denest.network.recorders] INFO: Setting status for
˓→recorder my_spike_detector_input_layer_parrot_neuron: {'start': 100.0}
2020-06-30 13:44:32,277 [denest.network.recorders] INFO: Setting status for
˓→recorder weight_recorder_proj_1_AMPA-l1-l1_exc-l1-l1_inh: {'start': 100.0}
2020-06-30 13:44:32,281 [denest.session] INFO: Setting `origin` flag to `0.0` for all
˓→stimulation devices in ``InputLayers`` for session `00_warmup`
2020-06-30 13:44:32,295 [denest.session] INFO: Finished initializing session
2020-06-30 13:44:32,296 [denest.session] INFO: Running session '00_warmup' for 100 ms
2020-06-30 13:44:32,394 [denest.session] INFO: Finished running session
2020-06-30 13:44:32,395 [denest.session] INFO: Session '00_warmup' virtual running
˓→time: 100 ms
2020-06-30 13:44:32,397 [denest.session] INFO: Session '00_warmup' real running time:
˓→0h:00m:00s
2020-06-30 13:44:32,400 [denest.simulation] INFO: Done running session '00_warmup'
2020-06-30 13:44:32,403 [denest.simulation] INFO: Running session: '01_3_spikes'...
2020-06-30 13:44:32,407 [denest.session] INFO: Initializing session...
2020-06-30 13:44:32,410 [denest.session] INFO: Setting `origin` flag to `100.0` for
˓→all stimulation devices in ``InputLayers`` for session `01_3_spikes`
2020-06-30 13:44:32,426 [denest.utils.validation] INFO: Object `Unit changes
˓→dictionary`: params: using default value for optional parameters:
{'change_type': 'constant', 'from_array': False}
2020-06-30 13:44:32,427 [denest.network.layers] INFO: Layer='input_layer', pop='spike_
˓→generator': Applying 'constant' change, param='spike_times', from single value')
2020-06-30 13:44:32,487 [denest.session] INFO: Finished initializing session
2020-06-30 13:44:32,488 [denest.session] INFO: Running session '01_3_spikes' for 100
˓→ms
2020-06-30 13:44:32,748 [denest.session] INFO: Finished running session
2020-06-30 13:44:32,753 [denest.session] INFO: Session '01_3_spikes' virtual running
˓→time: 100 ms
2020-06-30 13:44:32,756 [denest.session] INFO: Session '01_3_spikes' real running
˓→time: 0h:00m:00s
2020-06-30 13:44:32,767 [denest.simulation] INFO: Done running session '01_3_spikes'
2020-06-30 13:44:32,769 [denest.simulation] INFO: Running session: '02_2_spikes'...
2020-06-30 13:44:32,773 [denest.session] INFO: Initializing session...
2020-06-30 13:44:32,774 [denest.session] INFO: Setting `origin` flag to `200.0` for
˓→all stimulation devices in ``InputLayers`` for session `02_2_spikes`
2020-06-30 13:44:32,790 [denest.utils.validation] INFO: Object `Unit changes
˓→dictionary`: params: using default value for optional parameters:
{'change_type': 'constant', 'from_array': False}
2020-06-30 13:44:32,795 [denest.network.layers] INFO: Layer='input_layer', pop='spike_
˓→generator': Applying 'constant' change, param='spike_times', from single value')
2020-06-30 13:44:32,914 [denest.session] INFO: Finished initializing session
```

```
(continued from previous page)
2020-06-30 13:44:32,915 [denest.session] INFO: Running session '02_2_spikes' for 100
ightharpoonupms
2020-06-30 13:44:33,058 [denest.session] INFO: Finished running session
2020-06-30 13:44:33,059 [denest.session] INFO: Session '02_2_spikes' virtual running
˓→time: 100 ms
2020-06-30 13:44:33,060 [denest.session] INFO: Session '02_2_spikes' real running
˓→time: 0h:00m:00s
2020-06-30 13:44:33,068 [denest.simulation] INFO: Done running session '02_2_spikes'
2020-06-30 13:44:33,072 [denest.simulation] INFO: Running session: '03_3_spikes'...
2020-06-30 13:44:33,074 [denest.session] INFO: Initializing session...
2020-06-30 13:44:33,078 [denest.session] INFO: Setting `origin` flag to `300.0` for
˓→all stimulation devices in ``InputLayers`` for session `03_3_spikes`
2020-06-30 13:44:33,085 [denest.utils.validation] INFO: Object `Unit changes
˓→dictionary`: params: using default value for optional parameters:
{'change_type': 'constant', 'from_array': False}
2020-06-30 13:44:33,088 [denest.network.layers] INFO: Layer='input_layer', pop='spike_
˓→generator': Applying 'constant' change, param='spike_times', from single value')
2020-06-30 13:44:33,149 [denest.session] INFO: Finished initializing session
2020-06-30 13:44:33,150 [denest.session] INFO: Running session '03_3_spikes' for 100
\rightarrowms
2020-06-30 13:44:33,302 [denest.session] INFO: Finished running session
2020-06-30 13:44:33,303 [denest.session] INFO: Session '03_3_spikes' virtual running
˓→time: 100 ms
2020-06-30 13:44:33,304 [denest.session] INFO: Session '03_3_spikes' real running
˓→time: 0h:00m:00s
2020-06-30 13:44:33,307 [denest.simulation] INFO: Done running session '03_3_spikes'
2020-06-30 13:44:33,308 [denest.simulation] INFO: Finished running simulation
done
param combination: {'g_peak_AMPA_all_neurons': 0.2, 'weights_proj_1_AMPA': 1.0,
˓→'weights_proj_2_GABAA': 1.0}
Override trees:
[{'network': {'neuron_models': {'my_neuron': {'nest_params': {'g_peak_AMPA': 0.2}}},
˓→'projection_models': {'proj_1_AMPA': {'nest_params': {'weights': 1.0}}, 'proj_2_
˓→GABAA': {'nest_params': {'weights': 1.0}}}}}, {'network': {'recorder_models': {'my_
˓→multimeter': {'nest_params': {'interval': 50.0}}}}}]
2020-06-30 13:44:33,330 [denest] INFO: Loading parameter file paths from data/params/
˓→tree_paths.yml
2020-06-30 13:44:33,332 [denest] INFO: Using 2 override tree(s)
2020-06-30 13:44:33,338 [denest] INFO: Finished loading parameter file paths
2020-06-30 13:44:33,340 [denest] INFO: Loading parameters files:
['./network_tree.yml',
 './simulation.yml',
 './session_models.yml',
 './kernel.yml']
2020-06-30 13:44:33,399 [denest.utils.validation] INFO: Object `simulation`: params:
˓→using default value for optional parameters:
{'input_dir': 'input'}
2020-06-30 13:44:33,401 [denest.simulation] INFO: Initializing NEST kernel and
˓→seeds...
2020-06-30 13:44:33,403 [denest.simulation] INFO: Resetting NEST kernel...
2020-06-30 13:44:33,413 [denest.simulation] INFO: Setting NEST kernel status...
2020-06-30 13:44:33,491 [denest.simulation] INFO: Calling `nest.SetKernelStatus({
˓→'resolution': 0.5, 'overwrite_files': True})`
```

```
2020-06-30 13:44:33,499 [denest.simulation] INFO: Calling `nest.SetKernelStatus({
˓→'data_path': "data/outputs/output_param_explore/{'g_peak_AMPA_all_neurons': 0.2,
˓→'weights_proj_1_AMPA': 1.0, 'weights_proj_2_GABAA': 1.0}/data", 'grng_seed': 11,
˓→'rng_seeds': range(12, 13)})
2020-06-30 13:44:33,507 [denest.simulation] INFO: Finished setting NEST kernel
˓→status
data/outputs/output_param_explore/{'g_peak_AMPA_all_neurons': 0.2, 'weights_proj_1_
˓→AMPA': 1.0, 'weights_proj_2_GABAA': 1.0}
Running simulation for param combination: {'g_peak_AMPA_all_neurons': 0.2, 'weights_
˓→proj_1_AMPA': 1.0, 'weights_proj_2_GABAA': 1.0}
2020-06-30 13:44:33,537 [denest.simulation] INFO: Installing external modules...
2020-06-30 13:44:33,545 [denest.simulation] INFO: Finished installing external
˓→modules
2020-06-30 13:44:33,549 [denest.simulation] INFO: Finished initializing kernel
2020-06-30 13:44:33,551 [denest.simulation] INFO: Build N=3 session models
2020-06-30 13:44:33,553 [denest.simulation] INFO: Build N=4 sessions
2020-06-30 13:44:33,555 [denest.session] INFO: Creating session "00_warmup"
2020-06-30 13:44:33,560 [denest.utils.validation] INFO: Object `00_warmup`: params:
→using default value for optional parameters:
{'reset_network': False, 'synapse_changes': [], 'unit_changes': []}
2020-06-30 13:44:33,562 [denest.session] INFO: Creating session "01_3_spikes"
2020-06-30 13:44:33,564 [denest.utils.validation] INFO: Object `01_3_spikes`: params:
→using default value for optional parameters:
{'reset_network': False, 'synapse_changes': []}
2020-06-30 13:44:33,567 [denest.session] INFO: Creating session "02_2_spikes"
2020-06-30 13:44:33,570 [denest.utils.validation] INFO: Object `02_2_spikes`: params:
˓→using default value for optional parameters:
{'reset_network': False, 'synapse_changes': []}
2020-06-30 13:44:33,572 [denest.session] INFO: Creating session "03_3_spikes"
2020-06-30 13:44:33,575 [denest.utils.validation] INFO: Object `03_3_spikes`: params:
˓→using default value for optional parameters:
{'reset_network': False, 'synapse_changes': []}
2020-06-30 13:44:33,581 [denest.simulation] INFO: Sessions: ['00_warmup', '01_3_spikes
˓→', '02_2_spikes', '03_3_spikes']
2020-06-30 13:44:33,584 [denest.simulation] INFO: Building network.
2020-06-30 13:44:33,620 [denest.network] INFO: Build N=2 ``Model`` objects
2020-06-30 13:44:33,622 [denest.network] INFO: Build N=2 ``SynapseModel`` objects
2020-06-30 13:44:33,623 [denest.network] INFO: Build N=3 ``Model`` objects
2020-06-30 13:44:33,624 [denest.network] INFO: Build N=2 ``Layer`` or ``InputLayer``
˓→objects.
2020-06-30 13:44:33,625 [denest.utils.validation] INFO: Object `proj_2_GABAA`: params:
→ using default value for optional parameters:
{'type': 'topological'}
2020-06-30 13:44:33,630 [denest.utils.validation] INFO: Object `proj_1_AMPA`: params:
˓→using default value for optional parameters:
{'type': 'topological'}
2020-06-30 13:44:33,631 [denest.network] INFO: Build N=2 ``ProjectionModel`` objects
2020-06-30 13:44:33,637 [denest.network] INFO: Build N=3 ``TopoProjection`` objects
2020-06-30 13:44:33,644 [denest.network] INFO: Build N=2 population recorders.
2020-06-30 13:44:33,645 [denest.network] INFO: Build N=1 projection recorders.
2020-06-30 13:44:33,646 [denest.simulation] INFO: Creating network.
2020-06-30 13:44:33,647 [denest.network] INFO: Creating neuron models...
100%|| 2/2 [00:00<00:00, 3966.24it/s]
2020-06-30 13:44:33,651 [denest.network] INFO: Creating synapse models...
100%|| 2/2 [00:00<00:00, 1872.88it/s]
2020-06-30 13:44:33,655 [denest.network] INFO: Creating recorder models...
```

```
100%|| 3/3 [00:00<00:00, 1431.99it/s]
2020-06-30 13:44:33,660 [denest.network] INFO: Creating layers...
100%|| 2/2 [00:00<00:00, 11.02it/s]
2020-06-30 13:44:33,852 [denest.network] INFO: Creating population recorders...
100%|| 2/2 [00:00<00:00, 90.67it/s]
2020-06-30 13:44:33,883 [denest.network] INFO: Creating projection recorders...
100%|| 1/1 [00:00<00:00, 499.26it/s]
2020-06-30 13:44:33,895 [denest.network] INFO: Connecting layers...
100%|| 3/3 [00:00<00:00, 709.74it/s]
2020-06-30 13:44:33,902 [denest.network] INFO: Network size (including recorders and
˓→parrot neurons):
Number of nodes: 206
Number of projections: 6650
2020-06-30 13:44:33,904 [denest.simulation] INFO: Finished creating network
2020-06-30 13:44:33,905 [denest.simulation] INFO: Saving simulation metadata...
2020-06-30 13:44:33,906 [denest.simulation] INFO: Creating output directory: data/
˓→outputs/output_param_explore/{'g_peak_AMPA_all_neurons': 0.2, 'weights_proj_1_AMPA':
˓→ 1.0, 'weights_proj_2_GABAA': 1.0}
2020-06-30 13:44:33,906 [denest.io.save] INFO: Clearing directory: data/outputs/
˓→output_param_explore/{'g_peak_AMPA_all_neurons': 0.2, 'weights_proj_1_AMPA': 1.0,
˓→'weights_proj_2_GABAA': 1.0}
2020-06-30 13:44:33,910 [denest.io.save] INFO: Clearing directory: data/outputs/
˓→output_param_explore/{'g_peak_AMPA_all_neurons': 0.2, 'weights_proj_1_AMPA': 1.0,
˓→'weights_proj_2_GABAA': 1.0}
2020-06-30 13:44:33,913 [denest.io.save] INFO: Clearing directory: data/outputs/
˓→output_param_explore/{'g_peak_AMPA_all_neurons': 0.2, 'weights_proj_1_AMPA': 1.0,
˓→'weights_proj_2_GABAA': 1.0}/data
2020-06-30 13:44:33,914 [denest.io.save] INFO: Clearing directory: data/outputs/
˓→output_param_explore/{'g_peak_AMPA_all_neurons': 0.2, 'weights_proj_1_AMPA': 1.0,
˓→'weights_proj_2_GABAA': 1.0}/data
2020-06-30 13:44:33,920 [denest.io.save] INFO: Clearing directory: data/outputs/
˓→output_param_explore/{'g_peak_AMPA_all_neurons': 0.2, 'weights_proj_1_AMPA': 1.0,
 ˓→'weights_proj_2_GABAA': 1.0}/data
2020-06-30 13:44:33,922 [denest.io.save] INFO: Clearing directory: data/outputs/
˓→output_param_explore/{'g_peak_AMPA_all_neurons': 0.2, 'weights_proj_1_AMPA': 1.0,
˓→'weights_proj_2_GABAA': 1.0}
2020-06-30 13:44:34,023 [denest.simulation] INFO: Finished saving simulation metadata
2020-06-30 13:44:34,039 [denest.simulation] INFO: Running 4 sessions...
2020-06-30 13:44:34,040 [denest.simulation] INFO: Running session: '00_warmup'...
2020-06-30 13:44:34,043 [denest.session] INFO: Initializing session...
2020-06-30 13:44:34,049 [denest.network.recorders] INFO: Setting status for
˓→recorder my_multimeter_l1_l1_exc: {'start': 100.0}
2020-06-30 13:44:34,051 [denest.network.recorders] INFO: Setting status for
˓→recorder my_spike_detector_input_layer_parrot_neuron: {'start': 100.0}
2020-06-30 13:44:34,066 [denest.network.recorders] INFO: Setting status for
˓→recorder weight_recorder_proj_1_AMPA-l1-l1_exc-l1-l1_inh: {'start': 100.0}
2020-06-30 13:44:34,071 [denest.session] INFO: Setting `origin` flag to `0.0` for all
˓→stimulation devices in ``InputLayers`` for session `00_warmup`
2020-06-30 13:44:34,093 [denest.session] INFO: Finished initializing session
2020-06-30 13:44:34,097 [denest.session] INFO: Running session '00_warmup' for 100 ms
2020-06-30 13:44:34,191 [denest.session] INFO: Finished running session
2020-06-30 13:44:34,193 [denest.session] INFO: Session '00_warmup' virtual running
˓→time: 100 ms
2020-06-30 13:44:34,204 [denest.session] INFO: Session '00_warmup' real running time:
\rightarrow0h:00m:00s
2020-06-30 13:44:34,207 [denest.simulation] INFO: Done running session '00_warmup'
                                                                         (continues on next page)
```

```
2020-06-30 13:44:34,209 [denest.simulation] INFO: Running session: '01_3_spikes'...
2020-06-30 13:44:34,210 [denest.session] INFO: Initializing session...
2020-06-30 13:44:34,212 [denest.session] INFO: Setting 'origin' flag to '100.0' for
˓→all stimulation devices in ``InputLayers`` for session `01_3_spikes`
2020-06-30 13:44:34,217 [denest.utils.validation] INFO: Object `Unit changes
˓→dictionary`: params: using default value for optional parameters:
{'change_type': 'constant', 'from_array': False}
2020-06-30 13:44:34,218 [denest.network.layers] INFO: Layer='input_layer', pop='spike_
˓→generator': Applying 'constant' change, param='spike_times', from single value')
2020-06-30 13:44:34,276 [denest.session] INFO: Finished initializing session
2020-06-30 13:44:34,277 [denest.session] INFO: Running session '01_3_spikes' for 100
\rightarrowms
2020-06-30 13:44:34,474 [denest.session] INFO: Finished running session
2020-06-30 13:44:34,475 [denest.session] INFO: Session '01_3_spikes' virtual running
˓→time: 100 ms
2020-06-30 13:44:34,475 [denest.session] INFO: Session '01_3_spikes' real running
˓→time: 0h:00m:00s
2020-06-30 13:44:34,479 [denest.simulation] INFO: Done running session '01_3_spikes'
2020-06-30 13:44:34,489 [denest.simulation] INFO: Running session: '02_2_spikes'...
2020-06-30 13:44:34,495 [denest.session] INFO: Initializing session...
2020-06-30 13:44:34,496 [denest.session] INFO: Setting `origin` flag to `200.0` for
˓→all stimulation devices in ``InputLayers`` for session `02_2_spikes`
2020-06-30 13:44:34,501 [denest.utils.validation] INFO: Object `Unit changes
˓→dictionary`: params: using default value for optional parameters:
{'change_type': 'constant', 'from_array': False}
2020-06-30 13:44:34,502 [denest.network.layers] INFO: Layer='input_layer', pop='spike_
˓→generator': Applying 'constant' change, param='spike_times', from single value')
2020-06-30 13:44:34,567 [denest.session] INFO: Finished initializing session
2020-06-30 13:44:34,568 [denest.session] INFO: Running session '02_2_spikes' for 100
-ms2020-06-30 13:44:34,717 [denest.session] INFO: Finished running session
2020-06-30 13:44:34,718 [denest.session] INFO: Session '02_2_spikes' virtual running
˓→time: 100 ms
2020-06-30 13:44:34,720 [denest.session] INFO: Session '02_2_spikes' real running
˓→time: 0h:00m:00s
2020-06-30 13:44:34,720 [denest.simulation] INFO: Done running session '02_2_spikes'
2020-06-30 13:44:34,723 [denest.simulation] INFO: Running session: '03_3_spikes'...
2020-06-30 13:44:34,724 [denest.session] INFO: Initializing session...
2020-06-30 13:44:34,726 [denest.session] INFO: Setting `origin` flag to `300.0` for
˓→all stimulation devices in ``InputLayers`` for session `03_3_spikes`
2020-06-30 13:44:34,740 [denest.utils.validation] INFO: Object `Unit changes
˓→dictionary`: params: using default value for optional parameters:
{'change_type': 'constant', 'from_array': False}
2020-06-30 13:44:34,744 [denest.network.layers] INFO: Layer='input_layer', pop='spike_
˓→generator': Applying 'constant' change, param='spike_times', from single value')
2020-06-30 13:44:34,811 [denest.session] INFO: Finished initializing session
2020-06-30 13:44:34,811 [denest.session] INFO: Running session '03_3_spikes' for 100
˓→ms
2020-06-30 13:44:34,966 [denest.session] INFO: Finished running session
2020-06-30 13:44:34,967 [denest.session] INFO: Session '03_3_spikes' virtual running
˓→time: 100 ms
2020-06-30 13:44:34,968 [denest.session] INFO: Session '03_3_spikes' real running
˓→time: 0h:00m:00s
2020-06-30 13:44:34,970 [denest.simulation] INFO: Done running session '03_3_spikes'
                                                                         (continues on next page)
```

```
2020-06-30 13:44:34,972 [denest.simulation] INFO: Finished running simulation
done
param combination: {'g_peak_AMPA_all_neurons': 0.2, 'weights_proj_1_AMPA': 1.0,
˓→'weights_proj_2_GABAA': 2.0}
Override trees:
[{'network': {'neuron_models': {'my_neuron': {'nest_params': {'g_peak_AMPA': 0.2}}},
˓→'projection_models': {'proj_1_AMPA': {'nest_params': {'weights': 1.0}}, 'proj_2_
˓→GABAA': {'nest_params': {'weights': 2.0}}}}}, {'network': {'recorder_models': {'my_
˓→multimeter': {'nest_params': {'interval': 50.0}}}}}]
2020-06-30 13:44:34,980 [denest] INFO: Loading parameter file paths from data/params/
˓→tree_paths.yml
2020-06-30 13:44:34,991 [denest] INFO: Using 2 override tree(s)
2020-06-30 13:44:34,996 [denest] INFO: Finished loading parameter file paths
2020-06-30 13:44:35,002 [denest] INFO: Loading parameters files:
['./network_tree.yml',
 './simulation.yml',
 './session_models.yml',
 './kernel.yml']
2020-06-30 13:44:35,064 [denest.utils.validation] INFO: Object `simulation`: params:
˓→using default value for optional parameters:
{'input_dir': 'input'}
2020-06-30 13:44:35,067 [denest.simulation] INFO: Initializing NEST kernel and
˓→seeds...
2020-06-30 13:44:35,069 [denest.simulation] INFO: Resetting NEST kernel...
2020-06-30 13:44:35,091 [denest.simulation] INFO: Setting NEST kernel status...
data/outputs/output_param_explore/{'g_peak_AMPA_all_neurons': 0.2, 'weights_proj_1_
˓→AMPA': 1.0, 'weights_proj_2_GABAA': 2.0}
Running simulation for param combination: {'g_peak_AMPA_all_neurons': 0.2, 'weights_
˓→proj_1_AMPA': 1.0, 'weights_proj_2_GABAA': 2.0}
2020-06-30 13:44:35,182 [denest.simulation] INFO: Calling `nest.SetKernelStatus({
˓→'resolution': 0.5, 'overwrite_files': True})`
2020-06-30 13:44:35,191 [denest.simulation] INFO: Calling `nest.SetKernelStatus({
˓→'data_path': "data/outputs/output_param_explore/{'g_peak_AMPA_all_neurons': 0.2,
˓→'weights_proj_1_AMPA': 1.0, 'weights_proj_2_GABAA': 2.0}/data", 'grng_seed': 11,
\rightarrow'rng_seeds': range(12, 13)})
2020-06-30 13:44:35,231 [denest.simulation] INFO: Finished setting NEST kernel
ightharpoonupstatus
2020-06-30 13:44:35,234 [denest.simulation] INFO: Installing external modules...
2020-06-30 13:44:35,245 [denest.simulation] INFO: Finished installing external
˓→modules
2020-06-30 13:44:35,246 [denest.simulation] INFO: Finished initializing kernel
2020-06-30 13:44:35,248 [denest.simulation] INFO: Build N=3 session models
2020-06-30 13:44:35,250 [denest.simulation] INFO: Build N=4 sessions
2020-06-30 13:44:35,253 [denest.session] INFO: Creating session "00_warmup"
2020-06-30 13:44:35,255 [denest.utils.validation] INFO: Object `00_warmup`: params:
→using default value for optional parameters:
{'reset_network': False, 'synapse_changes': [], 'unit_changes': []}
2020-06-30 13:44:35,256 [denest.session] INFO: Creating session "01_3_spikes"
2020-06-30 13:44:35,259 [denest.utils.validation] INFO: Object `01_3_spikes`: params:
→using default value for optional parameters:
{'reset_network': False, 'synapse_changes': []}
2020-06-30 13:44:35,262 [denest.session] INFO: Creating session "02_2_spikes"
2020-06-30 13:44:35,263 [denest.utils.validation] INFO: Object `02_2_spikes`: params:
˓→using default value for optional parameters: (continues on next page)
```
```
{'reset_network': False, 'synapse_changes': []}
2020-06-30 13:44:35,265 [denest.session] INFO: Creating session "03_3_spikes"
2020-06-30 13:44:35,267 [denest.utils.validation] INFO: Object `03_3_spikes`: params:
˓→using default value for optional parameters:
{'reset_network': False, 'synapse_changes': []}
2020-06-30 13:44:35,268 [denest.simulation] INFO: Sessions: ['00_warmup', '01_3_spikes
˓→', '02_2_spikes', '03_3_spikes']
2020-06-30 13:44:35,270 [denest.simulation] INFO: Building network.
2020-06-30 13:44:35,289 [denest.network] INFO: Build N=2 ``Model`` objects
2020-06-30 13:44:35,293 [denest.network] INFO: Build N=2 ``SynapseModel`` objects
2020-06-30 13:44:35,295 [denest.network] INFO: Build N=3 ``Model`` objects
2020-06-30 13:44:35,295 [denest.network] INFO: Build N=2 ``Layer`` or ``InputLayer``
˓→objects.
2020-06-30 13:44:35,298 [denest.utils.validation] INFO: Object `proj_2_GABAA`: params:
→ using default value for optional parameters:
{'type': 'topological'}
2020-06-30 13:44:35,299 [denest.utils.validation] INFO: Object `proj_1_AMPA`: params:
→using default value for optional parameters:
{'type': 'topological'}
2020-06-30 13:44:35,300 [denest.network] INFO: Build N=2 ``ProjectionModel`` objects
2020-06-30 13:44:35,303 [denest.network] INFO: Build N=3 ``TopoProjection`` objects
2020-06-30 13:44:35,306 [denest.network] INFO: Build N=2 population recorders.
2020-06-30 13:44:35,307 [denest.network] INFO: Build N=1 projection recorders.
2020-06-30 13:44:35,308 [denest.simulation] INFO: Creating network.
2020-06-30 13:44:35,309 [denest.network] INFO: Creating neuron models...
100%|| 2/2 [00:00<00:00, 2272.10it/s]
2020-06-30 13:44:35,316 [denest.network] INFO: Creating synapse models...
100%|| 2/2 [00:00<00:00, 1175.70it/s]
2020-06-30 13:44:35,321 [denest.network] INFO: Creating recorder models...
100%|| 3/3 [00:00<00:00, 1482.26it/s]
2020-06-30 13:44:35,329 [denest.network] INFO: Creating layers...
100%|| 2/2 [00:00<00:00, 7.87it/s]
2020-06-30 13:44:35,599 [denest.network] INFO: Creating population recorders...
100%|| 2/2 [00:00<00:00, 130.80it/s]
2020-06-30 13:44:35,622 [denest.network] INFO: Creating projection recorders...
100%|| 1/1 [00:00<00:00, 615.72it/s]
2020-06-30 13:44:35,633 [denest.network] INFO: Connecting layers...
100%|| 3/3 [00:00<00:00, 333.96it/s]
2020-06-30 13:44:35,648 [denest.network] INFO: Network size (including recorders and
˓→parrot neurons):
Number of nodes: 206
Number of projections: 6650
2020-06-30 13:44:35,650 [denest.simulation] INFO: Finished creating network
2020-06-30 13:44:35,651 [denest.simulation] INFO: Saving simulation metadata...
2020-06-30 13:44:35,652 [denest.simulation] INFO: Creating output directory: data/
˓→outputs/output_param_explore/{'g_peak_AMPA_all_neurons': 0.2, 'weights_proj_1_AMPA':
˓→ 1.0, 'weights_proj_2_GABAA': 2.0}
2020-06-30 13:44:35,654 [denest.io.save] INFO: Clearing directory: data/outputs/
˓→output_param_explore/{'g_peak_AMPA_all_neurons': 0.2, 'weights_proj_1_AMPA': 1.0,
˓→'weights_proj_2_GABAA': 2.0}
2020-06-30 13:44:35,657 [denest.io.save] INFO: Clearing directory: data/outputs/
˓→output_param_explore/{'g_peak_AMPA_all_neurons': 0.2, 'weights_proj_1_AMPA': 1.0,
˓→'weights_proj_2_GABAA': 2.0}
2020-06-30 13:44:35,659 [denest.io.save] INFO: Clearing directory: data/outputs/
˓→output_param_explore/{'g_peak_AMPA_all_neurons': 0.2, 'weights_proj_1_AMPA': 1.0,
˓→'weights_proj_2_GABAA': 2.0}/data
2020-06-30 13:44:35,661 [denest.io.save] INFO: Clearing directory: data/outputs/
→output_param_explore/{'g_peak_AMPA_all_neurons': 0.2, 'weights_proj_1_AMPA imues on next page)
˓→'weights_proj_2_GABAA': 2.0}/data
```

```
2020-06-30 13:44:35,662 [denest.io.save] INFO: Clearing directory: data/outputs/
˓→output_param_explore/{'g_peak_AMPA_all_neurons': 0.2, 'weights_proj_1_AMPA': 1.0,
˓→'weights_proj_2_GABAA': 2.0}/data
2020-06-30 13:44:35,665 [denest.io.save] INFO: Clearing directory: data/outputs/
˓→output_param_explore/{'g_peak_AMPA_all_neurons': 0.2, 'weights_proj_1_AMPA': 1.0,
˓→'weights_proj_2_GABAA': 2.0}
2020-06-30 13:44:35,728 [denest.simulation] INFO: Finished saving simulation metadata
2020-06-30 13:44:35,730 [denest.simulation] INFO: Running 4 sessions...
2020-06-30 13:44:35,734 [denest.simulation] INFO: Running session: '00_warmup'...
2020-06-30 13:44:35,753 [denest.session] INFO: Initializing session...
2020-06-30 13:44:35,759 [denest.network.recorders] INFO: Setting status for
˓→recorder my_multimeter_l1_l1_exc: {'start': 100.0}
2020-06-30 13:44:35,767 [denest.network.recorders] INFO: Setting status for
˓→recorder my_spike_detector_input_layer_parrot_neuron: {'start': 100.0}
2020-06-30 13:44:35,778 [denest.network.recorders] INFO: Setting status for
˓→recorder weight_recorder_proj_1_AMPA-l1-l1_exc-l1-l1_inh: {'start': 100.0}
2020-06-30 13:44:35,781 [denest.session] INFO: Setting `origin` flag to `0.0` for all
˓→stimulation devices in ``InputLayers`` for session `00_warmup`
2020-06-30 13:44:35,789 [denest.session] INFO: Finished initializing session
2020-06-30 13:44:35,791 [denest.session] INFO: Running session '00_warmup' for 100 ms
2020-06-30 13:44:35,901 [denest.session] INFO: Finished running session
2020-06-30 13:44:35,903 [denest.session] INFO: Session '00_warmup' virtual running
˓→time: 100 ms
2020-06-30 13:44:35,903 [denest.session] INFO: Session '00_warmup' real running time:
˓→0h:00m:00s
2020-06-30 13:44:35,905 [denest.simulation] INFO: Done running session '00_warmup'
2020-06-30 13:44:35,906 [denest.simulation] INFO: Running session: '01_3_spikes'...
2020-06-30 13:44:35,907 [denest.session] INFO: Initializing session...
2020-06-30 13:44:35,908 [denest.session] INFO: Setting `origin` flag to `100.0` for
˓→all stimulation devices in ``InputLayers`` for session `01_3_spikes`
2020-06-30 13:44:35,928 [denest.utils.validation] INFO: Object `Unit changes
˓→dictionary`: params: using default value for optional parameters:
{'change_type': 'constant', 'from_array': False}
2020-06-30 13:44:35,932 [denest.network.layers] INFO: Layer='input_layer', pop='spike_
˓→generator': Applying 'constant' change, param='spike_times', from single value')
2020-06-30 13:44:35,999 [denest.session] INFO: Finished initializing session
2020-06-30 13:44:36,000 [denest.session] INFO: Running session '01_3_spikes' for 100
˓→ms
2020-06-30 13:44:36,176 [denest.session] INFO: Finished running session
2020-06-30 13:44:36,177 [denest.session] INFO: Session '01_3_spikes' virtual running
˓→time: 100 ms
2020-06-30 13:44:36,177 [denest.session] INFO: Session '01_3_spikes' real running
˓→time: 0h:00m:00s
2020-06-30 13:44:36,181 [denest.simulation] INFO: Done running session '01_3_spikes'
2020-06-30 13:44:36,183 [denest.simulation] INFO: Running session: '02_2_spikes'...
2020-06-30 13:44:36,184 [denest.session] INFO: Initializing session...
2020-06-30 13:44:36,185 [denest.session] INFO: Setting `origin` flag to `200.0` for
˓→all stimulation devices in ``InputLayers`` for session `02_2_spikes`
2020-06-30 13:44:36,193 [denest.utils.validation] INFO: Object `Unit changes
˓→dictionary`: params: using default value for optional parameters:
{'change_type': 'constant', 'from_array': False}
2020-06-30 13:44:36,194 [denest.network.layers] INFO: Layer='input_layer', pop='spike_
˓→generator': Applying 'constant' change, param='spike_times', from single value')
2020-06-30 13:44:36,265 [denest.session] INFO: Finished initializing session
```

```
(continues on next page)
```

```
(continued from previous page)
2020-06-30 13:44:36,265 [denest.session] INFO: Running session '02_2_spikes' for 100
\rightarrowms
2020-06-30 13:44:36,393 [denest.session] INFO: Finished running session
2020-06-30 13:44:36,394 [denest.session] INFO: Session '02_2_spikes' virtual running
˓→time: 100 ms
2020-06-30 13:44:36,395 [denest.session] INFO: Session '02_2_spikes' real running
˓→time: 0h:00m:00s
2020-06-30 13:44:36,396 [denest.simulation] INFO: Done running session '02_2_spikes'
2020-06-30 13:44:36,397 [denest.simulation] INFO: Running session: '03_3_spikes'...
2020-06-30 13:44:36,398 [denest.session] INFO: Initializing session...
2020-06-30 13:44:36,399 [denest.session] INFO: Setting `origin` flag to `300.0` for
˓→all stimulation devices in ``InputLayers`` for session `03_3_spikes`
2020-06-30 13:44:36,405 [denest.utils.validation] INFO: Object `Unit changes
˓→dictionary`: params: using default value for optional parameters:
{'change_type': 'constant', 'from_array': False}
2020-06-30 13:44:36,406 [denest.network.layers] INFO: Layer='input_layer', pop='spike_
˓→generator': Applying 'constant' change, param='spike_times', from single value')
2020-06-30 13:44:36,472 [denest.session] INFO: Finished initializing session
2020-06-30 13:44:36,473 [denest.session] INFO: Running session '03_3_spikes' for 100
\rightarrowms
2020-06-30 13:44:36,574 [denest.session] INFO: Finished running session
2020-06-30 13:44:36,575 [denest.session] INFO: Session '03_3_spikes' virtual running
˓→time: 100 ms
2020-06-30 13:44:36,576 [denest.session] INFO: Session '03_3_spikes' real running
˓→time: 0h:00m:00s
2020-06-30 13:44:36,577 [denest.simulation] INFO: Done running session '03_3_spikes'
2020-06-30 13:44:36,579 [denest.simulation] INFO: Finished running simulation
done
param combination: {'g_peak_AMPA_all_neurons': 0.2, 'weights_proj_1_AMPA': 2.0,
˓→'weights_proj_2_GABAA': 1.0}
Override trees:
[{'network': {'neuron_models': {'my_neuron': {'nest_params': {'g_peak_AMPA': 0.2}}},
˓→'projection_models': {'proj_1_AMPA': {'nest_params': {'weights': 2.0}}, 'proj_2_
˓→GABAA': {'nest_params': {'weights': 1.0}}}}}, {'network': {'recorder_models': {'my_
˓→multimeter': {'nest_params': {'interval': 50.0}}}}}]
2020-06-30 13:44:36,590 [denest] INFO: Loading parameter file paths from data/params/
˓→tree_paths.yml
2020-06-30 13:44:36,591 [denest] INFO: Using 2 override tree(s)
2020-06-30 13:44:36,594 [denest] INFO: Finished loading parameter file paths
2020-06-30 13:44:36,596 [denest] INFO: Loading parameters files:
['./network_tree.yml',
 './simulation.yml',
 './session_models.yml',
 './kernel.yml']
2020-06-30 13:44:36,664 [denest.utils.validation] INFO: Object `simulation`: params:
˓→using default value for optional parameters:
{'input_dir': 'input'}
2020-06-30 13:44:36,665 [denest.simulation] INFO: Initializing NEST kernel and
˓→seeds...
2020-06-30 13:44:36,666 [denest.simulation] INFO: Resetting NEST kernel...
2020-06-30 13:44:36,674 [denest.simulation] INFO: Setting NEST kernel status...
2020-06-30 13:44:36,675 [denest.simulation] INFO: Calling `nest.SetKernelStatus({
˓→'resolution': 0.5, 'overwrite_files': True})`
```

```
2020-06-30 13:44:36,680 [denest.simulation] INFO: Calling `nest.SetKernelStatus({
˓→'data_path': "data/outputs/output_param_explore/{'g_peak_AMPA_all_neurons': 0.2,
˓→'weights_proj_1_AMPA': 2.0, 'weights_proj_2_GABAA': 1.0}/data", 'grng_seed': 11,
˓→'rng_seeds': range(12, 13)})
2020-06-30 13:44:36,709 [denest.simulation] INFO: Finished setting NEST kernel
˓→status
2020-06-30 13:44:36,727 [denest.simulation] INFO: Installing external modules...
2020-06-30 13:44:36,740 [denest.simulation] INFO: Finished installing external
˓→modules
2020-06-30 13:44:36,745 [denest.simulation] INFO: Finished initializing kernel
2020-06-30 13:44:36,749 [denest.simulation] INFO: Build N=3 session models
2020-06-30 13:44:36,751 [denest.simulation] INFO: Build N=4 sessions
2020-06-30 13:44:36,754 [denest.session] INFO: Creating session "00_warmup"
2020-06-30 13:44:36,757 [denest.utils.validation] INFO: Object `00_warmup`: params:
→using default value for optional parameters:
{'reset_network': False, 'synapse_changes': [], 'unit_changes': []}
2020-06-30 13:44:36,763 [denest.session] INFO: Creating session "01_3_spikes"
2020-06-30 13:44:36,765 [denest.utils.validation] INFO: Object `01_3_spikes`: params:
→using default value for optional parameters:
{'reset_network': False, 'synapse_changes': []}
2020-06-30 13:44:36,768 [denest.session] INFO: Creating session "02_2_spikes"
2020-06-30 13:44:36,770 [denest.utils.validation] INFO: Object `02_2_spikes`: params:
˓→using default value for optional parameters:
{'reset_network': False, 'synapse_changes': []}
2020-06-30 13:44:36,772 [denest.session] INFO: Creating session "03_3_spikes"
2020-06-30 13:44:36,773 [denest.utils.validation] INFO: Object `03_3_spikes`: params:
→using default value for optional parameters:
{'reset_network': False, 'synapse_changes': []}
2020-06-30 13:44:36,774 [denest.simulation] INFO: Sessions: ['00_warmup', '01_3_spikes
˓→', '02_2_spikes', '03_3_spikes']
data/outputs/output_param_explore/{'g_peak_AMPA_all_neurons': 0.2, 'weights_proj_1_
˓→AMPA': 2.0, 'weights_proj_2_GABAA': 1.0}
Running simulation for param combination: {'g_peak_AMPA_all_neurons': 0.2, 'weights_
˓→proj_1_AMPA': 2.0, 'weights_proj_2_GABAA': 1.0}
2020-06-30 13:44:36,788 [denest.simulation] INFO: Building network.
2020-06-30 13:44:36,809 [denest.network] INFO: Build N=2 ``Model`` objects
2020-06-30 13:44:36,812 [denest.network] INFO: Build N=2 ``SynapseModel`` objects
2020-06-30 13:44:36,814 [denest.network] INFO: Build N=3 ``Model`` objects
2020-06-30 13:44:36,815 [denest.network] INFO: Build N=2 ``Layer`` or ``InputLayer``
˓→objects.
2020-06-30 13:44:36,817 [denest.utils.validation] INFO: Object `proj_2_GABAA`: params:
→ using default value for optional parameters:
{'type': 'topological'}
2020-06-30 13:44:36,824 [denest.utils.validation] INFO: Object `proj_1_AMPA`: params:
˓→using default value for optional parameters:
{'type': 'topological'}
2020-06-30 13:44:36,827 [denest.network] INFO: Build N=2 ``ProjectionModel`` objects
2020-06-30 13:44:36,835 [denest.network] INFO: Build N=3 ``TopoProjection`` objects
2020-06-30 13:44:36,846 [denest.network] INFO: Build N=2 population recorders.
2020-06-30 13:44:36,852 [denest.network] INFO: Build N=1 projection recorders.
2020-06-30 13:44:36,869 [denest.simulation] INFO: Creating network.
2020-06-30 13:44:36,870 [denest.network] INFO: Creating neuron models...
100%|| 2/2 [00:00<00:00, 2306.46it/s]
2020-06-30 13:44:36,875 [denest.network] INFO: Creating synapse models...
100%|| 2/2 [00:00<00:00, 389.19it/s]
2020-06-30 13:44:36,888 [denest.network] INFO: Creating recorder models...
```

```
(continues on next page)
```
(continued from previous page) 100%|| 3/3 [00:00<00:00, 1564.26it/s] 2020-06-30 13:44:36,896 [denest.network] INFO: Creating layers... 100%|| 2/2 [00:00<00:00, 5.16it/s] 2020-06-30 13:44:37,292 [denest.network] INFO: Creating population recorders... 100%|| 2/2 [00:00<00:00, 90.53it/s] 2020-06-30 13:44:37,319 [denest.network] INFO: Creating projection recorders... 100%|| 1/1 [00:00<00:00, 437.09it/s] 2020-06-30 13:44:37,327 [denest.network] INFO: Connecting layers... 100%|| 3/3 [00:00<00:00, 440.01it/s] 2020-06-30 13:44:37,343 [denest.network] INFO: Network size (including recorders and ˓<sup>→</sup>parrot neurons): Number of nodes: 206 Number of projections: 6650 2020-06-30 13:44:37,345 [denest.simulation] INFO: Finished creating network 2020-06-30 13:44:37,346 [denest.simulation] INFO: Saving simulation metadata... 2020-06-30 13:44:37,347 [denest.simulation] INFO: Creating output directory: data/ ˓<sup>→</sup>outputs/output\_param\_explore/{'g\_peak\_AMPA\_all\_neurons': 0.2, 'weights\_proj\_1\_AMPA': ˓<sup>→</sup> 2.0, 'weights\_proj\_2\_GABAA': 1.0} 2020-06-30 13:44:37,350 [denest.io.save] INFO: Clearing directory: data/outputs/ ˓<sup>→</sup>output\_param\_explore/{'g\_peak\_AMPA\_all\_neurons': 0.2, 'weights\_proj\_1\_AMPA': 2.0, ˓<sup>→</sup>'weights\_proj\_2\_GABAA': 1.0} 2020-06-30 13:44:37,355 [denest.io.save] INFO: Clearing directory: data/outputs/ ˓<sup>→</sup>output\_param\_explore/{'g\_peak\_AMPA\_all\_neurons': 0.2, 'weights\_proj\_1\_AMPA': 2.0, ˓<sup>→</sup>'weights\_proj\_2\_GABAA': 1.0} 2020-06-30 13:44:37,359 [denest.io.save] INFO: Clearing directory: data/outputs/ ˓<sup>→</sup>output\_param\_explore/{'g\_peak\_AMPA\_all\_neurons': 0.2, 'weights\_proj\_1\_AMPA': 2.0, ˓<sup>→</sup>'weights\_proj\_2\_GABAA': 1.0}/data 2020-06-30 13:44:37,362 [denest.io.save] INFO: Clearing directory: data/outputs/ ˓<sup>→</sup>output\_param\_explore/{'g\_peak\_AMPA\_all\_neurons': 0.2, 'weights\_proj\_1\_AMPA': 2.0, ˓<sup>→</sup>'weights\_proj\_2\_GABAA': 1.0}/data 2020-06-30 13:44:37,365 [denest.io.save] INFO: Clearing directory: data/outputs/ ˓<sup>→</sup>output\_param\_explore/{'g\_peak\_AMPA\_all\_neurons': 0.2, 'weights\_proj\_1\_AMPA': 2.0, ˓<sup>→</sup>'weights\_proj\_2\_GABAA': 1.0}/data 2020-06-30 13:44:37,368 [denest.io.save] INFO: Clearing directory: data/outputs/ ˓<sup>→</sup>output\_param\_explore/{'g\_peak\_AMPA\_all\_neurons': 0.2, 'weights\_proj\_1\_AMPA': 2.0, ˓<sup>→</sup>'weights\_proj\_2\_GABAA': 1.0} 2020-06-30 13:44:37,436 [denest.simulation] INFO: Finished saving simulation metadata 2020-06-30 13:44:37,438 [denest.simulation] INFO: Running 4 sessions... 2020-06-30 13:44:37,441 [denest.simulation] INFO: Running session: '00\_warmup'... 2020-06-30 13:44:37,442 [denest.session] INFO: Initializing session... 2020-06-30 13:44:37,454 [denest.network.recorders] INFO: Setting status for ˓<sup>→</sup>recorder my\_multimeter\_l1\_l1\_exc: {'start': 100.0} 2020-06-30 13:44:37,457 [denest.network.recorders] INFO: Setting status for ˓<sup>→</sup>recorder my\_spike\_detector\_input\_layer\_parrot\_neuron: {'start': 100.0} 2020-06-30 13:44:37,460 [denest.network.recorders] INFO: Setting status for ˓<sup>→</sup>recorder weight\_recorder\_proj\_1\_AMPA-l1-l1\_exc-l1-l1\_inh: {'start': 100.0} 2020-06-30 13:44:37,468 [denest.session] INFO: Setting `origin` flag to `0.0` for all ˓<sup>→</sup>stimulation devices in ``InputLayers`` for session `00\_warmup` 2020-06-30 13:44:37,485 [denest.session] INFO: Finished initializing session 2020-06-30 13:44:37,490 [denest.session] INFO: Running session '00\_warmup' for 100 ms 2020-06-30 13:44:37,715 [denest.session] INFO: Finished running session 2020-06-30 13:44:37,715 [denest.session] INFO: Session '00\_warmup' virtual running ˓<sup>→</sup>time: 100 ms 2020-06-30 13:44:37,717 [denest.session] INFO: Session '00\_warmup' real running time:  $\rightarrow$ 0h:00m:00s 2020-06-30 13:44:37,719 [denest.simulation] INFO: Done running session '00\_warmup' (continues on next page)

```
2020-06-30 13:44:37,721 [denest.simulation] INFO: Running session: '01_3_spikes'...
2020-06-30 13:44:37,723 [denest.session] INFO: Initializing session...
2020-06-30 13:44:37,725 [denest.session] INFO: Setting `origin` flag to `100.0` for
˓→all stimulation devices in ``InputLayers`` for session `01_3_spikes`
2020-06-30 13:44:37,746 [denest.utils.validation] INFO: Object `Unit changes
˓→dictionary`: params: using default value for optional parameters:
{'change_type': 'constant', 'from_array': False}
2020-06-30 13:44:37,747 [denest.network.layers] INFO: Layer='input_layer', pop='spike_
˓→generator': Applying 'constant' change, param='spike_times', from single value')
2020-06-30 13:44:37,817 [denest.session] INFO: Finished initializing session
2020-06-30 13:44:37,819 [denest.session] INFO: Running session '01_3_spikes' for 100
\rightarrowms
2020-06-30 13:44:38,154 [denest.session] INFO: Finished running session
2020-06-30 13:44:38,156 [denest.session] INFO: Session '01_3_spikes' virtual running
˓→time: 100 ms
2020-06-30 13:44:38,157 [denest.session] INFO: Session '01_3_spikes' real running
˓→time: 0h:00m:00s
2020-06-30 13:44:38,160 [denest.simulation] INFO: Done running session '01_3_spikes'
2020-06-30 13:44:38,163 [denest.simulation] INFO: Running session: '02_2_spikes'...
2020-06-30 13:44:38,172 [denest.session] INFO: Initializing session...
2020-06-30 13:44:38,176 [denest.session] INFO: Setting `origin` flag to `200.0` for
˓→all stimulation devices in ``InputLayers`` for session `02_2_spikes`
2020-06-30 13:44:38,184 [denest.utils.validation] INFO: Object `Unit changes
˓→dictionary`: params: using default value for optional parameters:
{'change_type': 'constant', 'from_array': False}
2020-06-30 13:44:38,186 [denest.network.layers] INFO: Layer='input_layer', pop='spike_
˓→generator': Applying 'constant' change, param='spike_times', from single value')
2020-06-30 13:44:38,262 [denest.session] INFO: Finished initializing session
2020-06-30 13:44:38,263 [denest.session] INFO: Running session '02_2_spikes' for 100
-ms2020-06-30 13:44:38,482 [denest.session] INFO: Finished running session
2020-06-30 13:44:38,483 [denest.session] INFO: Session '02_2_spikes' virtual running
˓→time: 100 ms
2020-06-30 13:44:38,485 [denest.session] INFO: Session '02_2_spikes' real running
˓→time: 0h:00m:00s
2020-06-30 13:44:38,488 [denest.simulation] INFO: Done running session '02_2_spikes'
2020-06-30 13:44:38,490 [denest.simulation] INFO: Running session: '03_3_spikes'...
2020-06-30 13:44:38,497 [denest.session] INFO: Initializing session...
2020-06-30 13:44:38,502 [denest.session] INFO: Setting `origin` flag to `300.0` for
˓→all stimulation devices in ``InputLayers`` for session `03_3_spikes`
2020-06-30 13:44:38,511 [denest.utils.validation] INFO: Object `Unit changes
˓→dictionary`: params: using default value for optional parameters:
{'change_type': 'constant', 'from_array': False}
2020-06-30 13:44:38,512 [denest.network.layers] INFO: Layer='input_layer', pop='spike_
˓→generator': Applying 'constant' change, param='spike_times', from single value')
2020-06-30 13:44:38,580 [denest.session] INFO: Finished initializing session
2020-06-30 13:44:38,581 [denest.session] INFO: Running session '03_3_spikes' for 100
˓→ms
2020-06-30 13:44:38,820 [denest.session] INFO: Finished running session
2020-06-30 13:44:38,821 [denest.session] INFO: Session '03_3_spikes' virtual running
˓→time: 100 ms
2020-06-30 13:44:38,822 [denest.session] INFO: Session '03_3_spikes' real running
˓→time: 0h:00m:00s
2020-06-30 13:44:38,823 [denest.simulation] INFO: Done running session '03_3_spikes'
                                                                         (continues on next page)
```

```
2020-06-30 13:44:38,824 [denest.simulation] INFO: Finished running simulation
done
param combination: {'g_peak_AMPA_all_neurons': 0.2, 'weights_proj_1_AMPA': 2.0,
˓→'weights_proj_2_GABAA': 2.0}
Override trees:
[{'network': {'neuron_models': {'my_neuron': {'nest_params': {'g_peak_AMPA': 0.2}}},
˓→'projection_models': {'proj_1_AMPA': {'nest_params': {'weights': 2.0}}, 'proj_2_
˓→GABAA': {'nest_params': {'weights': 2.0}}}}}, {'network': {'recorder_models': {'my_
˓→multimeter': {'nest_params': {'interval': 50.0}}}}}]
2020-06-30 13:44:38,835 [denest] INFO: Loading parameter file paths from data/params/
˓→tree_paths.yml
2020-06-30 13:44:38,843 [denest] INFO: Using 2 override tree(s)
2020-06-30 13:44:38,846 [denest] INFO: Finished loading parameter file paths
2020-06-30 13:44:38,847 [denest] INFO: Loading parameters files:
['./network_tree.yml',
 './simulation.yml',
 './session_models.yml',
 './kernel.yml']
2020-06-30 13:44:38,903 [denest.utils.validation] INFO: Object `simulation`: params:
˓→using default value for optional parameters:
{'input_dir': 'input'}
2020-06-30 13:44:38,904 [denest.simulation] INFO: Initializing NEST kernel and
˓→seeds...
2020-06-30 13:44:38,904 [denest.simulation] INFO: Resetting NEST kernel...
2020-06-30 13:44:38,914 [denest.simulation] INFO: Setting NEST kernel status...
2020-06-30 13:44:38,916 [denest.simulation] INFO: Calling `nest.SetKernelStatus({
˓→'resolution': 0.5, 'overwrite_files': True})`
2020-06-30 13:44:38,919 [denest.simulation] INFO: Calling `nest.SetKernelStatus({
˓→'data_path': "data/outputs/output_param_explore/{'g_peak_AMPA_all_neurons': 0.2,
˓→'weights_proj_1_AMPA': 2.0, 'weights_proj_2_GABAA': 2.0}/data", 'grng_seed': 11,
\rightarrow'rng_seeds': range(12, 13)})
2020-06-30 13:44:38,924 [denest.simulation] INFO: Finished setting NEST kernel
˓→status
2020-06-30 13:44:38,925 [denest.simulation] INFO: Installing external modules...
2020-06-30 13:44:38,926 [denest.simulation] INFO: Finished installing external
˓→modules
2020-06-30 13:44:38,927 [denest.simulation] INFO: Finished initializing kernel
2020-06-30 13:44:38,941 [denest.simulation] INFO: Build N=3 session models
2020-06-30 13:44:38,943 [denest.simulation] INFO: Build N=4 sessions
2020-06-30 13:44:38,945 [denest.session] INFO: Creating session "00_warmup"
2020-06-30 13:44:38,947 [denest.utils.validation] INFO: Object `00_warmup`: params:
˓→using default value for optional parameters:
{'reset_network': False, 'synapse_changes': [], 'unit_changes': []}
2020-06-30 13:44:38,965 [denest.session] INFO: Creating session "01_3_spikes"
2020-06-30 13:44:38,967 [denest.utils.validation] INFO: Object `01_3_spikes`: params:
˓→using default value for optional parameters:
{'reset_network': False, 'synapse_changes': []}
2020-06-30 13:44:38,972 [denest.session] INFO: Creating session "02_2_spikes"
2020-06-30 13:44:38,976 [denest.utils.validation] INFO: Object `02_2_spikes`: params:
→using default value for optional parameters:
{'reset_network': False, 'synapse_changes': []}
2020-06-30 13:44:38,979 [denest.session] INFO: Creating session "03_3_spikes"
2020-06-30 13:44:38,981 [denest.utils.validation] INFO: Object `03_3_spikes`: params:
˓→using default value for optional parameters:
```

```
{'reset_network': False, 'synapse_changes': []}
2020-06-30 13:44:38,986 [denest.simulation] INFO: Sessions: ['00_warmup', '01_3_spikes
˓→', '02_2_spikes', '03_3_spikes']
2020-06-30 13:44:38,989 [denest.simulation] INFO: Building network.
2020-06-30 13:44:39,007 [denest.network] INFO: Build N=2 ``Model`` objects
2020-06-30 13:44:39,009 [denest.network] INFO: Build N=2 ``SynapseModel`` objects
2020-06-30 13:44:39,010 [denest.network] INFO: Build N=3 ``Model`` objects
2020-06-30 13:44:39,012 [denest.network] INFO: Build N=2 ``Layer`` or ``InputLayer``
˓→objects.
2020-06-30 13:44:39,013 [denest.utils.validation] INFO: Object `proj_2_GABAA`: params:
→ using default value for optional parameters:
{'type': 'topological'}
2020-06-30 13:44:39,015 [denest.utils.validation] INFO: Object `proj_1_AMPA`: params:
→using default value for optional parameters:
{'type': 'topological'}
2020-06-30 13:44:39,016 [denest.network] INFO: Build N=2 ``ProjectionModel`` objects
2020-06-30 13:44:39,020 [denest.network] INFO: Build N=3 ``TopoProjection`` objects
2020-06-30 13:44:39,024 [denest.network] INFO: Build N=2 population recorders.
2020-06-30 13:44:39,025 [denest.network] INFO: Build N=1 projection recorders.
2020-06-30 13:44:39,025 [denest.simulation] INFO: Creating network.
data/outputs/output_param_explore/{'g_peak_AMPA_all_neurons': 0.2, 'weights_proj_1_
˓→AMPA': 2.0, 'weights_proj_2_GABAA': 2.0}
Running simulation for param combination: {'g_peak_AMPA_all_neurons': 0.2, 'weights_
˓→proj_1_AMPA': 2.0, 'weights_proj_2_GABAA': 2.0}
2020-06-30 13:44:39,026 [denest.network] INFO: Creating neuron models...
100%|| 2/2 [00:00<00:00, 2840.71it/s]
2020-06-30 13:44:39,032 [denest.network] INFO: Creating synapse models...
100%|| 2/2 [00:00<00:00, 1960.41it/s]
2020-06-30 13:44:39,043 [denest.network] INFO: Creating recorder models...
100%|| 3/3 [00:00<00:00, 2373.24it/s]
2020-06-30 13:44:39,049 [denest.network] INFO: Creating layers...
100%|| 2/2 [00:00<00:00, 7.59it/s]
2020-06-30 13:44:39,327 [denest.network] INFO: Creating population recorders...
100%|| 2/2 [00:00<00:00, 86.03it/s]
2020-06-30 13:44:39,354 [denest.network] INFO: Creating projection recorders...
100%|| 1/1 [00:00<00:00, 423.54it/s]
2020-06-30 13:44:39,360 [denest.network] INFO: Connecting layers...
100%|| 3/3 [00:00<00:00, 342.90it/s]
2020-06-30 13:44:39,372 [denest.network] INFO: Network size (including recorders and
˓→parrot neurons):
Number of nodes: 206
Number of projections: 6650
2020-06-30 13:44:39,373 [denest.simulation] INFO: Finished creating network
2020-06-30 13:44:39,374 [denest.simulation] INFO: Saving simulation metadata...
2020-06-30 13:44:39,375 [denest.simulation] INFO: Creating output directory: data/
˓→outputs/output_param_explore/{'g_peak_AMPA_all_neurons': 0.2, 'weights_proj_1_AMPA':
˓→ 2.0, 'weights_proj_2_GABAA': 2.0}
2020-06-30 13:44:39,377 [denest.io.save] INFO: Clearing directory: data/outputs/
˓→output_param_explore/{'g_peak_AMPA_all_neurons': 0.2, 'weights_proj_1_AMPA': 2.0,
˓→'weights_proj_2_GABAA': 2.0}
2020-06-30 13:44:39,380 [denest.io.save] INFO: Clearing directory: data/outputs/
˓→output_param_explore/{'g_peak_AMPA_all_neurons': 0.2, 'weights_proj_1_AMPA': 2.0,
˓→'weights_proj_2_GABAA': 2.0}
2020-06-30 13:44:39,385 [denest.io.save] INFO: Clearing directory: data/outputs/
˓→output_param_explore/{'g_peak_AMPA_all_neurons': 0.2, 'weights_proj_1_AMPA': 2.0,
˓→'weights_proj_2_GABAA': 2.0}/data
```

```
2020-06-30 13:44:39,388 [denest.io.save] INFO: Clearing directory: data/outputs/
˓→output_param_explore/{'g_peak_AMPA_all_neurons': 0.2, 'weights_proj_1_AMPA': 2.0,
˓→'weights_proj_2_GABAA': 2.0}/data
2020-06-30 13:44:39,392 [denest.io.save] INFO: Clearing directory: data/outputs/
˓→output_param_explore/{'g_peak_AMPA_all_neurons': 0.2, 'weights_proj_1_AMPA': 2.0,
˓→'weights_proj_2_GABAA': 2.0}/data
2020-06-30 13:44:39,394 [denest.io.save] INFO: Clearing directory: data/outputs/
˓→output_param_explore/{'g_peak_AMPA_all_neurons': 0.2, 'weights_proj_1_AMPA': 2.0,
˓→'weights_proj_2_GABAA': 2.0}
2020-06-30 13:44:39,442 [denest.simulation] INFO: Finished saving simulation metadata
2020-06-30 13:44:39,443 [denest.simulation] INFO: Running 4 sessions...
2020-06-30 13:44:39,446 [denest.simulation] INFO: Running session: '00_warmup'...
2020-06-30 13:44:39,449 [denest.session] INFO: Initializing session...
2020-06-30 13:44:39,452 [denest.network.recorders] INFO: Setting status for
˓→recorder my_multimeter_l1_l1_exc: {'start': 100.0}
2020-06-30 13:44:39,454 [denest.network.recorders] INFO: Setting status for
˓→recorder my_spike_detector_input_layer_parrot_neuron: {'start': 100.0}
2020-06-30 13:44:39,455 [denest.network.recorders] INFO: Setting status for
˓→recorder weight_recorder_proj_1_AMPA-l1-l1_exc-l1-l1_inh: {'start': 100.0}
2020-06-30 13:44:39,457 [denest.session] INFO: Setting `origin` flag to `0.0` for all
˓→stimulation devices in ``InputLayers`` for session `00_warmup`
2020-06-30 13:44:39,462 [denest.session] INFO: Finished initializing session
2020-06-30 13:44:39,463 [denest.session] INFO: Running session '00_warmup' for 100 ms
2020-06-30 13:44:39,640 [denest.session] INFO: Finished running session
2020-06-30 13:44:39,664 [denest.session] INFO: Session '00_warmup' virtual running
˓→time: 100 ms
2020-06-30 13:44:39,672 [denest.session] INFO: Session '00_warmup' real running time:
\rightarrow0h:00m:00s
2020-06-30 13:44:39,674 [denest.simulation] INFO: Done running session '00_warmup'
2020-06-30 13:44:39,676 [denest.simulation] INFO: Running session: '01_3_spikes'...
2020-06-30 13:44:39,678 [denest.session] INFO: Initializing session...
2020-06-30 13:44:39,680 [denest.session] INFO: Setting `origin` flag to `100.0` for
˓→all stimulation devices in ``InputLayers`` for session `01_3_spikes`
2020-06-30 13:44:39,688 [denest.utils.validation] INFO: Object `Unit changes
˓→dictionary`: params: using default value for optional parameters:
{'change_type': 'constant', 'from_array': False}
2020-06-30 13:44:39,689 [denest.network.layers] INFO: Layer='input_layer', pop='spike_
˓→generator': Applying 'constant' change, param='spike_times', from single value')
2020-06-30 13:44:39,757 [denest.session] INFO: Finished initializing session
2020-06-30 13:44:39,760 [denest.session] INFO: Running session '01_3_spikes' for 100
˓→ms
2020-06-30 13:44:39,985 [denest.session] INFO: Finished running session
2020-06-30 13:44:39,986 [denest.session] INFO: Session '01_3_spikes' virtual running
˓→time: 100 ms
2020-06-30 13:44:39,986 [denest.session] INFO: Session '01_3_spikes' real running
˓→time: 0h:00m:00s
2020-06-30 13:44:39,988 [denest.simulation] INFO: Done running session '01_3_spikes'
2020-06-30 13:44:39,990 [denest.simulation] INFO: Running session: '02_2_spikes'...
2020-06-30 13:44:39,991 [denest.session] INFO: Initializing session...
2020-06-30 13:44:39,994 [denest.session] INFO: Setting `origin` flag to `200.0` for
˓→all stimulation devices in ``InputLayers`` for session `02_2_spikes`
2020-06-30 13:44:40,011 [denest.utils.validation] INFO: Object `Unit changes
˓→dictionary`: params: using default value for optional parameters:
{'change_type': 'constant', 'from_array': False}
2020-06-30 13:44:40,012 [denest.network.layers] INFO: Layer='input_layer', pop='spike_
→generator': Applying 'constant' change, param='spike_times', from sing1@ntipurextpage)
```

```
2020-06-30 13:44:40,081 [denest.session] INFO: Finished initializing session
2020-06-30 13:44:40,082 [denest.session] INFO: Running session '02_2_spikes' for 100
\rightarrowms
2020-06-30 13:44:40,240 [denest.session] INFO: Finished running session
2020-06-30 13:44:40,241 [denest.session] INFO: Session '02_2_spikes' virtual running
˓→time: 100 ms
2020-06-30 13:44:40,242 [denest.session] INFO: Session '02_2_spikes' real running
˓→time: 0h:00m:00s
2020-06-30 13:44:40,243 [denest.simulation] INFO: Done running session '02_2_spikes'
2020-06-30 13:44:40,245 [denest.simulation] INFO: Running session: '03_3_spikes'...
2020-06-30 13:44:40,250 [denest.session] INFO: Initializing session...
2020-06-30 13:44:40,254 [denest.session] INFO: Setting `origin` flag to `300.0` for
˓→all stimulation devices in ``InputLayers`` for session `03_3_spikes`
2020-06-30 13:44:40,262 [denest.utils.validation] INFO: Object `Unit changes
˓→dictionary`: params: using default value for optional parameters:
{'change_type': 'constant', 'from_array': False}
2020-06-30 13:44:40,263 [denest.network.layers] INFO: Layer='input_layer', pop='spike_
˓→generator': Applying 'constant' change, param='spike_times', from single value')
2020-06-30 13:44:40,324 [denest.session] INFO: Finished initializing session
2020-06-30 13:44:40,325 [denest.session] INFO: Running session '03_3_spikes' for 100
˓→ms
2020-06-30 13:44:40,424 [denest.session] INFO: Finished running session
2020-06-30 13:44:40,425 [denest.session] INFO: Session '03_3_spikes' virtual running
˓→time: 100 ms
2020-06-30 13:44:40,426 [denest.session] INFO: Session '03_3_spikes' real running
˓→time: 0h:00m:00s
2020-06-30 13:44:40,430 [denest.simulation] INFO: Done running session '03_3_spikes'
2020-06-30 13:44:40,439 [denest.simulation] INFO: Finished running simulation
```

```
done
```
[14]: !ls {MAIN\_OUTPUT\_DIR}

```
{'g_peak_AMPA_all_neurons': 0.1, 'weights_proj_1_AMPA': 1.0, 'weights_proj_2_GABAA':
˓→1.0}
{'g_peak_AMPA_all_neurons': 0.1, 'weights_proj_1_AMPA': 1.0, 'weights_proj_2_GABAA':
˓→2.0}
{'g_peak_AMPA_all_neurons': 0.1, 'weights_proj_1_AMPA': 2.0, 'weights_proj_2_GABAA':
˓→1.0}
{'g_peak_AMPA_all_neurons': 0.1, 'weights_proj_1_AMPA': 2.0, 'weights_proj_2_GABAA':
˓→2.0}
{'g_peak_AMPA_all_neurons': 0.2, 'weights_proj_1_AMPA': 1.0, 'weights_proj_2_GABAA':
˓→1.0}
{'g_peak_AMPA_all_neurons': 0.2, 'weights_proj_1_AMPA': 1.0, 'weights_proj_2_GABAA':
˓→2.0}
{'g_peak_AMPA_all_neurons': 0.2, 'weights_proj_1_AMPA': 2.0, 'weights_proj_2_GABAA':
˓→1.0}
{'g_peak_AMPA_all_neurons': 0.2, 'weights_proj_1_AMPA': 2.0, 'weights_proj_2_GABAA':
˓→2.0}
```
# **5.7 Version control the parameter files**

Here we learn a nice little trick to version-control the parameter files while tracking the simulation output directories for all the versions of the network.

```
[1]: import denest
    import nest
    import yaml
    from pathlib import Path
    from pprint import pprint
```

```
[2]: PARAMS_DIR = Path('./data/params') # Where all the parameter files are
    DATA_DIR = Path('./data/outputs') # Where all the simulation output directories are
```
### **5.7.1 1. Turn PARAMS\_DIR into a git directory**

### **5.7.2 2. Make modifications to the parameters**

### **5.7.3 3. Run a simulation with the modified parameter files and track the output directory**

#### **A. Generate a unique output directory name**

For example, using the current date and time:

```
[3]: from datetime import datetime
    output_dir_name = datetime.now().strftime("%Y-%m-%d_%H:%M:%S")
    output_dir = Path(DATA_DIR)/output_dir_name
    output_dir
```
[3]: PosixPath('data/outputs/2020-06-30\_13:47:32')

#### **B. Create a symlink to the output directory in the version controlled PARAMS\_DIR**

```
[4]: def overwrite_dir_symlink(target, link_path):
        """Overwrite or create a symlink to a directory.
        ``target`` should be relative to ``link_path``"""
        import os, errno
        try:
            os.symlink(target, link_path)
        except OSError as e:
            if e.errno == errno.EEXIST:
                os.remove(link_path)
                os.symlink(target, link_path)
            else:
                raise e
```

```
[5]: # Needs path RELATIVE to symlink position
    overwrite_dir_symlink(Path('../outputs')/output_dir_name, PARAMS_DIR/'output')
```
#### **C. Run the simulation**

```
[6]: denest.run(PARAMS_DIR/'tree_paths.yml', output_dir=output_dir)
    2020-06-30 13:47:32,953 [denest] INFO:
    === RUNNING SIMULATION ========================================================
    2020-06-30 13:47:32,956 [denest] INFO: Loading parameter file paths from data/params/
     ˓→tree_paths.yml
    2020-06-30 13:47:32,984 [denest] INFO: Finished loading parameter file paths
    2020-06-30 13:47:32,989 [denest] INFO: Loading parameters files:
    ['./network_tree.yml',
     './simulation.yml',
     './session_models.yml',
     './kernel.yml']
    2020-06-30 13:47:33,080 [denest] INFO: Initializing simulation...
    2020-06-30 13:47:33,113 [denest.utils.validation] INFO: Object `simulation`: params:
     →using default value for optional parameters:
    {'input_dir': 'input'}
    2020-06-30 13:47:33,115 [denest.simulation] INFO: Initializing NEST kernel and
     ˓→seeds...
    2020-06-30 13:47:33,116 [denest.simulation] INFO: Resetting NEST kernel...
    2020-06-30 13:47:33,279 [denest.simulation] INFO: Setting NEST kernel status...
    2020-06-30 13:47:33,299 [denest.simulation] INFO: Calling `nest.SetKernelStatus({
     ˓→'resolution': 0.5, 'overwrite_files': True})`
    2020-06-30 13:47:33,302 [denest.simulation] INFO: Calling `nest.SetKernelStatus({
    ˓→'data_path': 'data/outputs/2020-06-30_13:47:32/data', 'grng_seed': 11, 'rng_seeds':
    \rightarrowrange(12, 13)})
    2020-06-30 13:47:33,305 [denest.simulation] INFO: Finished setting NEST kernel
     ˓→status
    2020-06-30 13:47:33,309 [denest.simulation] INFO: Installing external modules...
    2020-06-30 13:47:33,342 [denest.simulation] INFO: Finished installing external
     ˓→modules
    2020-06-30 13:47:33,343 [denest.simulation] INFO: Finished initializing kernel
    2020-06-30 13:47:33,344 [denest.simulation] INFO: Build N=3 session models
    2020-06-30 13:47:33,349 [denest.simulation] INFO: Build N=4 sessions
    2020-06-30 13:47:33,361 [denest.session] INFO: Creating session "00_warmup"
    2020-06-30 13:47:33,365 [denest.utils.validation] INFO: Object `00_warmup`: params:
     ˓→using default value for optional parameters:
    {'reset_network': False, 'synapse_changes': [], 'unit_changes': []}
    2020-06-30 13:47:33,370 [denest.session] INFO: Creating session "01_3_spikes"
    2020-06-30 13:47:33,375 [denest.utils.validation] INFO: Object `01_3_spikes`: params:
     →using default value for optional parameters:
    {'reset_network': False, 'synapse_changes': []}
    2020-06-30 13:47:33,379 [denest.session] INFO: Creating session "02_2_spikes"
    2020-06-30 13:47:33,381 [denest.utils.validation] INFO: Object `02_2_spikes`: params:
     ˓→using default value for optional parameters:
    {'reset_network': False, 'synapse_changes': []}
    2020-06-30 13:47:33,388 [denest.session] INFO: Creating session "03_3_spikes"
    2020-06-30 13:47:33,394 [denest.utils.validation] INFO: Object `03_3_spikes`: params:
     ˓→using default value for optional parameters:
    {'reset_network': False, 'synapse_changes': []}
```
2020-06-30 13:47:33,401 [denest.simulation] INFO: Sessions: ['00\_warmup', '01\_3\_spikes ˓<sup>→</sup>', '02\_2\_spikes', '03\_3\_spikes'] 2020-06-30 13:47:33,406 [denest.simulation] INFO: Building network. 2020-06-30 13:47:33,427 [denest.network] INFO: Build N=2 ``Model`` objects 2020-06-30 13:47:33,433 [denest.network] INFO: Build N=2 ``SynapseModel`` objects 2020-06-30 13:47:33,436 [denest.network] INFO: Build N=3 ``Model`` objects 2020-06-30 13:47:33,442 [denest.network] INFO: Build N=2 ``Layer`` or ``InputLayer`` ˓<sup>→</sup>objects. 2020-06-30 13:47:33,444 [denest.utils.validation] INFO: Object `proj\_1\_AMPA`: params: ˓<sup>→</sup>using default value for optional parameters: {'type': 'topological'} 2020-06-30 13:47:33,448 [denest.utils.validation] INFO: Object `proj\_2\_GABAA`: params: → using default value for optional parameters: {'type': 'topological'} 2020-06-30 13:47:33,453 [denest.network] INFO: Build N=2 ``ProjectionModel`` objects 2020-06-30 13:47:33,459 [denest.network] INFO: Build N=3 ``TopoProjection`` objects 2020-06-30 13:47:33,464 [denest.network] INFO: Build N=2 population recorders. 2020-06-30 13:47:33,467 [denest.network] INFO: Build N=1 projection recorders. 2020-06-30 13:47:33,469 [denest.simulation] INFO: Creating network. 2020-06-30 13:47:33,475 [denest.network] INFO: Creating neuron models... 100%|| 2/2 [00:00<00:00, 496.90it/s] 2020-06-30 13:47:33,512 [denest.network] INFO: Creating synapse models... 100%|| 2/2 [00:00<00:00, 678.36it/s] 2020-06-30 13:47:33,522 [denest.network] INFO: Creating recorder models... 100%|| 3/3 [00:00<00:00, 1294.67it/s] 2020-06-30 13:47:33,547 [denest.network] INFO: Creating layers... 0%| | 0/2  $[00:00</math, ?it/s]/Users/tom/nest/nest-simulator-2.20.0/lib/$ ˓<sup>→</sup>python3.7/site-packages/nest/lib/hl\_api\_helper.py:127: UserWarning: GetNodes is deprecated and will be removed in NEST 3.0. Use GIDCollection ˓<sup>→</sup>instead. 100%|| 2/2 [00:00<00:00, 7.59it/s] 2020-06-30 13:47:33,823 [denest.network] INFO: Creating population recorders... 100%|| 2/2 [00:00<00:00, 57.99it/s] 2020-06-30 13:47:33,870 [denest.network] INFO: Creating projection recorders... 100%|| 1/1 [00:00<00:00, 90.88it/s] 2020-06-30 13:47:33,910 [denest.network] INFO: Connecting layers... 100%|| 3/3 [00:00<00:00, 62.17it/s] 2020-06-30 13:47:34,027 [denest.network] INFO: Network size (including recorders and ˓<sup>→</sup>parrot neurons): Number of nodes: 206 Number of projections: 6650 2020-06-30 13:47:34,087 [denest.simulation] INFO: Finished creating network 2020-06-30 13:47:34,094 [denest.simulation] INFO: Saving simulation metadata... 2020-06-30 13:47:34,106 [denest.simulation] INFO: Creating output directory: data/ ˓<sup>→</sup>outputs/2020-06-30\_13:47:32 2020-06-30 13:47:34,145 [denest.io.save] INFO: Clearing directory: data/outputs/2020-  $\rightarrow$ 06-30\_13:47:32 2020-06-30 13:47:34,161 [denest.io.save] INFO: Clearing directory: data/outputs/2020-  $\rightarrow$ 06-30\_13:47:32 2020-06-30 13:47:34,177 [denest.io.save] INFO: Clearing directory: data/outputs/2020- ˓<sup>→</sup>06-30\_13:47:32/data 2020-06-30 13:47:34,189 [denest.io.save] INFO: Clearing directory: data/outputs/2020- ˓<sup>→</sup>06-30\_13:47:32/data 2020-06-30 13:47:34,193 [denest.io.save] INFO: Clearing directory: data/outputs/2020- ˓<sup>→</sup>06-30\_13:47:32/data 2020-06-30 13:47:34,195 [denest.io.save] INFO: Clearing directory: data/outputs/2020-  $\rightarrow$ 06-30\_13:47:32

```
2020-06-30 13:47:34,311 [denest.simulation] INFO: Finished saving simulation metadata
2020-06-30 13:47:34,315 [denest] INFO: Finished initializing simulation
2020-06-30 13:47:34,375 [denest] INFO: Running simulation...
2020-06-30 13:47:34,377 [denest.simulation] INFO: Running 4 sessions...
2020-06-30 13:47:34,379 [denest.simulation] INFO: Running session: '00_warmup'...
2020-06-30 13:47:34,383 [denest.session] INFO: Initializing session...
2020-06-30 13:47:34,396 [denest.network.recorders] INFO: Setting status for
˓→recorder my_multimeter_l1_l1_exc: {'start': 100.0}
2020-06-30 13:47:34,401 [denest.network.recorders] INFO: Setting status for
˓→recorder my_spike_detector_input_layer_parrot_neuron: {'start': 100.0}
2020-06-30 13:47:34,408 [denest.network.recorders] INFO: Setting status for
˓→recorder weight_recorder_proj_1_AMPA-l1-l1_exc-l1-l1_inh: {'start': 100.0}
2020-06-30 13:47:34,414 [denest.session] INFO: Setting `origin` flag to `0.0` for all
˓→stimulation devices in ``InputLayers`` for session `00_warmup`
2020-06-30 13:47:34,418 [denest.session] INFO: Finished initializing session
2020-06-30 13:47:34,421 [denest.session] INFO: Running session '00_warmup' for 100 ms
2020-06-30 13:47:34,627 [denest.session] INFO: Finished running session
2020-06-30 13:47:34,630 [denest.session] INFO: Session '00_warmup' virtual running
˓→time: 100 ms
2020-06-30 13:47:34,727 [denest.session] INFO: Session '00_warmup' real running time:
˓→0h:00m:00s
2020-06-30 13:47:34,732 [denest.simulation] INFO: Done running session '00_warmup'
2020-06-30 13:47:34,734 [denest.simulation] INFO: Running session: '01_3_spikes'...
2020-06-30 13:47:34,756 [denest.session] INFO: Initializing session...
2020-06-30 13:47:34,759 [denest.session] INFO: Setting `origin` flag to `100.0` for
˓→all stimulation devices in ``InputLayers`` for session `01_3_spikes`
2020-06-30 13:47:34,767 [denest.utils.validation] INFO: Object `Unit changes
˓→dictionary`: params: using default value for optional parameters:
{'change_type': 'constant', 'from_array': False}
2020-06-30 13:47:34,769 [denest.network.layers] INFO: Layer='input_layer', pop='spike_
˓→generator': Applying 'constant' change, param='spike_times', from single value')
2020-06-30 13:47:34,902 [denest.session] INFO: Finished initializing session
2020-06-30 13:47:34,904 [denest.session] INFO: Running session '01_3_spikes' for 100
ightharpoonupms
2020-06-30 13:47:35,115 [denest.session] INFO: Finished running session
2020-06-30 13:47:35,116 [denest.session] INFO: Session '01_3_spikes' virtual running
˓→time: 100 ms
2020-06-30 13:47:35,117 [denest.session] INFO: Session '01_3_spikes' real running
˓→time: 0h:00m:00s
2020-06-30 13:47:35,118 [denest.simulation] INFO: Done running session '01_3_spikes'
2020-06-30 13:47:35,120 [denest.simulation] INFO: Running session: '02_2_spikes'...
2020-06-30 13:47:35,125 [denest.session] INFO: Initializing session...
2020-06-30 13:47:35,126 [denest.session] INFO: Setting 'origin' flag to '200.0' for
˓→all stimulation devices in ``InputLayers`` for session `02_2_spikes`
2020-06-30 13:47:35,159 [denest.utils.validation] INFO: Object `Unit changes
˓→dictionary`: params: using default value for optional parameters:
{'change_type': 'constant', 'from_array': False}
2020-06-30 13:47:35,161 [denest.network.layers] INFO: Layer='input_layer', pop='spike_
˓→generator': Applying 'constant' change, param='spike_times', from single value')
2020-06-30 13:47:35,251 [denest.session] INFO: Finished initializing session
2020-06-30 13:47:35,252 [denest.session] INFO: Running session '02_2_spikes' for 100
\rightarrowms
2020-06-30 13:47:35,469 [denest.session] INFO: Finished running session
2020-06-30 13:47:35,470 [denest.session] INFO: Session '02_2_spikes' virtual running
˓→time: 100 ms (continues on next page)
```

```
(continued from previous page)
```

```
2020-06-30 13:47:35,471 [denest.session] INFO: Session '02_2_spikes' real running
˓→time: 0h:00m:00s
2020-06-30 13:47:35,474 [denest.simulation] INFO: Done running session '02_2_spikes'
2020-06-30 13:47:35,477 [denest.simulation] INFO: Running session: '03_3_spikes'...
2020-06-30 13:47:35,506 [denest.session] INFO: Initializing session...
2020-06-30 13:47:35,511 [denest.session] INFO: Setting `origin` flag to `300.0` for.
˓→all stimulation devices in ``InputLayers`` for session `03_3_spikes`
2020-06-30 13:47:35,525 [denest.utils.validation] INFO: Object `Unit changes
˓→dictionary`: params: using default value for optional parameters:
{'change_type': 'constant', 'from_array': False}
2020-06-30 13:47:35,526 [denest.network.layers] INFO: Layer='input_layer', pop='spike_
˓→generator': Applying 'constant' change, param='spike_times', from single value')
2020-06-30 13:47:35,606 [denest.session] INFO: Finished initializing session
2020-06-30 13:47:35,607 [denest.session] INFO: Running session '03_3_spikes' for 100
˓→ms
2020-06-30 13:47:35,716 [denest.session] INFO: Finished running session
2020-06-30 13:47:35,716 [denest.session] INFO: Session '03_3_spikes' virtual running
˓→time: 100 ms
2020-06-30 13:47:35,717 [denest.session] INFO: Session '03_3_spikes' real running
˓→time: 0h:00m:00s
2020-06-30 13:47:35,722 [denest.simulation] INFO: Done running session '03_3_spikes'
2020-06-30 13:47:35,727 [denest.simulation] INFO: Finished running simulation
2020-06-30 13:47:35,745 [denest] INFO: Finished running simulation
2020-06-30 13:47:35,757 [denest] INFO: Total simulation virtual time: 400.0 ms
2020-06-30 13:47:35,762 [denest] INFO: Total simulation real time: 0h:00m:02s
2020-06-30 13:47:35,769 [denest] INFO: Simulation output written to: /Users/tom/
˓→docker/nets-dev/docs/source/tutorials/data/outputs/2020-06-30_13:47:32
```
The simulation output was saved in the unique output directory created.

```
[7]: print(output_dir)
    !ls {output_dir}
    data/outputs/2020-06-30_13:47:32
    data parameter_tree.yml session_times.yml versions.txt
```
The PARAMS DIR/output symlink points to the actual output directory.

```
[8]: !ls {PARAMS_DIR/'output/'}
```
**data** parameter\_tree.yml session\_times.yml versions.txt

### **5.7.4 4. Commit the PARAMS\_DIR with the updated params and output symlimk**

# CHAPTER 6

# Installation

# **6.1 Local**

- 1. Install NEST >= v2.14.0, <3.0 by following the instructions at [http://www.nest-simulator.org/installation/.](http://www.nest-simulator.org/installation/)
- 2. Set up a Python 3 environment and install deNEST with:

```
pip install denest
```
## **6.2 Docker**

- A Docker image is provided with NEST 2.20 installed, based on [nest-docker.](https://github.com/nest/nest-docker)
	- 1. From within the repo, build the image:

docker build --tag denest .

2. Run an interactive container:

```
docker run \
 -it \
  --name denest_simulation \
  --volume $(pwd):/opt/data \
  --publish 8080:8080 \
 denest \
  /bin/bash
```
3. Install deNEST within the container:

```
pip install -e .
```
4. Use deNEST from within the container.

For more information on how to use the NEST Docker image, see [nest-docker.](https://github.com/nest/nest-docker)

# CHAPTER 7

## **Overview**

## **7.1 Definitions**

### **7.1.1 Network**

- We use the term network to mean a full network in NEST, consisting of layers of units with specific models, projections of specific types with specific synapse models amongst these layers, population recorders (multimeters, spike detectors) and projection recorders (weight recorder).
	- The full network is represented in deNEST by the Network class.
- New NEST models (neuron and generator model, synapse model or recorder model) can be specified with arbitrary parameters. During network creation, models with specific parameters are created in NEST using a nest.CopyModel() or a nest.SetDefaults() call.
	- Synapse models are represented by the SynapseModel class in deNEST. All other models are represented by the Model class.
	- Neuron and generator models are specified as leaves of the network/neuron\_models parameter subtree (see section below)
	- Synapse models are specified as leaves of the network/synapse\_models parameter subtree (see "Network parameters" section below)
	- Recorder models are specified as leaves of the network/recorder\_models parameter subtree (see "Network parameters" section below)
- A layer is a NEST topological layer, created with a tp. CreateLayer () call in NEST. A population is all the nodes of the same model within a layer.
	- Layers are represented by the Layer or InputLayer class in deNEST.
	- Layers can be of the type InputLayer when they are composed of generators. An extra population of parrot neurons can be automatically created and connected one-to-one to the generators, such that recording of generators' activity is possible. Additionally, InputLayer supports shifting the origin flag of stimulators at the start of a Session.
- Layers are specified as leaves of the network/layers parameter subtree (see "Network parameters" section below).
- A projection model is a template specifying parameters passed to tp.ConnectLayers, and that individual projections amongst populations can inherit from.
	- Projection models are represented by the ProjectionModel class in deNEST.
	- Projection models are specified as leaves of the network/projection\_models parameter subtree (see "Network parameters" section below).
- A projection is an individual projection between layers or populations, created with a tp. ConnectLayers() call. The parameters passed to tp.ConnectLayers() are those of the "projection model" of the specific projection.
	- The list of all individual projections within the network is specified in the 'projections' parameter of the network/topology parameter subtree (see "Network parameters" section below).
- A population recorder is a recorder connected to all the nodes of a given population. A projection recorder is a recorder connected to all the synapses of a given projection. Recorders with arbitrary parameters can be defined by creating "recorder models". However, currently only recorders based on the 'multimeter', 'spike\_detector' and 'weight\_recorder' NEST models are supported.
	- population and projection recorders are represented by the PopulationRecorder and ProjectionRecorder classes in deNEST.
	- The list of all population recorders and projection recorders are specified in the 'population\_recorders' and 'projection\_recorders' parameters of the network/ recorders parameter subtree (See "Network parameters" section below).

### **7.1.2 Simulation**

- A session model is a template specifying parameters inherited by individual sessions.
	- session models are specified as leaves of the session\_models parameter subtree (see "Simulation parameters" section below)
- A session is a period of simulation of a network with specific inputs and parameters, and corresponds to a single nest.Simulate() call. The parameters used by a given session are inherited from its session model.
	- A session's parameters define the operations that may be performed before running it:
		- 1. Modifying the state of some units (using the Network.set\_state() method)
		- 2. (Possibly) shift the origin flag for the InputLayer stimulators
		- 3. (Possibly) deactivate the recorders for that session by setting their start flag to the end of the session
	- Individual sessions are represented by the Session object in deNEST. (see "Simulation parameters" section below)
- A simulation is a full experiment. It is represented by the Simulation object in deNEST, which contains a Network object and a list of Session objects.
	- The list of sessions run during a simulation is specified by the sessions parameter of the simulation parameter subtree (eg: sessions: ['warmup', 'noise', 'grating', 'noise', 'grating']) (see "Simulation parameters" section below).

# **7.2 Overview of a full simulation**

A full deNEST simulation consists of the following steps:

- 1. Initialize simulation (Simulation. \_\_init\_(<params\_tree>)())
	- 1. Initialize kernel: (Simulation.init\_kernel(<kernel\_subtree>)())
		- 1. Set NEST kernel parameters
		- 2. Set seed for NEST's random generator.
	- 2. Create network (Simulation.create\_network(<network\_subtree>)()):
		- 1. Initialize the network objects (Network.\_\_init\_\_(<network\_subtree)())
		- 2. Create the objects in NEST (Network.create())
	- 3. Initialize the sessions (Session. \_\_init\_())
	- 4. Save the simulation's metadata
		- Create and clean the output directory
		- Save the full simulation parameter tree
		- Save deNEST and NEST version information
		- Save session times
		- Save network metadata
		- Save session metadata
- 2. **Run the simulation** (Simulation.run()). This runs each session in turn:
	- 1. Initialize session (Session.initialize())
		- (Possibly) reset the network
		- (Possibly) inactivate recorders for the duration of the session
		- (Possibly) shift the *origin* of stimulator devices to the start of the session
		- (Possibly) Change some of the network's parameters using the Network.set\_state() method
			- 1. Change neuron parameters
			- 2. Change synapse parameters
	- 2. Call nest.Simulate().

# **7.3 Specifying the simulation parameters**

All parameters used by deNEST are specified in tree-like YAML files which are converted to ParamsTree objects.

In this section, we describe the ParamsTree objects, the expected structure of the full parameter tree interpreted by deNEST, and the expected formats and parameters of each of the subtrees that define the various aspects of the network and simulation.

### **7.3.1 Main parameter file**

To facilitate defining parameters in separate files,  $denest.run()$  and  $denest.load\_trees()$  take as input a path to a YAML file containing the relative paths of the tree-like YAML files to merge so as to define the full parameter tree (for examples, see the *[Example declarative specification](#page-16-0)* or the params/tree\_paths.yml file in the repository.).

### **7.3.2 The ParamsTree class**

The ParamsTree class is instantiated from tree-like nested dictionaries. At each node, two reserved keys contain the node's data (called 'params' and 'nest\_params'). All the other keys are interpreted as named children nodes.

The 'params' key contains data interpreted by deNEST, while the 'nest\_params' key contains data passed to NEST without modification.

The ParamsTree class offers a tree structure with two useful characteristics:

- Hierarchical inheritance of ancestor's data: This provides a concise way of defining data for nested scopes. Data common to all leaves may be specified once in the root node, while more specific data may be specified further down the tree. Data lower within the tree overrides data higher in the tree. Ancestor nodes' params and nest\_params are inherited independently.
- (Horizontal) merging of trees: ParamsTree objects can be merged horizontally with ParamsTree. merge(). During the merging of multiple params trees, the contents of the params and nest\_params data keys of nodes at the same relative position are combined. This allows **splitting the deNEST parame**ter trees in separate files for convenience, and overriding the data of a node anywhere in the tree while preserving hierarchical inheritance.

#### **An example parameter tree**

Below is an example of a YAML file with a tree-like structure that can be loaded and represented by the ParamsTree class:

```
network:
 neuron_models:
  ht_neuron:
    params: # params common to all leaves
      nest_model: ht_neuron
    nest_params: # nest_params common to all leaves
      g_KL: 1.0
    cortical_excitatory:
      nest_params:
       tau_spike: 1.75
       tau_m: 16.0
      l1_exc: # leaf
      l2 exc: # leaf
       nest_params:
         g_KL: 2.0 # Overrides ancestor's value
    cortical_inhibitory:
      nest_params:
       tau_m: 8.0
      11 inh: \# leaf
```
This file can be loaded into a ParamsTree object. The leaves of the resulting ParamsTree and their respective data (params and nest\_params) are as follows. Note the inheritance and override of ancestor data. The nested format above is more compact and less error prone when there are a lot of shared parameters between leaves.

```
l1_exc:
  params:
    nest_model: ht_neuron
  nest_params:
    g_KL: 1.0
    tau_spike: 1.75
    tau_m: 16.0
l2_exc:
  params:
    nest_model: ht_neuron
  nest_params:
    g_KL: 2.0
    tau_spike: 1.75
    tau_m: 16.0
l1_inh:
  params:
    nest_model: ht_neuron
  nest_params:
    g_KL: 1.0
    tau_m: 8.0
```
### **7.3.3 Full parameter tree: expected structure**

All the aspects of the overall simulation are specified in specific named subtrees.

The overall ParamsTree passed to denest.Simulation() is expected to have no data and the following children:

- simulation (ParamsTree). Defines input and output paths, and the simulation steps performed. The following parameters (params field) are recognized:
	- output\_dir (str): Path to the output directory. (Default: 'output')
	- input\_dir (str): Path to the directory in which input files are searched for for each session. (Default: 'input')
	- sessions (list(str)): Order in which sessions are run. Elements of the list should be the name of session models defined in the session\_models parameter subtree (Default: [])
- kernel (ParamsTree): Used for NEST kernel initialization. Refer to Simulation.init\_kernel() for a description of kernel parameters.
- session\_models (ParamsTree): Parameter tree, the leaves of which define session models. Refer to Sessions() for a description of session parameters.
- network (ParamsTree): Parameter tree defining the network in NEST. Refer to Network for a full description of network parameters.

### **7.3.4 "network" parameter tree: expected structure**

All network parameters are specified in the network subtree, used to initialize the Network object.

The network subtree should have no data, and the following children are expected:

• neuron\_models (ParamsTree). Parameter tree, the leaves of which define neuron models. Each leaf is used to initialize a Model object

- synapse models (ParamsTree). Parameter tree, the leaves of which define synapse models. Each leaf is used to initialize a SynapseModel object
- layers (ParamsTree). Parameter tree, the leaves of which define layers. Each leaf is used to initialize a Layer or InputLayer object depending on the value of their type params parameter.
- projection models (ParamsTree). Parameter tree, the leaves of which define projection models. Each leaf is used to initialize a ProjectionModel object.
- recorder models (ParamsTree). Parameter tree, the leaves of which define recorder models. Each leaf is used to initialize a Model object.
- topology (ParamsTree). ParamsTree object without children, the params of which may contain a projections key specifying all the individual population-to-population projections within the network as a list. Projection objects are created from the topology ParamsTree object by the Network. build\_projections method. Refer to this method for a description of the topology parameter.
- recorders (ParamsTree). ParamsTree object without children, the params of which may contain a population\_recorders and a projection\_recorders key specifying all the network recorders. PopulationRecorder and ProjectionRecorder objects are created from the recorders ParamsTree object by the Network.build recorders method. Refer to this method for a description of the recorders parameter.

## **7.4 Running a deNEST Simulation**

- From Python (*e.g.* in a Jupyter notebook):
	- Using the Simulation object to run the simulation step by step:

```
import denest
# Path to the parameter files to use
params_path = 'params/tree_paths.yml'
# Override some parameters loaded from the file
overrides = [
  # Maybe change the nest kernel's settings ?
  {'kernel': {'nest_params': {'local_num_threads': 20}}},
  # Maybe change a parameter for all the projections at once ?
  {'network': {'projection_models': {'nest_params': {
      'allow autapses': true
 }}}},
]
# Load the parameters
params = denest.load_trees(params_path, *overrides)
# Initialize the simulation
sim = denest.Simulation(params, output_dir='output')
# Run the simulation (runs all the sessions)
sim.run()
```
– Using the [denest.run\(\)](#page-141-0) function to run the full simulation at once:

```
import denest
# Path to the parameter files to use
params_path = 'params/tree_paths.yml'
# Override parameters
overrides = []
denest.run(params_path, *overrides, output_dir=None)
```
• From the command line:

```
python -m denest <tree_paths.yml> [-o <output_dir>]
```
# CHAPTER 8

# Example declarative specification

Here is an example parameter file (in [YAML\)](https://yaml.org/) that specifies a full simulation:

```
params: {}
nest_params: {}
session_models:
 params:
   reset_network: false
   record: true
   shift_origin: false
  nest_params: {}
  even_rate:
    params:
      simulation_time: 50.0
      unit_changes:
      - layers:
        - input_layer
        population_name: input_exc
        change_type: constant
        from_array: false
        nest_params:
          rate: 100.0
    nest_params: {}
  warmup:
    params:
      reset_network: true
      record: false
      simulation_time: 50.0
      unit_changes:
      - layers:
        - l1
        population_name: null
        change_type: constant
        from_array: false
        nest_params:
```
**V\_m**: -70.0

(continued from previous page)

```
- layers:
        - input_layer
        population_name: input_exc
        change_type: constant
        from_array: false
        nest_params:
          rate: 100.0
    nest_params: {}
  arbitrary_rate:
    params:
      simulation_time: 50.0
      unit_changes:
      - layers:
        - input layer
        population_name: input_exc
        change_type: constant
        from_array: true
        nest_params:
          rate: ./input_layer_rates_5x5x1.npy
    nest_params: {}
simulation:
  params:
   sessions:
    - warmup
    - even_rate
    - arbitrary_rate
    output_dir: ./output
    input_dir: ./params/input
  nest_params: {}
kernel:
  params:
    extension_modules: []
    nest_seed: 94
  nest_params:
   local_num_threads: 20
    resolution: 1.0
    print_time: true
    overwrite_files: true
network:
  params: {}
 nest_params: {}
  neuron_models:
    params: {}
    nest_params: {}
    ht_neuron:
      params:
        nest_model: ht_neuron
      nest_params:
        g_peak_NaP: 0.5
        g_peak_h: 0.0
        g_peak_T: 0.0
        g_peak_KNa: 0.5
        g_KL: 1.0
        E_rev_NaP: 55.0
        g_peak_AMPA: 0.1
        g_peak_NMDA: 0.15
```

```
g_peak_GABA_A: 0.33
      g_peak_GABA_B: 0.0132
      instant_unblock_NMDA: true
      S_act_NMDA: 0.4
      V_act_NMDA: -58.0
    cortical_inhibitory:
      params: {}
      nest_params:
        theta_eq: -53.0
        tau_theta: 1.0
        tau_spike: 0.5
        tau_m: 8.0
      l1_inh:
        params: {}
        nest_params: {}
      l2_inh:
        params: {}
        nest_params: {}
    cortical_excitatory:
      params: {}
      nest_params:
        theta_eq: -51.0
        tau_theta: 2.0
        tau_spike: 1.75
        tau_m: 16.0
      l1_exc:
        params: {}
        nest_params: {}
      l2_exc:
        params: {}
        nest_params: {}
  input_exc:
    params:
      nest_model: poisson_generator
   nest_params: {}
layers:
 params:
    type: null
 nest_params:
   rows: 5
    columns: 5
    extent:
    - 8.0- 8.0
    edge_wrap: true
  input_area:
    params:
      type: InputLayer
      add_parrots: true
    nest_params: {}
    input_layer:
      params:
        populations:
          input_exc: 1
      nest_params: {}
  l1_area:
   params: {}
```

```
nest_params: {}
    l1:
      params:
        populations:
          l1_exc: 2
          l1_inh: 1
      nest_params: {}
  l2_area:
   params: {}
    nest_params: {}
    l2:
      params:
        populations:
          l2_exc: 2
          l2_inh: 1
      nest_params: {}
synapse_models:
 params: {}
 nest_params: {}
  static_synapse:
    params:
      nest_model: static_synapse_lbl
    nest_params: {}
    input_synapse_NMDA:
      params:
        target_neuron: ht_neuron
        receptor_type: NMDA
      nest_params: {}
    input_synapse_AMPA:
      params:
        target_neuron: ht_neuron
        receptor_type: AMPA
      nest_params: {}
 ht_synapse:
   params:
      nest_model: ht_synapse
      target_neuron: ht_neuron
    nest_params: {}
    GABA_B_syn:
      params:
        receptor_type: GABA_B
      nest_params: {}
    AMPA_syn:
      params:
        receptor_type: AMPA
      nest_params: {}
    GABA_A_syn:
      params:
        receptor_type: GABA_A
      nest_params: {}
    NMDA_syn:
      params:
        receptor_type: NMDA
      nest_params: {}
topology:
 params:
    projections:
```

```
- source_layers:
      - input_layer
      source_population: parrot_neuron
      target_layers:
      -11target_population: l1_exc
      projection_model: input_projection_AMPA
    - source_layers:
      - input_layer
      source_population: parrot_neuron
      target_layers:
      - l1
      target_population: l1_inh
      projection_model: input_projection_AMPA
    - source_layers:
      - input_layer
      source_population: parrot_neuron
      target_layers:
      - l1
      target_population: l1_inh
      projection_model: input_projection_NMDA
    - source_layers:
      -11source_population: l1_exc
      target_layers:
      - l1
      target_population: l1_exc
      projection_model: horizontal_exc
    - source_layers:
      - l1
      source_population: l1_exc
      target_layers:
      -11target_population: l1_inh
      projection_model: horizontal_exc
    - source_layers:
      - l1
      source_population: l1_exc
      target_layers:
      - l2
      target_population: l2_exc
      projection_model: FF_exc
    - source_layers:
      - l1
      source_population: l1_exc
      target_layers:
      - l2
      target_population: l2_inh
      projection_model: FF_exc
 nest_params: {}
recorder_models:
 params: {}
 nest_params:
   record_to:
    - file
    - memory
    withgid: true
```

```
withtime: true
  spike_detector:
   params:
      nest_model: spike_detector
    nest_params: {}
  weight_recorder:
    params:
      nest_model: weight_recorder
    nest_params:
     record_to:
      - file
      - memory
      withport: false
      withrport: true
 multimeter:
   params:
      nest_model: multimeter
    nest_params:
      interval: 1.0
      record_from:
      - V_m
recorders:
 params:
   population_recorders:
    - layers: []
     populations: []
     model: multimeter
    - layers:
      - l2
      populations:
      - l2_inh
      model: multimeter
    - layers: null
      populations:
      - l2_exc
      model: multimeter
    - layers:
      - l1
      populations: null
     model: multimeter
    - layers: null
      populations: null
      model: spike_detector
    projection_recorders:
    - source_layers:
      - input_layer
      source_population: parrot_neuron
      target_layers:
      -11target_population: l1_exc
      projection_model: input_projection_AMPA
      model: weight_recorder
    - source_layers:
      - l1
      source_population: l1_exc
      target_layers:
      - l1
```

```
target_population: l1_exc
      projection_model: horizontal_exc
      model: weight_recorder
 nest_params: {}
projection_models:
 params:
    type: topological
 nest_params:
    allow_autapses: false
    allow_multapses: false
    allow_oversized_mask: true
 horizontal_inh:
   params: {}
    nest_params:
      connection_type: divergent
      synapse_model: GABA_A_syn
      mask:
        circular:
          radius: 7.0
      kernel:
        gaussian:
          p_center: 0.25
          sigma: 7.5
      weights: 1.0
      delays:
        uniform:
          min: 1.75
          max: 2.25
  input_projection:
    params: {}
    nest_params:
      connection_type: convergent
      mask:
        circular:
          radius: 12.0
      kernel: 0.8
      weights: 1.0
      delays:
        uniform:
          min: 1.75
          max: 2.25
    input_projection_AMPA:
      params: {}
      nest_params:
        synapse_model: input_synapse_AMPA
    input_projection_NMDA:
      params: {}
      nest_params:
        synapse_model: input_synapse_NMDA
 horizontal_exc:
   params: {}
    nest_params:
      connection_type: divergent
      synapse_model: AMPA_syn
      mask:
        circular:
          radius: 12.0
```

```
kernel:
      gaussian:
        p_center: 0.05
        sigma: 7.5
    weights: 1.0
    delays:
      uniform:
        min: 1.75
        max: 2.25
FF_exc:
  params: {}
  nest_params:
    connection_type: convergent
    synapse_model: AMPA_syn
    mask:
      circular:
        radius: 12.0
    kernel: 0.8
    weights: 1.0
    delays:
      uniform:
        min: 1.75
        max: 2.25
```
# **8.1 User interface**

These are the main functions and classes that comprise deNEST's user interface.

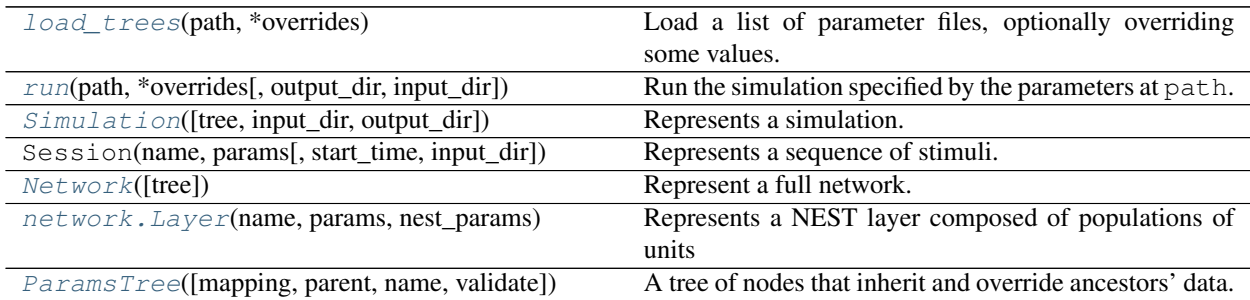

<span id="page-141-1"></span>deNEST: a declarative frontend for NEST

denest.**load\_trees**(*path*, *\*overrides*)

Load a list of parameter files, optionally overriding some values.

#### **Parameters**

- $path(str)$  The filepath to load.
- **\*overrides** (*tree-like*) Variable number of tree-like parameters that should override those from the path. Last in list is applied first.

Returns The loaded parameter tree with overrides applied.

<span id="page-141-0"></span>Return type *[ParamsTree](#page-149-0)*

```
denest.run(path, *overrides, output_dir=None, input_dir=None)
     Run the simulation specified by the parameters at path.
```
#### Parameters

- **path**  $(str)$  The filepath of a parameter file specifying the simulation.
- **\*overrides** (tree-like) Variable number of tree-like parameters that should override those from the path. Last in list is applied first.

#### Keyword Arguments

- **input\_dir** (str | None) None or the path to the input. Passed to [Simulation](#page-142-0). If defined, overrides the input\_dir simulation parameter.
- **output\_dir** (str | None) None or the path to the output directory. Passed to [Simulation](#page-142-0) If defined, overrides the output\_dir simulation parameter.

<span id="page-142-0"></span>**class** denest.**Simulation**(*tree=None*, *input\_dir=None*, *output\_dir=None*)

Represents a simulation.

Handles building the network, running it with a series of sessions, and saving output.

- **Parameters tree** ([ParamsTree](#page-149-0)) Full simulation parameter tree. The following ParamsTree subtrees are expected:
	- **simulation** (**[ParamsTree](#page-149-0)**) Defines input and output paths, and the simulation steps performed. The following parameters (params field) are recognized:
		- **output\_dir** (str) Path to the output directory. (Default: 'output')
		- **input\_dir** (str) Path to the directory in which input files are searched for for each session. (Default: 'input')
		- **sessions** (list[str]) Order in which sessions are run. Elements of the list should be the name of session models defined in the session\_models parameter subtree. (Default: [])
	- **kernel** (**[ParamsTree](#page-149-0)**) Used for NEST kernel initialization. Refer to [Simulation.](#page-143-1)  $init\_kernel$  () for a description of kernel parameters.
	- **session\_models** (**[ParamsTree](#page-149-0)**) Parameter tree, the leaves of which define session models. Refer to Session for a description of session parameters.
	- **network** (**[ParamsTree](#page-149-0)**) Parameter tree defining the network in NEST. Refer to [Network](#page-143-0) for a full description of network parameters.

#### Keyword Arguments

- **input dir** (str | None) None or the path to the input. If defined, overrides the input\_dir simulation parameter.
- **output\_dir** (str | None) None or the path to the output directory. If defined, overrides the output\_dir simulation parameter.

#### Initialize simulation.

- Set input and output paths
- Initialize NEST kernel
- Initialize and build Network in NEST
- Create sessions
- Save simulation metadata

#### **create\_network**(*network\_tree*)

Build and create the network.

Adds network\_tree as 'network' child of self.tree

#### **save\_metadata**(*clear\_output\_dir=False*)

Save simulation metadata.

- Save parameters
- Save deNEST git hash
- Save sessions metadata (Session.save\_metadata())
- Save session times (start and end kernel time for each session)
- Save network metadata ([Network.save\\_metadata\(\)](#page-148-1))

Keyword Arguments **clear\_output\_dir** (bool) – If true, delete the contents of the output directory.

#### **run**()

Run simulation.

Run sessions in the order specified by the 'sessions' simulation parameter.

#### **build\_sessions**(*sessions\_order*)

Build a list of sessions.

Session params are inherited from session models.

#### **build\_session\_models**(*tree*)

Create session models from the leaves of a tree.

Adds tree as the 'session\_models' child of self.tree

#### <span id="page-143-1"></span>**init\_kernel**(*kernel\_tree*)

Initialize the NEST kernel.

- Call nest.SetKernelStatus with nest\_params
- Set NEST kernel data\_path and seed
- Install extension modules

Adds kernel tree as the 'kernel' child of self.tree.

Parameters **kernel\_tree** ([ParamsTree](#page-149-0)) – Parameter tree without children. The following parameters (params field) are recognized:

**extension\_modules:** (list(str)) List of modules to install. (Default: [])

**nest\_seed**: (int) Used to set NEST kernel's RNG seed. (Default: 1)

NEST parameters (nest\_params field) are passed to nest.SetKernelStatus. The following nest parameters are reserved: [data\_path, 'grng\_seed', 'rng\_seed']. The NEST seeds should be set via the 'nest\_seed' kernel parameter parameter.

#### <span id="page-143-0"></span>**class** denest.**Network**(*tree=None*)

Represent a full network.

**Parameters tree** ([ParamsTree](#page-149-0)) – "network" parameter tree. The following children are expected:
- <span id="page-144-0"></span>**neuron** models (*[ParamsTree](#page-149-0)*) Parameter tree, the leaves of which define neuron models. Each leaf is used to initialize a Model object.
- **synapse\_models** (**[ParamsTree](#page-149-0)**) Parameter tree, the leaves of which define synapse models. Each leaf is used to initialize a SynapseModel object.
- **layers** (**[ParamsTree](#page-149-0)**) Parameter tree, the leaves of which define layers. Each leaf is used to initialize a :class:Layer or :class:InputLayer object depending on the value of their type parameter.
- **projection\_models** (**[ParamsTree](#page-149-0)**) Parameter tree, the leaves of which define projection models. Each leaf is used to initialize a :class:ProjectionModel object.
- **recorder\_models** (**[ParamsTree](#page-149-0)**) Parameter tree, the leaves of which define recorder models. Each leaf is used to initialize a :class:Model object.
- **topology** (**[ParamsTree](#page-149-0)**) [ParamsTree](#page-149-0) object without children, the params of which may contain a projections key specifying all the individual population-to-population projections within the network as a list. Projection objects are created from the topology parameters by the [Network.build\\_projections\(\)](#page-145-0) method. Refer to this method for a description of the topology parameter.
- **recorders** (**[ParamsTree](#page-149-0)**) :class:ParamsTree object without children, the params of which may contain a population\_recorders and a projection\_recorders key specifying all the network recorders. PopulationRecorder and ProjectionRecorder objects are created from the recorders parameters by the  $Network$ , build recorders () method. Refer to this method for a description of the recorders parameter.

Initialize the network object without creating it in NEST.

## **build\_neuron\_models**(*tree*)

Initialize self.neuron\_models from the leaves of a tree.

Note: Overwrites the 'neuron\_models' in the network's parameters.

Parameters tree (tree-like or [ParamsTree](#page-149-0)) – which define neuron models. Each leaf is used to initialize a Model object.

#### **build\_synapse\_models**(*tree*)

Initialize self.synapse\_models from the leaves of a tree.

Note: Overwrites the 'synapse\_models' in the network's parameters.

**Parameters tree** (tree-like or [ParamsTree](#page-149-0)) – which define neuron models. Each leaf is used to initialize a SynapseModel object.

#### **build\_recorder\_models**(*tree*)

Initialize self.recorder models from the leaves of a tree.

Note: Overwrites the 'recorder\_models' in the network's parameters.

<span id="page-145-1"></span>Parameters **tree** (tree-like or ParamsTree) – which define neuron models. Each leaf is used to initialize a Model object.

#### **build\_layers**(*tree*)

Initialize self.layers from the leaves of a tree.

Note: Overwrites the 'layers' in the network's parameters.

Parameters tree (tree-like or [ParamsTree](#page-149-0)) – which define layers. Each leaf is used to initialize a Layer or InputLayer objecs depending on the value of the type parameter.

#### **build\_projection\_models**(*tree*)

Initialize self.projection\_models from the leaves of a tree.

Note: Overwrites the 'projection models' in the network's parameters.

Parameters tree (tree-like or [ParamsTree](#page-149-0)) – which define projection models. Each leaf is used to initialize a ProjectionModel object.

#### <span id="page-145-0"></span>**build\_projections**(*topology\_tree*)

Initialize self.projections from the topology tree.

Initialize self.projections with a list of Projection objects.

Parameters **topology\_tree** (tree-like or [ParamsTree](#page-149-0)) – Tree-like or [ParamsTree](#page-149-0) without children, the parameters of which may contain a projections parameter entry. (Default: []). The value of the projections parameter is a list of items describing the projections to be created. Each item must be a dictionary of the following form:

```
{
    'projection_model' : <projection_model>,
    'source_layers': <source_layers_list>,
    'source_population': <source_population>,
    'target_layers': <target_layers_list>,
    'target_population': <target_population>,
}
```
where:

- <projection\_model> is the name of the projection model. Projection models are specified in the projection\_models network parameter.
- <source\_layers\_list> and <target\_layers\_list> are lists of source and target layer names. Projections are created for all (source\_layer, target layer) pairs.
- <source\_population> and <target\_population> are None or the name of source and target populations for the created projection. If None, all populations in the source or target layer are connected.

Together,  $\langle$ projection\_model\_name>,  $\langle$ source\_layer\_name>, <source\_population\_name>, <target\_layer\_name>, and <target\_population\_name> fully specify each individual projection and must be unique.

### <span id="page-146-1"></span><span id="page-146-0"></span>**build\_recorders**(*recorders\_tree*)

Initialize recorders from tree.

Validates the recorders parameter tree and calls Network.build\_population\_recorders() and Network.build\_projection\_recorders() to initialize the Network. population\_recorders() and Network.projection\_recorders() attributes.

Parameters **recorders\_tree** (tree-like or [ParamsTree](#page-149-0)) – Tree-like or [ParamsTree](#page-149-0) object without children nor nest\_params, the parameters of which may contain a population\_recorders (default: []) and a projection\_recorders (default: []) entry specifying the network's recorders. The population\_recorders and projection\_recorders entries are passed to Network.build\_population\_recorders() and Network. build\_projection\_recorders() respectively.

Returns (list(PopulationRecorder), list(ProjectionRecorder))

### **get\_recorders**(*recorder\_class=None*, *recorder\_type=None*)

Yield all PopulationRecorder and ProjectionRecorder objects.

#### Parameters

{

}

- **recorder class** (str or None) Class of queried recorders. "PopulationRecorder", "ProjectionRecorder" or None.
- **recorder\_type** (str or None) Type of queried recorders. 'multimeter', 'spike detector' or 'projection recorder'.

## **static change\_synapse\_states**(*synapse\_changes*)

Change parameters for some projections of a population.

Parameters **synapse\_changes** (*list*) – List of dictionaries each of the form:

```
'synapse_model': <synapse_model>,
'params': {<param1>: <value1>}
```
where the dictionary in params is passed to nest. Set Status () to set the parameters for all projections with synapse model <synapse\_model>.

## **set\_state**(*unit\_changes=None*, *synapse\_changes=None*, *input\_dir=None*)

Set the state of some units and synapses.

**Parameters unit\_changes** (*list*) – List of dictionaries specifying the changes applied to the networks units:

```
{
    'layers': <layer_name_list>,
    'population': <pop_name>,
    'change_type': <change_type>,
    'from_array': <from_array>,
    'nest_params': {
        <param_name>: <param_change>,
    },
}
```
where <layer\_name\_list> and <population\_name> specify all the individual populations to which the changes are applied:

- $\leq$  layer name list (list(str) | None) is the list of names of the considered layers. If None, the changes may be applied to populations from all the layers. (Default: [])
- $\leq$   $\leq$   $\le$ layer. If None, changes are applied to all the populations of each considered layer. (Default: None)

and <change\_type>, <from\_array> and 'nest\_params' specify the changes applied to units from each of those populations:

- <change\_type> ('constant', 'multiplicative' or 'additive'). If 'multiplicative' (resp. 'additive'), the set value for each unit and parameter is the product (resp. sum) between the preexisting value and the given value. If 'constant', the given value for each unit is set without regard for the preexisting value. (Default: 'constant')
- $\leq$  from\_array> (bool) specifies how the  $\leq$  param-change> value given for each parameter is interpreted:
	- If True, param\_change should be a numpy array or the relative path from input\_dir to a numpy array. The given or loaded array should have the same dimension as the considered population, and its values are mapped to the population's units to set the <param\_name> parameter.
	- $-$  If False, the value in param\_change is used to set the  $\epsilon$  param\_name> parameter for all the population's units.
- 'nest params' (Default:  $\{\}$ ) is the dictionary specifying the parameter changes applied to the population units. Items are the name of the modified NEST parameters ( $\epsilon$ ) ( $\epsilon$ ) and the values set ( $\epsilon$ )  $\epsilon$  change>). The  $\epsilon$  change type> and <from\_array> parameters specify the interpretation of the <param\_change> value.

### **Examples**

```
>>> # Load parameter files and create the network object
>>> import denest
>>> network = denest. Network(denest. ParamsTree. read('<path_to_parameter_file>
\leftrightarrow'))
```

```
>>> # Instantiate the network in the NEST kernel
>>> network.create()
```

```
>>> # Set the same spike times for all the units of a population of spike
... # generators
>>> network.set_state({
... 'layers': ['input_layer'],
... 'population_name': 'spike_generator',
... 'change_type': 'constant',
... 'from_array': False,
... 'nest_params': {'spike_times': [1.0, 2.0, 3.0]}
... })
```

```
>>> # Set the voltage from values for multiple 2x2 population of neurons:
\rightarrowspecify
... # the array directly
>>> voltages = np.array([[-70.0, -65.0], [-70.0, -65.0]])
```
(continues on next page)

(continued from previous page)

```
>>> network.set_state({
... 'layers': ['l1', 'l2'],
... 'population_name': None,
... 'change_type': 'constant',
... 'from_array': True,
... 'nest_params': {'V_m': voltages}
... })
```

```
>>> # Set the voltage from values for a 2x2 population of neurons: pass
... # the path to the array
>>> np.save(voltages, './voltage_change.npy')
>>> network.set_state({
... 'layers': ['l1'],
... 'population_name': 'l1_exc',
... 'change_type': 'constant',
... 'from_array': True,
... 'nest_params': {'V_m': './voltage_change.npy'}
... })
```

```
>>> # Multiply the leak potential by 2 for all the units
>>> network.set_state({
... 'layers': ['l1'],
... 'population_name': 'l1_exc',
... 'change_type': 'multiplicative',
... 'from_array': False,
... 'nest_params': {'g_peak_AMPA': 2.0}
... })
```
**save\_metadata**(*output\_dir*)

Save network metadata.

• Save recorder metadata

```
populations_by_gids(layer_type='Layer')
    Return a dict of the form { 'gid': (layer_name, pop_name) }.
```
**class** denest.network.**Layer**(*name*, *params*, *nest\_params*) Represents a NEST layer composed of populations of units

#### Parameters

- **name**  $(str)$  Name of the layer
- **params** (dict-like) Dictionary of parameters. The following parameters are expected:

```
populations (dict): Dictionary of the form \{<\} model>: <number>} specifying the
  elements within the layer. Analogous to the elements nest.Topology parameter
```
• **nest\_params** (dict-like) – Dictionary of parameters that will be passed to NEST during the nest. CreateLayer call. The following parameters are mandatory: ['rows', 'columns']. The elements parameter is reserved. Please use the populations parameter instead to specify layer elements.

#### **create**()

Create the layer in NEST and update attributes.

**gids**(*population=None*, *location=None*, *population\_location=None*) Return element GIDs, optionally filtered by population/location.

## <span id="page-149-1"></span>Parameters

- **population** (str) Matches population name that has population as a substring.
- **location**  $(tuple(int))$  The location within the layer to filter by.
- **population\_location** (tuple [int]) The location within the population to filter by.

## Returns The GID(s).

#### Return type list

#### **shape**

Return layer shape (eg (nrows, ncols))

#### **layer\_shape**

Return layer shape (eg (nrows, ncols))

## **population\_shapes**

(nrows, ncols, nunits)''

Type Return population shapes

Type  $\lq\lq$   $\lq$   $\lq$   $\lq$   $\lq$   $\lq$   $\lq$   $\lq$   $\lq$   $\lq$   $\lq$   $\lq$   $\lq$   $\lq$   $\lq$   $\lq$   $\lq$   $\lq$   $\lq$   $\lq$   $\lq$   $\lq$   $\lq$   $\lq$   $\lq$   $\lq$   $\lq$   $\lq$   $\lq$   $\lq$   $\lq$   $\lq$   $\lq$   $\lq$   $\lq$   $\l$ 

## **locations**

index}'' dict of locations within the layer.

Type Return "{<gid>

## **population\_locations**

index}'' dict of locations within the population.

There's an extra (last) dimension for the population locations compared to the [layer] locations, corresponding to the index of the unit within the population.

Type Return "{<gid>

### **population\_names**

Return a list of population names within this layer.

### **recordable\_population\_names**

Return list of names of recordable population names in this layer.

#### <span id="page-149-0"></span>**class** denest.**ParamsTree**(*mapping=None*, *parent=None*, *name=None*, *validate=True*)

A tree of nodes that inherit and override ancestors' data.

A tree is created from a tree-like mapping. The key-value pairs containing the node's data are defined in self. DATA KEYS (params and nest params). Data is inherited from ancestors for each of those keys. Note that the order of traversals is undefined.

## Keyword Arguments

- **mapping** (Mapping) A dictionary-like object that maps names to children, but with special key-value pairs containing the node's data. Defaults to an empty dictionary.
- **parent** ([ParamsTree](#page-149-0)) The parent tree. Data from each of the data keys is inherited from ancestors.

#### **name**

Name of the node.

Type str | None

## <span id="page-150-0"></span>**children**

A dictionary of named children.

Type dict

### **parent**

The parent of this node.

Type type(self)

## **data**

Dictionary containing the data accessible from this node (i.e., the node's data and that inherited from its parents). Keys are values of self.DATA\_KEYS ('params' and 'nest\_params').

Type dict

## **params, nest\_params**

Contain the node data. Syntactic sugar to allow access to the node's data.

Type dict-like

### **node\_data**

The data associated with this node (not inherited from parents).

## **parent**

This node's parent. None if node is the root.

### **name**

This name of this node.

### **children**

A dictionary of this node's children

## **ancestors**()

Return a list of ancestors of this node.

Doesn't include self. More recent ancestors appear earlier in the list.

### **leaves**(*root=True*)

Return a list of leaf nodes of the tree.

Traversal order is not defined. If root is False and there is not children, returns an empty list

#### **named\_leaves**(*root=True*)

Return list of  $(\langle name \rangle, \langle node \rangle)$  tuples for all the leaves.

Traversal order is not defined. If root is False and there is not children, returns an empty list

```
classmethod merge(*trees, parent=None, name=None)
```
Merge trees into a new tree. Earlier trees take precedence.

If a node exists at the same location in more than one tree and these nodes have duplicate keys, the values from the nodes in the trees that appear earlier in the argument list will take precedence over those from later trees.

Equivalent nodes' data is merged horizontally before hierarchical inheritance.

**copy**()

Copy this ParamsTree.

## **asdict**()

Convert this ParamsTree to a nested dictionary.

#### **classmethod read**(*path*)

Load a YAML representation of a tree from disk.

<span id="page-151-0"></span>**write**(*path*) Write a YAML representation of a tree to disk.

**validate**(*mapping*, *path=None*) Check that a mapping is a valid ParamsTree.

Python Module Index

d

denest, [138](#page-141-0)

## Index

# A

ancestors() (*denest.ParamsTree method*), [147](#page-150-0) asdict() (*denest.ParamsTree method*), [147](#page-150-0)

## B

build\_layers() (*denest.Network method*), [142](#page-145-1) build\_neuron\_models() (*denest.Network method*), [141](#page-144-0) build\_projection\_models() (*denest.Network method*), [142](#page-145-1) build\_projections() (*denest.Network method*), [142](#page-145-1) build\_recorder\_models() (*denest.Network method*), [141](#page-144-0) build\_recorders() (*denest.Network method*), [143](#page-146-1) build\_session\_models() (*denest.Simulation method*), [140](#page-143-0) build\_sessions() (*denest.Simulation method*), [140](#page-143-0) build\_synapse\_models() (*denest.Network method*), [141](#page-144-0)

# C

change\_synapse\_states() (*denest.Network static method*), [143](#page-146-1) children (*denest.ParamsTree attribute*), [146,](#page-149-1) [147](#page-150-0) copy() (*denest.ParamsTree method*), [147](#page-150-0) create() (*denest.network.Layer method*), [145](#page-148-0) create\_network() (*denest.Simulation method*), [139](#page-142-0)

# D

data (*denest.ParamsTree attribute*), [147](#page-150-0) denest (*module*), [138](#page-141-1)

# G

get\_recorders() (*denest.Network method*), [143](#page-146-1) gids() (*denest.network.Layer method*), [145](#page-148-0)

# I

init\_kernel() (*denest.Simulation method*), [140](#page-143-0)

## L

Layer (*class in denest.network*), [145](#page-148-0) layer\_shape (*denest.network.Layer attribute*), [146](#page-149-1) leaves() (*denest.ParamsTree method*), [147](#page-150-0) load\_trees() (*in module denest*), [138](#page-141-1) locations (*denest.network.Layer attribute*), [146](#page-149-1)

## M

merge() (*denest.ParamsTree class method*), [147](#page-150-0)

## N

name (*denest.ParamsTree attribute*), [146,](#page-149-1) [147](#page-150-0) named\_leaves() (*denest.ParamsTree method*), [147](#page-150-0) Network (*class in denest*), [140](#page-143-0) node\_data (*denest.ParamsTree attribute*), [147](#page-150-0)

## P

```
ParamsTree (class in denest), 146
parent (denest.ParamsTree attribute), 147
population_locations (denest.network.Layer at-
        tribute), 146
population_names (denest.network.Layer attribute),
        146
population_shapes (denest.network.Layer at-
        tribute), 146
populations_by_gids() (denest.Network
        method), 145
```
## R

```
read() (denest.ParamsTree class method), 147
recordable_population_names (den-
        est.network.Layer attribute), 146
run() (denest.Simulation method), 140
run() (in module denest), 138
```
## S

save\_metadata() (*denest.Network method*), [145](#page-148-0) save\_metadata() (*denest.Simulation method*), [140](#page-143-0) set\_state() (*denest.Network method*), [143](#page-146-1)

shape (*denest.network.Layer attribute*), [146](#page-149-1) Simulation (*class in denest*), [139](#page-142-0)

## V

validate() (*denest.ParamsTree method*), [148](#page-151-0)

## W

write() (*denest.ParamsTree method*), [147](#page-150-0)